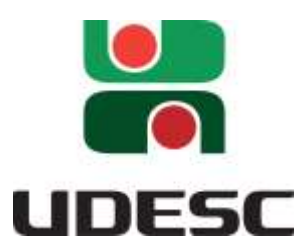

# **UNIVERSIDADE DO ESTADO DE SANTA CATARINA – UDESC BIBLIOTECA UNIVERSITÁRIA DA UDESC - BU SETOR DE REFERÊNCIA**

# MANUAL

**MANUAL PARA ELABORAÇÃO E NORMALIZAÇÃO DE TRABALHOS DE CONCLUSÃO DE CURSO DA UDESC:**  graduação e pós graduação

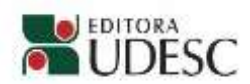

# Manual para elaboração e normalização de trabalhos de conclusão de curso da UDESC:

graduação e pós graduação

# UNIVERSIDADE DO ESTADO DE SANTA CATARINA – UDESC

Marcus Tomasi

# Reitor

Leandro Zvirtes

Vice-reitor

Soraia Cristina Tonon da Luz

Pró-reitor de Ensino

Antônio Carlos Vargas Sant'Anna

# Pró-reitor de Pesquisa e Pós-Graduação

Fabio Napoleão

Pró-reitor de Extensão

Matheus Azevedo Ferreira Fidelis

Pró-reitor de Administração

Leonardo Secchi Pró-reitor de Planejamento

# UNIVERSIDADE DO ESTADO DE SANTA CATARINA – UDESC

# MANUAL PARA ELABORAÇÃO E NORMALIZAÇÃO DE TRABALHOS DE CONCLUSÃO DE CURSO DA UDESC:

graduação e pós graduação

Florianópolis Editora UDESC 2016

© 2016 Fundação Universidade do Estado de Santa Catarina

Todos os direitos reservados. Qualquer parte desta publicação pode ser reproduzida, desde que citada a fonte.

Disponível também em formato eletrônico.

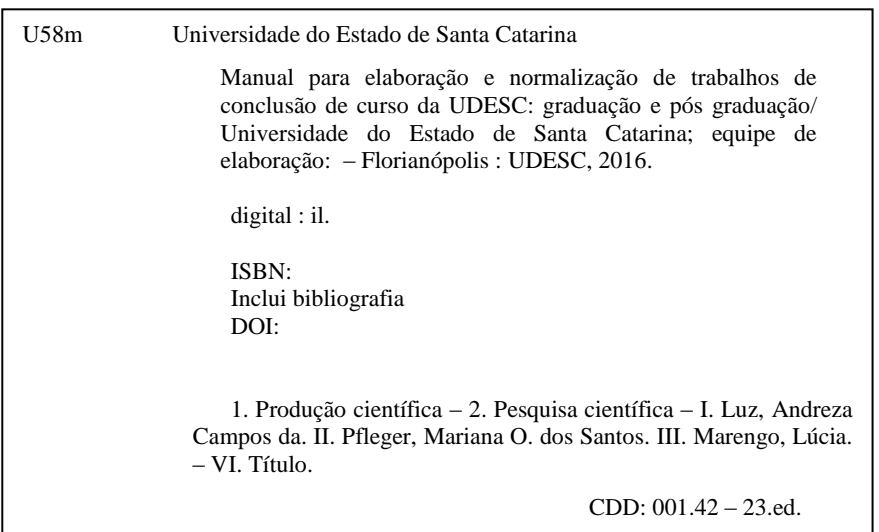

Ficha Catalográfica elaborada pela Biblioteca Central da UDESC

Universidade do Estado de Santa Catarina Biblioteca Universitária da UDESC - BU Av. Madre Benvenuta, 2007 – 88035-001 – Florianópolis, SC e-mail: bu@udesc.br [www.bu.udesc.br](http://www.bu.udesc.br/)

### AUTORAS

Andreza Campos da Luz

Biblioteca Central andreza.luz@udesc.br

Mariana Oliveira dos Santos Pfleger Biblioteca Central mariana.pfleger@udesc.br

Lúcia Marengo Biblioteca Universitária lucia.marengo@udesc.br

## REVISÃO

Alice de Amorim Borges Biblioteca Central alice.borges@udesc.br

Dayane Dornelles Biblioteca Ceavi dayane.dornelles@udesc.br

# LISTA DE ILUSTRAÇÕES

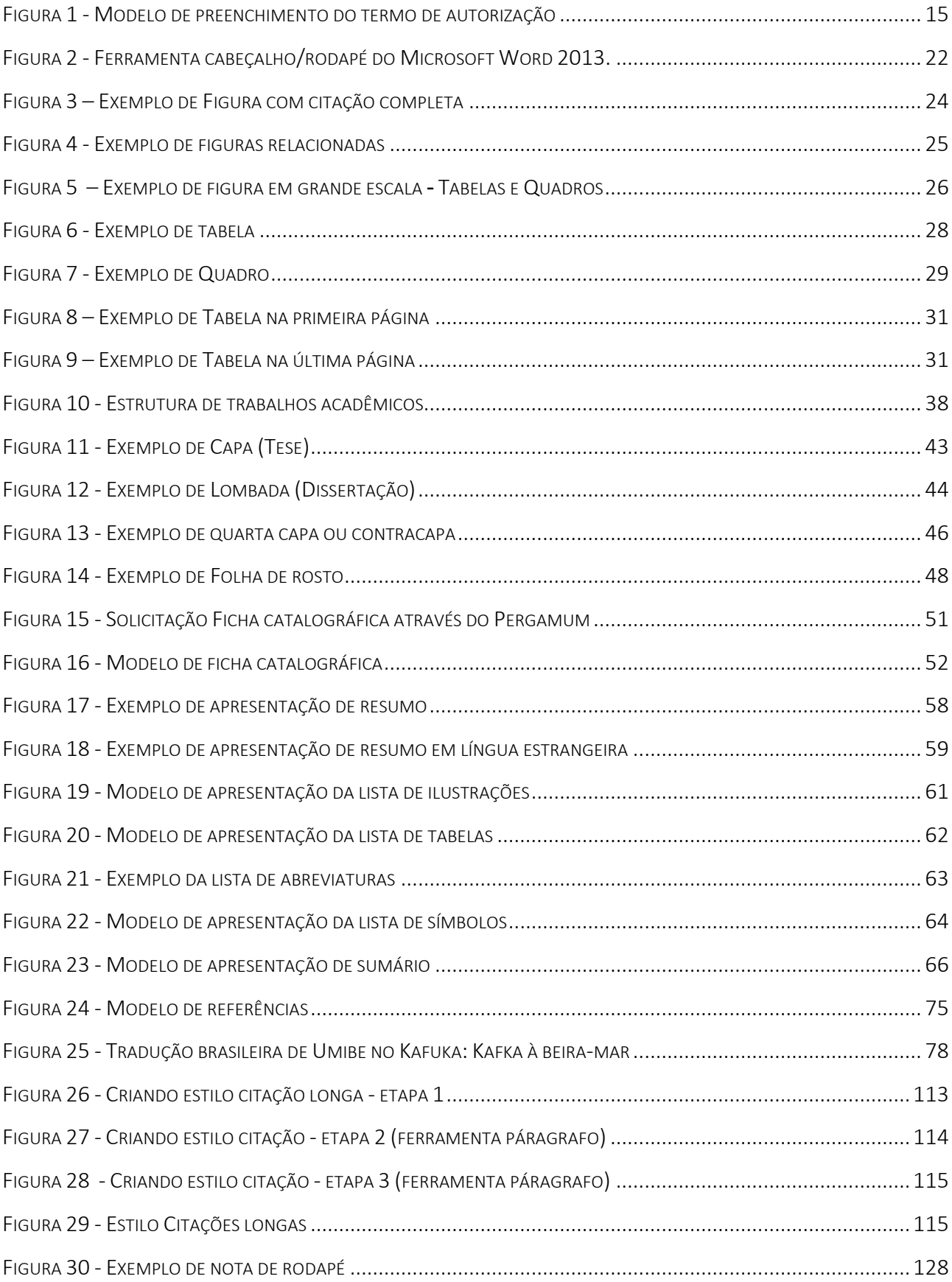

## LISTA DE QUADROS

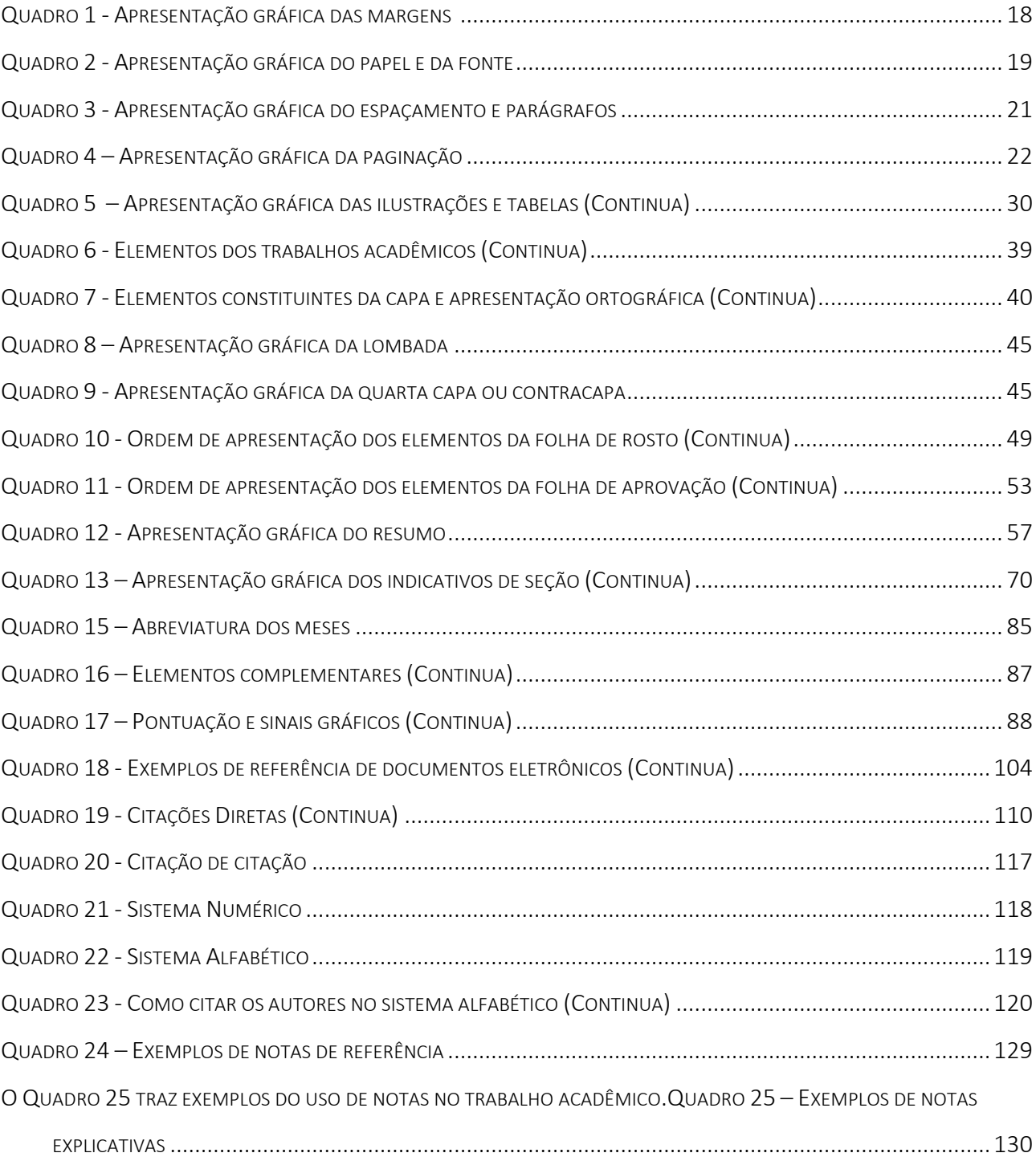

# **SUMÁRIO**

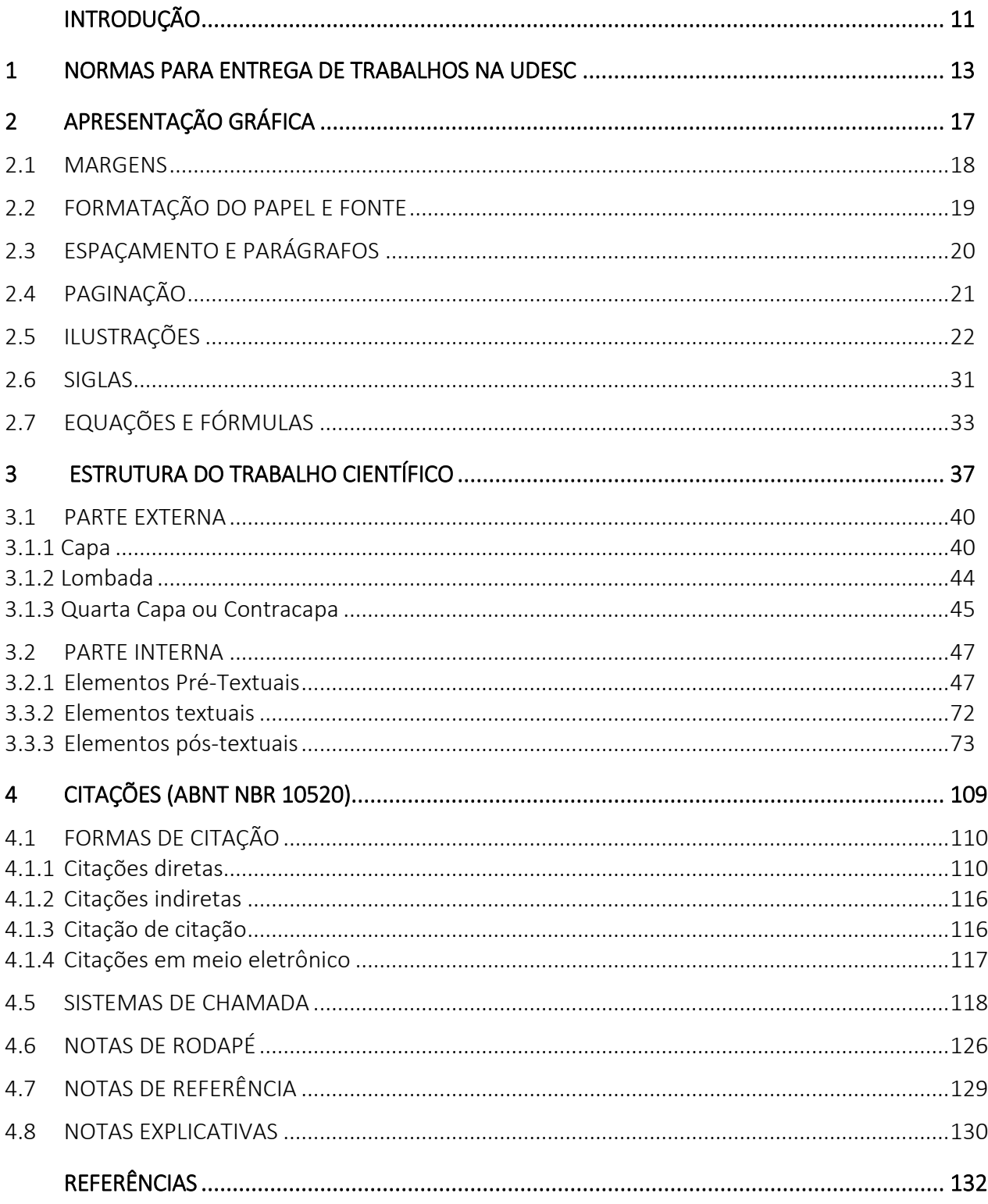

# <span id="page-14-0"></span>INTRODUÇÃO

A Biblioteca Universitária tem seu papel importante no processo de padronização e uniformidade na apresentação dos trabalhos acadêmicos produzidos na instituição, como facilitadora e disseminadora da informação.

Considerada responsável pela guarda e tratamento desta produção científica na Universidade, oferece através desse documento orientações sobre a estrutura dos trabalhos científicos resultantes de cursos de graduação e pós-graduação, sua normalização e apresentação gráfica, com o intuito de uniformizar a produção intelectual e definir uma identidade para a produção acadêmica da UDESC.

Solicitação de clareza das informações ou sugestões complementares serão sempre bem recebidas pela equipe de elaboração do manual.

# <span id="page-16-1"></span><span id="page-16-0"></span>**NORMAS PARA ENTREGA DE TRABALHOS NA UDESC**

Trabalhos acadêmicos obedecem a normas que atendem especificidades do curso e instituição de origem, sem, contudo, divergir das diretivas apontadas pela Associação Brasileira de Normas Técnicas (ABNT).

As normas adotadas pela UDESC expostas nesse manual visam adequar-se à Instrução Normativa BU n°01/2016, que define normas para entrega, recebimento e armazenamento da produção científica da UDESC (teses, dissertações, relatórios de pós-doutorado, monografias, TCCs, relatórios de estágio, e outros) nas Bibliotecas.

Os cursos de graduação e especialização devem entregar seus trabalhos apenas em versão digital. Para os cursos de mestrado e doutorado, deverão ser entregues obrigatoriamente a versão impressa e uma versão em mídia digital, para inclusão na Biblioteca Digital da UDESC. O trabalho poderá ficar diponível em forma de resumo ou na íntegra (texto completo), conforme acordo entre autor e orientador.

A versão digital deverá ser entregue nos setores competentes, conforme definição de cada Centro, para posteriormente ser encaminhada à Biblioteca juntamente com o Termo de Autorização (Anexo Único da Resolução 041/2004) já assinado pelo aluno e professor orientador (ver ANEXO A).

Para os cursos de pós-graduação *Stricto Sensu o*brigatoriamente, deverá constar no Termo de Autorização o título da Dissertação ou Tese em inglês.

Quanto ao formato de disponibilização do texto na Biblioteca Digital da UDESC, o autor e orientador devem chegar a um consenso e optar por apenas uma das três possibilidades encontradas no termo: texto integral do trabalho, parte do trabalho (marcar as partes autorizadas) ou não autoriza disponibilizar qualquer parte do trabalho.

Para ser disponibilizado na Biblioteca digital, é obrigatório o consentimento do autor do texto e também do orientador, através de seu ciente.

A versão digital em CD (ou DVD) deverá ser entregue no formato texto em PDF juntamente com o Termo de Autorização impresso, assinado pelo autor(es) e orientador(es).

Os trabalhos só serão aceitos com o Termo de Autorização preenchido de forma correta, conforme modelo apresentado na Figura 1.

seu

Página 1 de 1

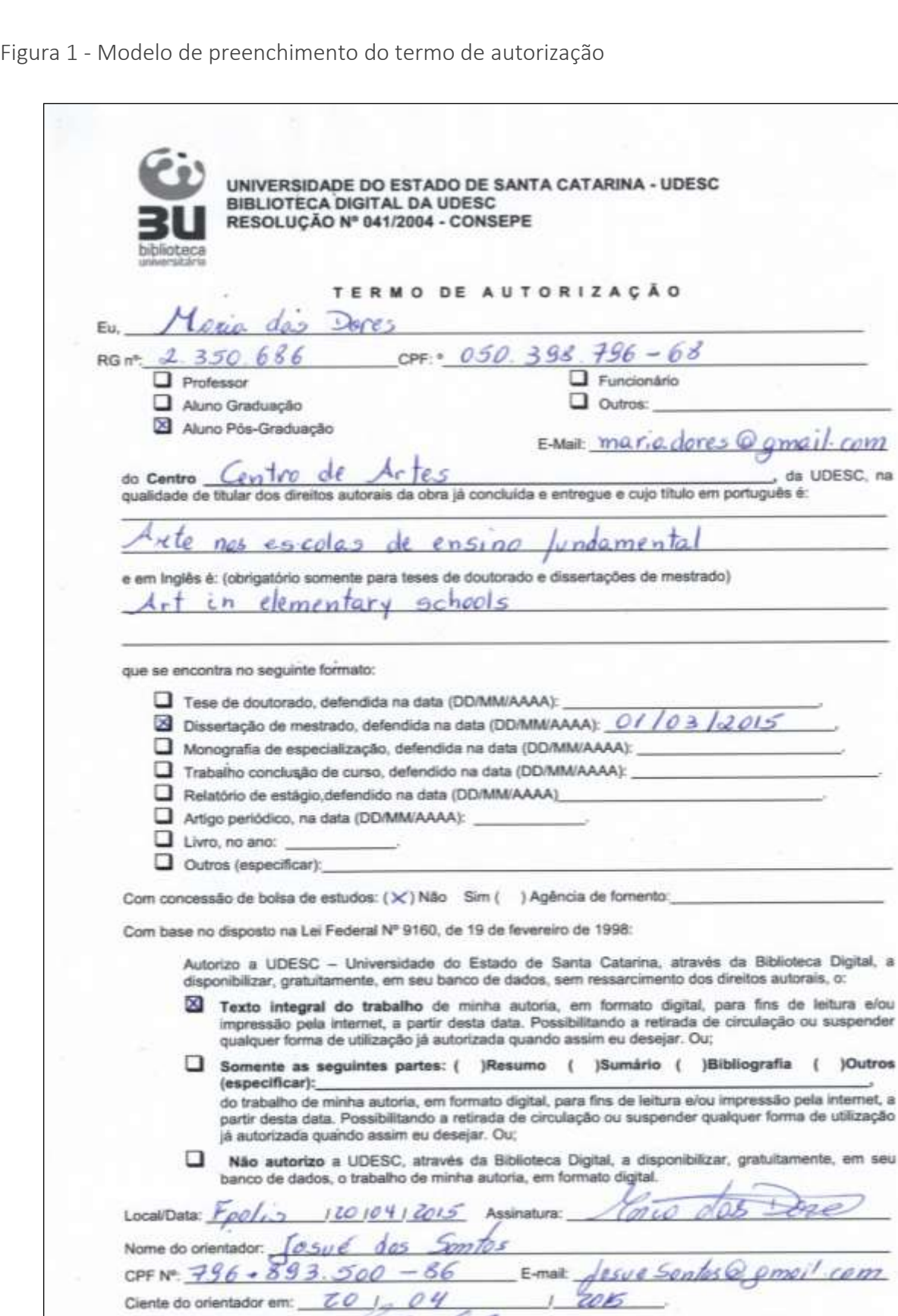

<span id="page-18-0"></span>

Fonte: UNIVERSIDADE DO ESTADO DE SANTA CATARINA. CONSEPE. Resolução n°41, de 06 de dezembro de 2004. Súmulas. Florianópolis: Udesc, 2004.

EIBLIOTECA UNIVERSITÀRIA<br>Av. Madre Benvenuta, 2007 - Itacorubi<br>Telefone: (48) 3231-1500 / FAX: (48) 3334-5000<br>Florianópolis/SC - Brasil - Cep: 88035-001

Eest

Assinatura do orientador

<span id="page-20-0"></span>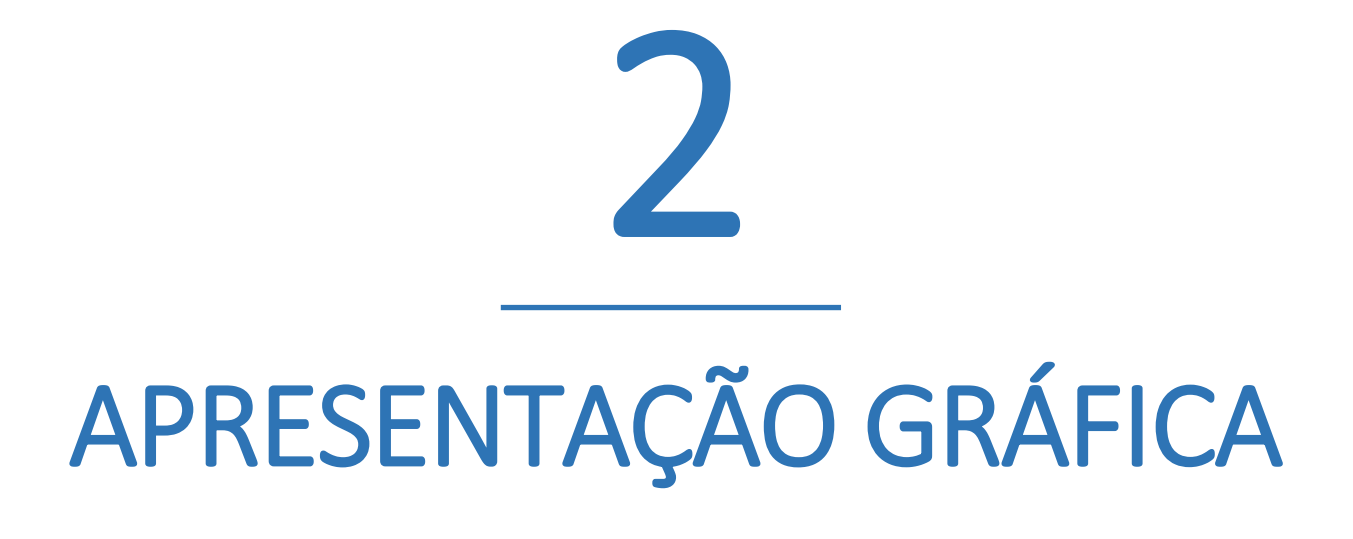

Não há um modelo único para formatação e edição de um trabalho científico. As normas adotadas pela UDESC expostas nesse manual visam adequar-se às normas da ABNT para documentação e à Instrução Normativa BU n°01/2012, que define normas para entrega, recebimento e armazenamento da produção científica da UDESC (teses, dissertações, relatórios de pós-doutorado, monografias, TCCs, relatórios de estágio, e outros) nas Bibliotecas.

Apesar da distinção de formato entre cada um dos diferentes elementos que serão tratados, é importante destacar que a configuração das páginas deve apresentar o mesmo padrão do início ao fim do trabalho, excluindo a capa, conforme orientações fornecidas nos itens que se seguem.

#### <span id="page-21-1"></span>2.1 MARGENS

A formatação das margens dos trabalhos acadêmicos da UDESC devem seguir os parâmetros pré-estabelecidos, conforme resumo apresentado no Quadro 1.

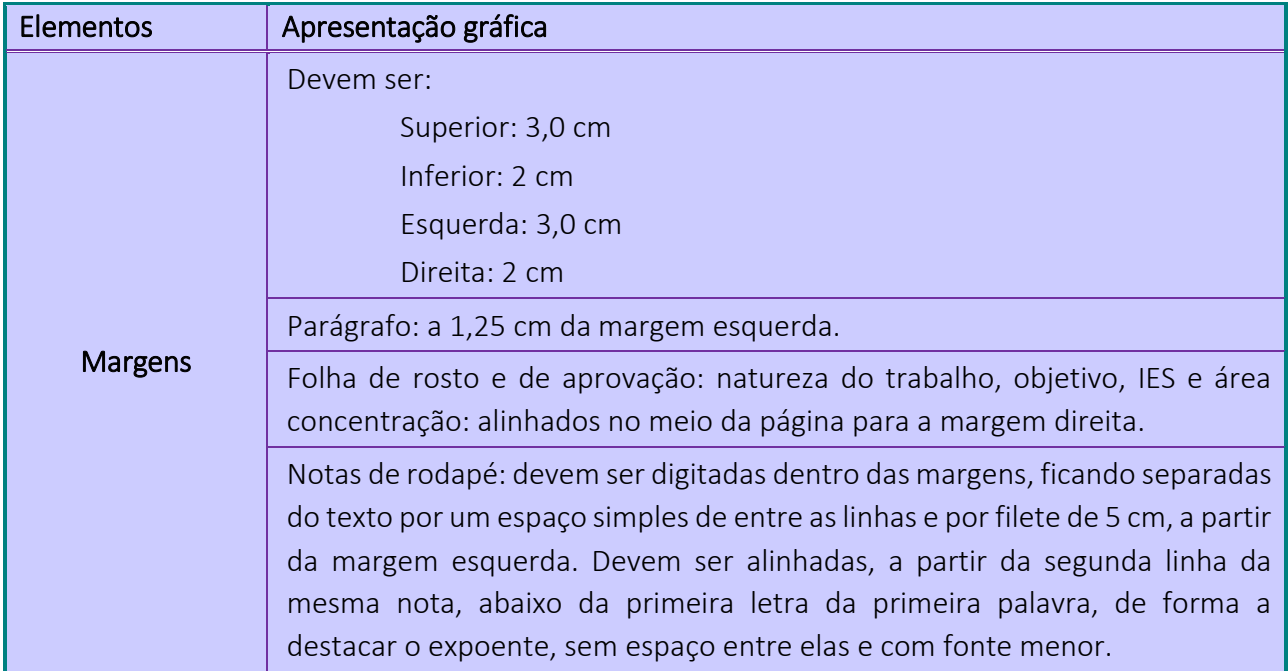

<span id="page-21-0"></span>Quadro 1 - Apresentação gráfica das margens

Fonte: Elaborado pelas autoras, 2013, com base na ABNT/NBR 14724.

#### <span id="page-22-1"></span>2.2 FORMATAÇÃO DO PAPEL E FONTE

Para a versão final dos trabalhos de pós-graduação *stricto* sensu a ser depositada na Biblioteca Universitária, devem estar apresentados em papel branco, formato A4 (21 cm x 29,7cm), gramatura 75, com texto em cor preta ou automática, podendo-se utilizar outras cores somente nos textos das ilustrações (não são considerados: o título da ilustração e a fonte da ilustração, que devem ser na cor preta).

O uso de papel reciclado pode ser aceito nas versões intermediárias – para banca (verificar junto à secretaria de pós-graduação do curso e/ou orientador); neste caso, sugere-se utilizar a seguinte gramatura para papel branco: 120g para digitação no anverso e no verso e 90g para digitação apenas no anverso.

A fonte utilizada deve ser Arial ou Times New Roman (excetuando a capa, que será vista mais à frente). Ao optar-se por uma fonte, ela deve ser utilizada em todo o corpo do texto, inclusive em citações, legendas, tabelas e notas (ver Quadro 2).

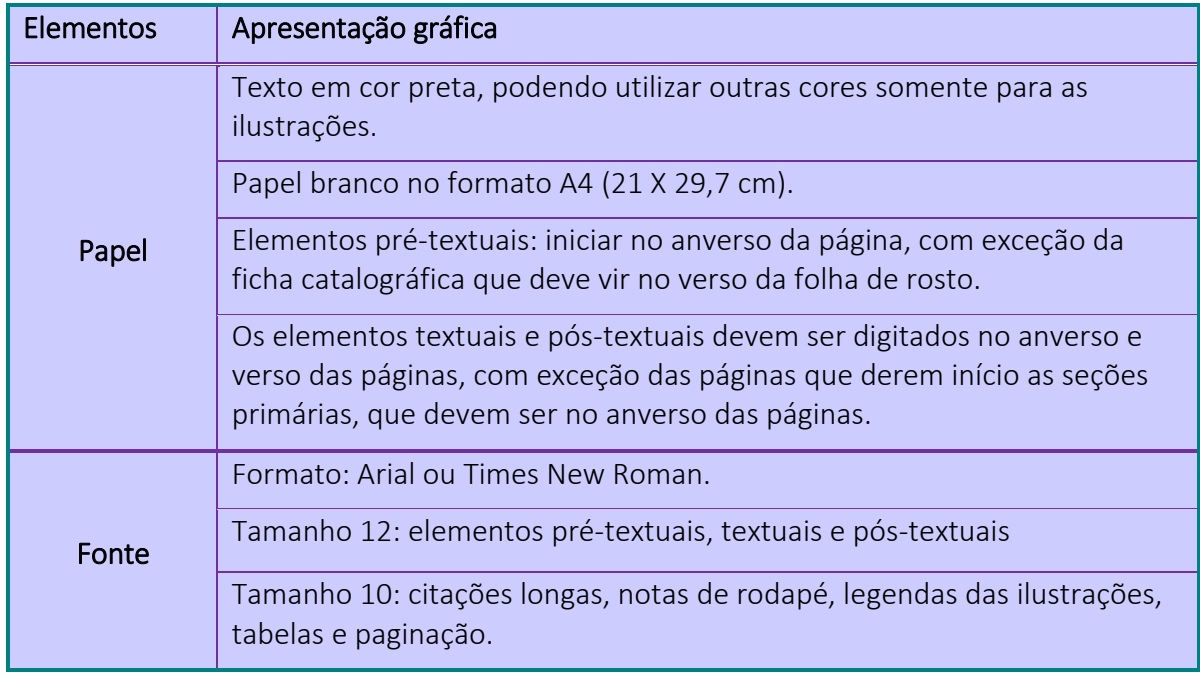

<span id="page-22-0"></span>Quadro 2 - Apresentação gráfica do papel e da fonte

Fonte: Elaborado pelas autoras, 2013, com base na ABNT/NBR 14724.

A fonte tamanho 12 pt deve ser usada em todo o trabalho, inclusive títulos das seções e subseções.

Citações com mais de três linhas, notas de rodapé, legendas de ilustrações, tabelas e a paginação devem ser digitadas em tamanho 10 pt.

#### <span id="page-23-0"></span>2.3 ESPAÇAMENTO E PARÁGRAFOS

O texto do corpo do trabalho deve ser alinhado à esquerda e à direita (justificado), digitado em espaço de 1,5 linha, em fonte tamanho 12 (com exceção das referências e citações, tratados adiante), incluindo apêndices e anexos.

As citações curtas (com até 3 linhas) devem seguir a mesma formatação do corpo do texto. Citações longas, notas de rodapé, legendas e fontes de ilustrações e tabelas devem ser apresentadas em espaço simples (1,0 linha), em fonte tamanho 10.

As referências no final do trabalho devem ser alinhadas somente à margem esquerda, separadas uma das outras por espaço duplo; entre as linhas da mesma referência deve ser usado espaço simples.

Os títulos principais (seção primária) devem ser separados do texto por 1 (um) espaço de 1,5 linha em branco. Títulos não numerados devem ser centralizados, títulos numerados devem ser alinhados à esquerda. A numeração deve ser separada dos títulos ou subtítulos por um espaço de caractere (sem ponto).

Os títulos principais devem ser alinhados pela margem superior da mancha, sendo apresentados sempre em nova página. Os subtítulos (seções secundárias, terciárias, etc.) devem aparecer na sequência do texto (sem iniciar nova página), separados do texto anterior e posterior por 1 (um) espaço de 1,5 linha em branco.

A Norma de Trabalhos Acadêmicos da ABNT/NBR 14724:2011 não faz referência ao controle das linhas órfãs e viúvas. Entretanto, elas são consideradas inaceitáveis na diagramação de qualquer publicação. A linha órfã é a primeira linha de um parágrafo impressa sozinha na parte inferior de uma página. A linha viúva é a última linha de um parágrafo impressa sozinha na parte superior de uma página.

Se um parágrafo começar com uma única linha numa página (linha órfã), o começo do parágrafo é mudado para a próxima página. Se um parágrafo terminar com uma única linha (linha viúva) na página seguinte ao seu começo, a penúltima linha é enviada para aquela página. A mesma regra serve para os títulos das subseções.

O Quadro 3 apresenta um resumo da apresentação gráfica do espaçamento e parágrafos dos trabalhos de conclusão de curso.

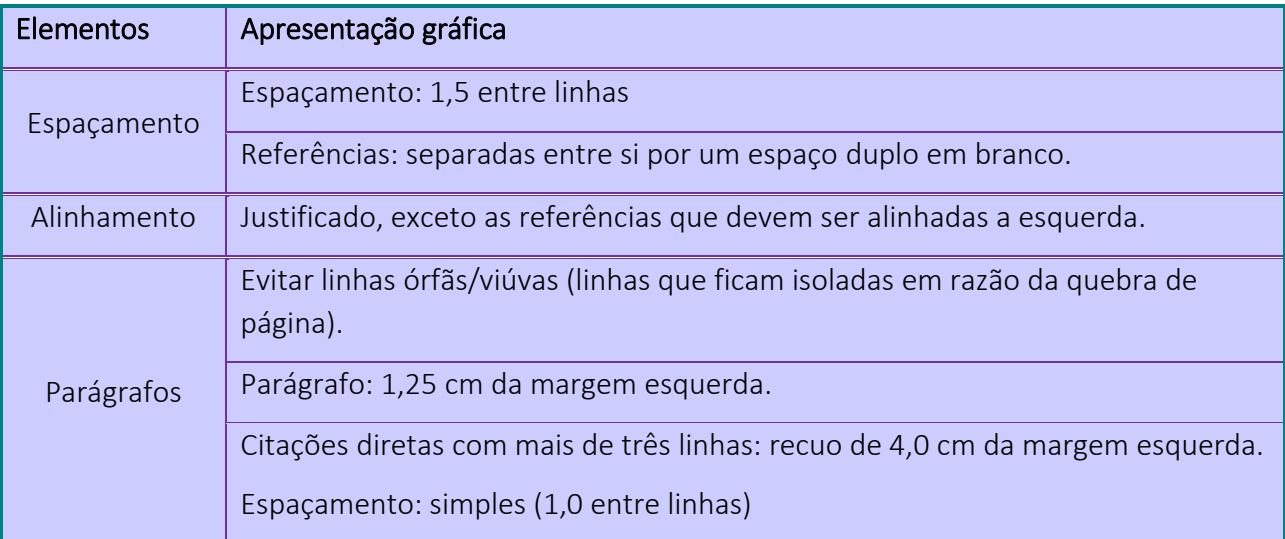

<span id="page-24-0"></span>Quadro 3 - Apresentação gráfica do espaçamento e parágrafos

Fonte: Elaborado pelas autoras, 2013, com base na ABNT/NBR 14724.

#### <span id="page-24-1"></span>2.4 PAGINAÇÃO

Todas as páginas do trabalho, a partir da folha de rosto, devem ser contadas sequencialmente, mas nem todas são numeradas (conforme ABNT/NBR 14724:2011). A numeração é colocada a partir da primeira página da parte textual (Introdução), em algarismos arábicos, fonte 12.

No verso da página (páginas pares) o número de página é inserido dentro da margem esquerda superior. No anverso da página (páginas ímpares) o número é inserido na margem direita superior. Dessa forma, o número da página estará sempre na margem externa da mancha gráfica.

Utilize as ferramentas do Word cabeçalho/rodapé para inserir número de páginas. Marque a opção diferente em páginas pares e ímpares (ver Figura 2).

#### <span id="page-25-0"></span>Figura 2 - Ferramenta cabeçalho/rodapé do Microsoft Word 2013.

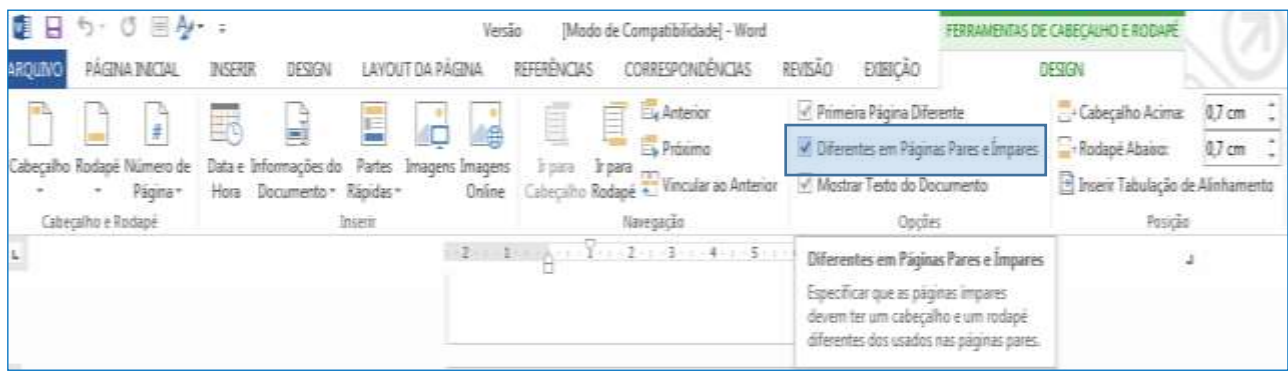

Fonte: Print screen da aplicação Microsoft Word 2013, 2015.

Em trabalhos com mais de um volume, a numeração das páginas obedecerá a uma única sequência do primeiro ao último volume e a indicação do número de volumes deve aparecer na capa e na folha de rosto, abaixo do título (ou subtítulo, se houver).

A apresentação gráfica da paginação nos trabalhos científicos é discriminada no Quadro 4.

<span id="page-25-1"></span>Quadro 4 – Apresentação gráfica da paginação

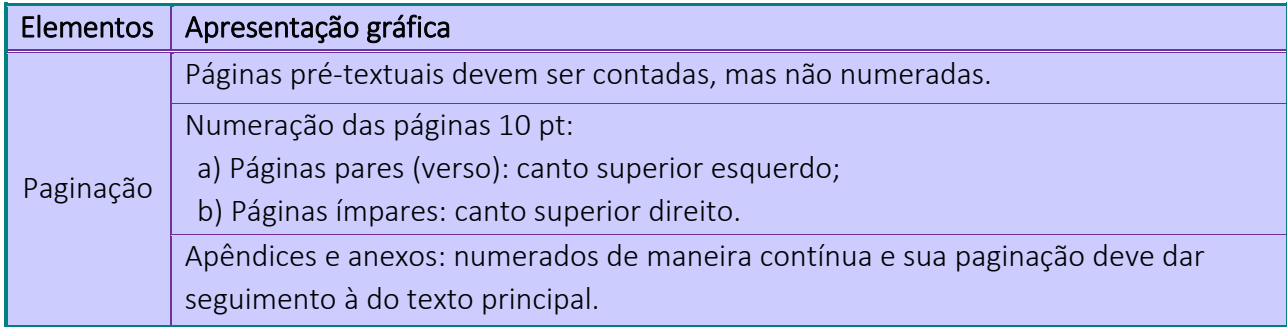

Fonte: Elaborado pelas autoras, 2013, com base na ABNT/NBR 14724.

## <span id="page-25-2"></span>2.5 ILUSTRAÇÕES

Ilustrações complementam visualmente o texto, e têm por finalidade esclarecer, aclarar ou facilitar a compreensão do mesmo. Sua enumeração deve constar em lista pré-texto, de acordo com a ordem apresentada no texto.

São consideradas ilustrações:

a) figuras (esquemas, fluxogramas, gráficos, quadros, organogramas, fotografias, plantas, mapas, desenhos e outras);

b) tabelas

Devem ser citadas no texto e inseridas o mais próximo possível ao trecho a que se referem, caso isso não seja possível devido às dimensões, coloca-se em anexo/apêndice, sem necessariamente obedecer às margens. Faz-se menção no texto à localização da ilustração, sugerindo que o leitor consulte o anexo/apêndice.

No texto, deve-se sempre remeter o leitor a consultar as ilustrações em uma informação isolada, ou entre parentêses.

Exemplos:

A Figura 21 mostra os dados coletados durante as entrevistas [...].

 Durante a primeira metade do século, a taxa de mortalidade infantil regrediu consideravalmente (ver Quadro 1).

Conforme demonstrado no Anexo B, o PIB do país manteve-se estável durante a crise [...].

A identificação, independente do tipo de ilustração, aparece na parte superior, precedida da palavra designativa, seguida de seu número de ordem de ocorrência no texto, em algarismos arábicos, travessão e título da ilustração.

Exemplos:

Figura 1 – Transparência em revista

Quadro 3 – Porcentagem de absorção de água tratada em cada unidade de tratamento.

Como visto no exemplo anterior, a formatação pode ter tipografía diferente do restante do texto, optando-se por um recurso tipográfico ao longo de todo o trabalho (negrito, itálico, etc), ou pode ainda seguir a formatação do texto principal, sem o uso de recursos tipográficos diferenciados.

A fonte consultada deve ser indicada na parte inferior (elemento obrigatório, mesmo que seja elaborado pelo autor), de forma abreviada caso conste na lista de referências ou de forma completa caso refira-se exclusivamente à ilustração . Deve ser apresentada em fonte tamanho 10 e seguir as normas de apresentação de referência da ABNT/NBR 6023:2002.

A Figura 3 mostra um exemplo de figura com citação completa.

#### <span id="page-27-0"></span>Figura 3 – Exemplo de Figura com citação completa

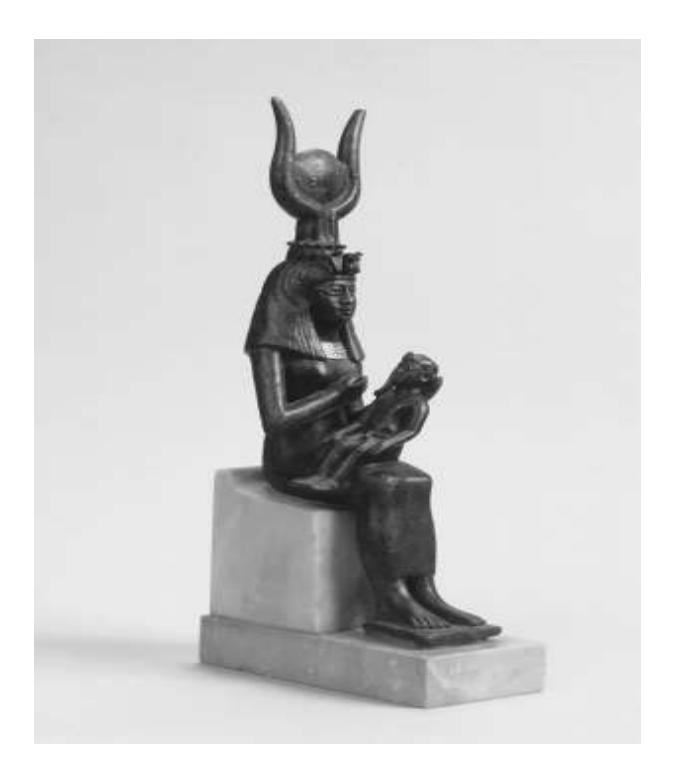

Fonte: MAYNES, Mary Jo; WALTNER, Ann Beth. The Family: a world history. New York, NY: Oxford University Press, 2012. p. 25.

Quando se tratar de uma ilustração elaborada pelo autor, deve-se informar na fonte o ano em que foi produzida.

Exemplo:

Fonte: Elaborada pelo autor, 2015.

Fonte: Elaborada pela autora, 2015.

Outras informações necessárias para a compreensão da figura devem ser colocadas na parte inferior, após sua identificação, como: legendas, notas e outros.

As ilustrações devem se enquadrar nas mesmas margens adotadas para o texto. Duas ou mais

ilustrações podem constar da mesma página, cada uma contendo seu título e/ou legenda e número.

Quando se tratar de ilustrações relacionadas, estas podem ser agrupadas sob um mesmo título e/ou legenda e número, com identificação para cada figura (ver Figura 4).

<span id="page-28-0"></span>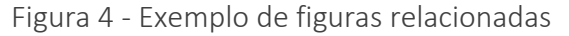

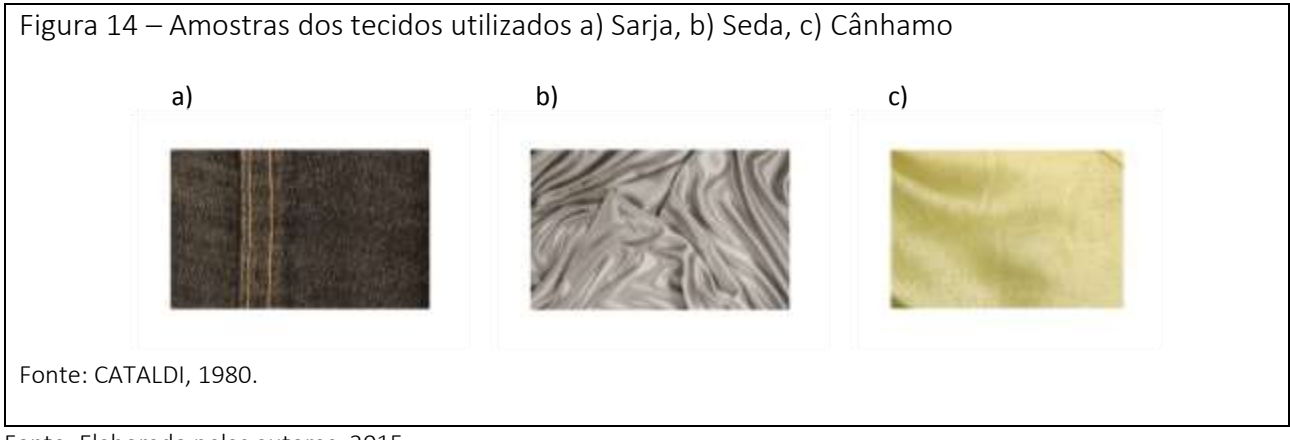

Fonte: Elaborado pelas autoras, 2015.

Ilustrações em tamanho maior do que a página (como mapas, projetos, etc.) ou por serem em quantidade excessiva, podem ser agrupadas no final do trabalho, como anexos, mantendo-se a sequência normal na numeração das ilustrações e das páginas ou mesmo constituir um volume à parte.

Quando for essencial que façam parte do texto, sugere-se que os mesmos ocupem a página inteira e que se necessário sejam rotacionados para se adequar à pagina (não virar a página para paisagem), como demonstrado na Figura 5.

<span id="page-29-0"></span>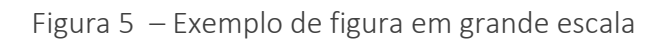

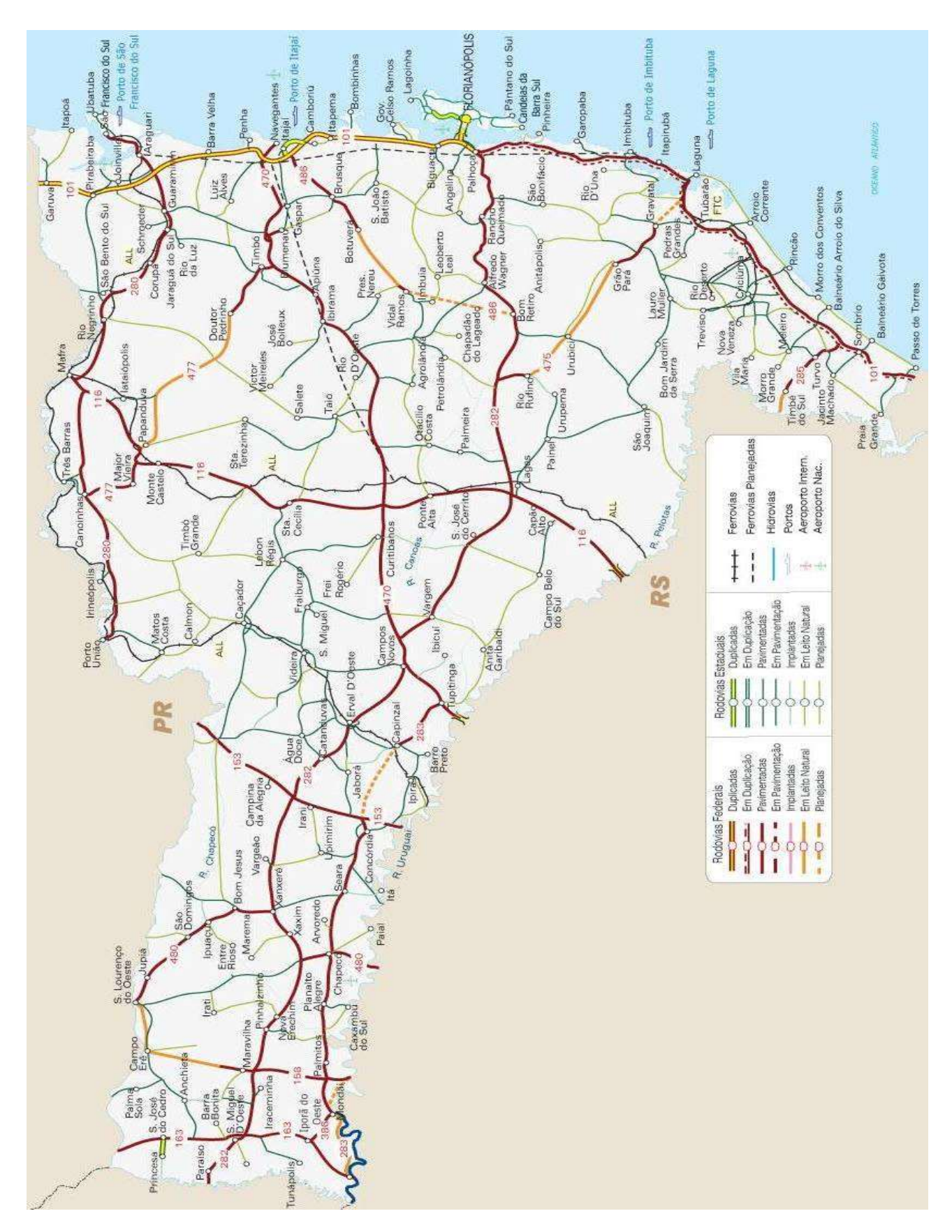

Fonte: GUIA GEOGRÁFICO DE SANTA CATARINA. Mapa de transportes de Santa Catarina. Disponível em: <http://www.brasil-turismo.com/santa-catarina/mapas/transportes.htm>. Acesso em: 12 mar. 2013.

- Tabelas e Quadros

A principal diferença entre tabelas e quadros está relacionada ao conteúdo e a formatação. Para a apresentação das tabelas a ABNT/NBR 14724:2011 remete para as Normas de Apresentação Tabular do Instituto Brasileiro de Geografia e Estatística – IBGE (1993). Por sua vez, a Associação Brasileira de Normas Técnicas (ABNT), não específica o tipo de conteúdo a ser incluído em um quadro.

Segundo as Normas de Apresentação Tabular (IBGE, 1993, p. 7), a informação central de uma tabela é o dado numérico. Todos os outros elementos que a compõem têm a função de complementá-la e explicá-la.

Tabelas e Quadros devem apresentar os dados de modo resumido, oferecendo uma visão geral do conteúdo em questão.

A largura dastabelas e quadros, não poderá ultrapassar a configuração das margens esquerda e direita do texto. Deve-se ajustar o tamanho das tabelas e quadros ao conteúdo.

Devem estar configurados em espaçamento simples, com fonte 10 ou 12 pt, e seguir o mesmo padrão em todo o trabalho.

Com relação a formatação, a tabela apresenta os seguintes elementos: título, cabeçalho, conteúdo, fonte e, se necessário, nota(s) explicativa(s) (geral e/ou específica).

As informações inseridas em uma tabela devem ser divididas por linhas na horizontal, porém as bordas laterais não podem ser fechadas.

A tabela deve estar inserida o mais próximo possível ao texto ao qual seus dados estão relacionados.

A apresentação de uma tabela no corpo do trabalho pode ser melhor visualizada no exemplo da Figura 6.

## <span id="page-31-0"></span>2.1.1 Digital Object Identifier (DOI)

Digital object identifier (DOI), é um padrão internacional para identificação de documentos em redes de computadores, como a Internet. Trata-se de um sistema (como se fosse o CPF do documento digital) para localizar e acessar materiais na web especialmente, publicações em periódicos e obras protegidas por copyright, muitas das quais localizadas em bibliotecas virtuais.

O DOI é um identificador alfa-numérico composto por prefixo e sufixo, que oferece infraestrutura de forma a ligar os usuários aos conteúdos acadêmicos dispostos pelos editores, gerenciando a comunicação entre estes e os seus leitores, mas para ter o DOI em seu periódico é necessário uma agência que regulamente o registro. A principal agência de serviço da International DOI Foundation (IDF) é a CrossRef. Além disso, o depósito desse número também pode ser usado na identificação de textos, áudios, vídeos, imagens e softwares.

No Brasil, a plataforma lattes do Conselho Nacional de Desenvolvimento Científico e Tecnológico (CNPq), por exemplo, utiliza o DOI como uma forma de certificação digital das produções bibliográficas registradas pelos pesquisadores em seus currículos lattes garantindo maior confiabilidade à informação cadastrada e acesso integral ao artigo publicado pelos pesquisadores.

Os critério para solicitação do DOI podem ser vistos na tabela 5.

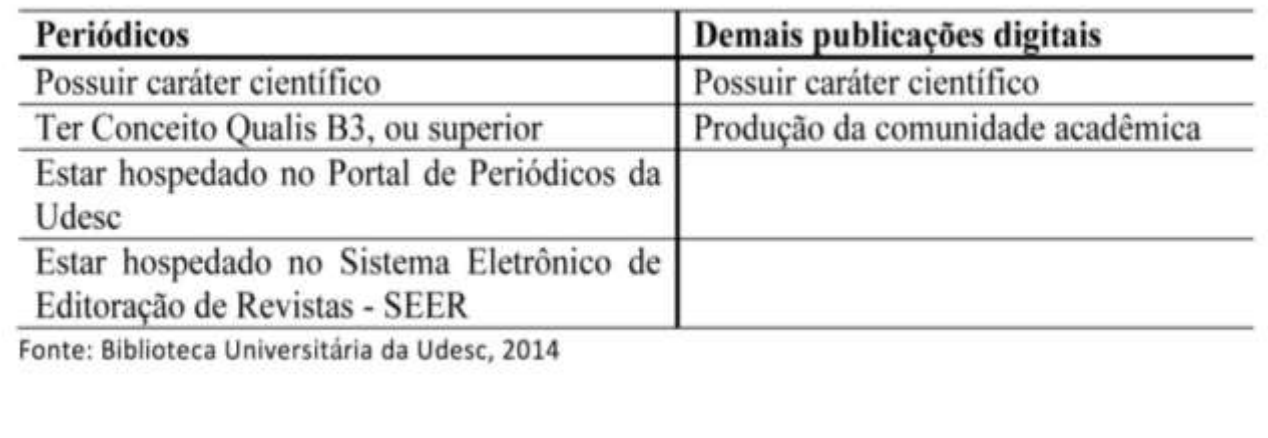

Tabela 5 - Critérios para solicitação do DOI

Fonte: Elaborado pelas autoras, 2014, com base nas normas de apresentação Tabular do IBGE, 1993.

Já o quadro, embora siga especificações semelhantes (título, fonte, legenda, nota(s) e outras informações necessárias), terá suas laterais fechadas (ver Figura 7).

<span id="page-32-0"></span>Figura 7 - Exemplo de Quadro

## 2.1.1 Digital Object Identifier (DOI)

Digital object identifier (DOI), é um padrão internacional para identificação de documentos em redes de computadores, como a Internet. Trata-se de um sistema (como se fosse o CPF do documento digital) para localizar e acessar materiais na web especialmente, publicações em periódicos e obras protegidas por copyright, muitas das quais localizadas em bibliotecas virtuais.

O DOI é um identificador alfa-numérico composto por prefixo e sufixo, que oferece infraestrutura de forma a ligar os usuários aos conteúdos acadêmicos dispostos pelos editores, gerenciando a comunicação entre estes e os seus leitores, mas para ter o DOI em seu periódico é necessário uma agência que regulamente o registro. A principal agência de serviço da International DOI Foundation (IDF) é a CrossRef. Além disso, o depósito desse número também pode ser usado na identificação de textos, áudios, vídeos, imagens e softwares.

No Brasil, a plataforma lattes do Conselho Nacional de Desenvolvimento Científico e Tecnológico (CNPq), por exemplo, utiliza o DOI como uma forma de certificação digital das produções bibliográficas registradas pelos pesquisadores em seus currículos lattes garantindo maior confiabilidade à informação cadastrada e acesso integral ao artigo publicado pelos pesquisadores.

Os critério para solicitação do DOI podem ser vistos no Quadro 5.

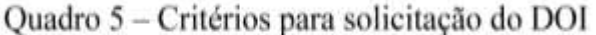

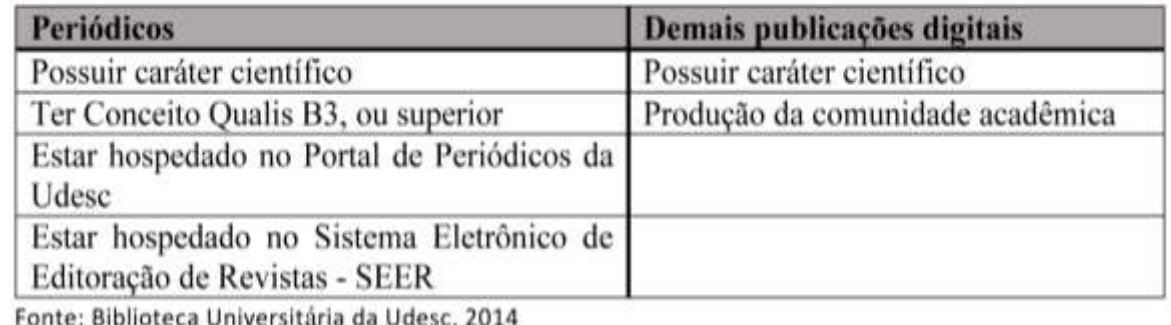

Fonte: Elaborado pelas autoras, 2014, com base nas normas de apresentação Tabular do IBGE, 1993.

A apresentação gráfica das ilustrações (figuras e tabelas) seguem as normas resumidas no Quadro 5.

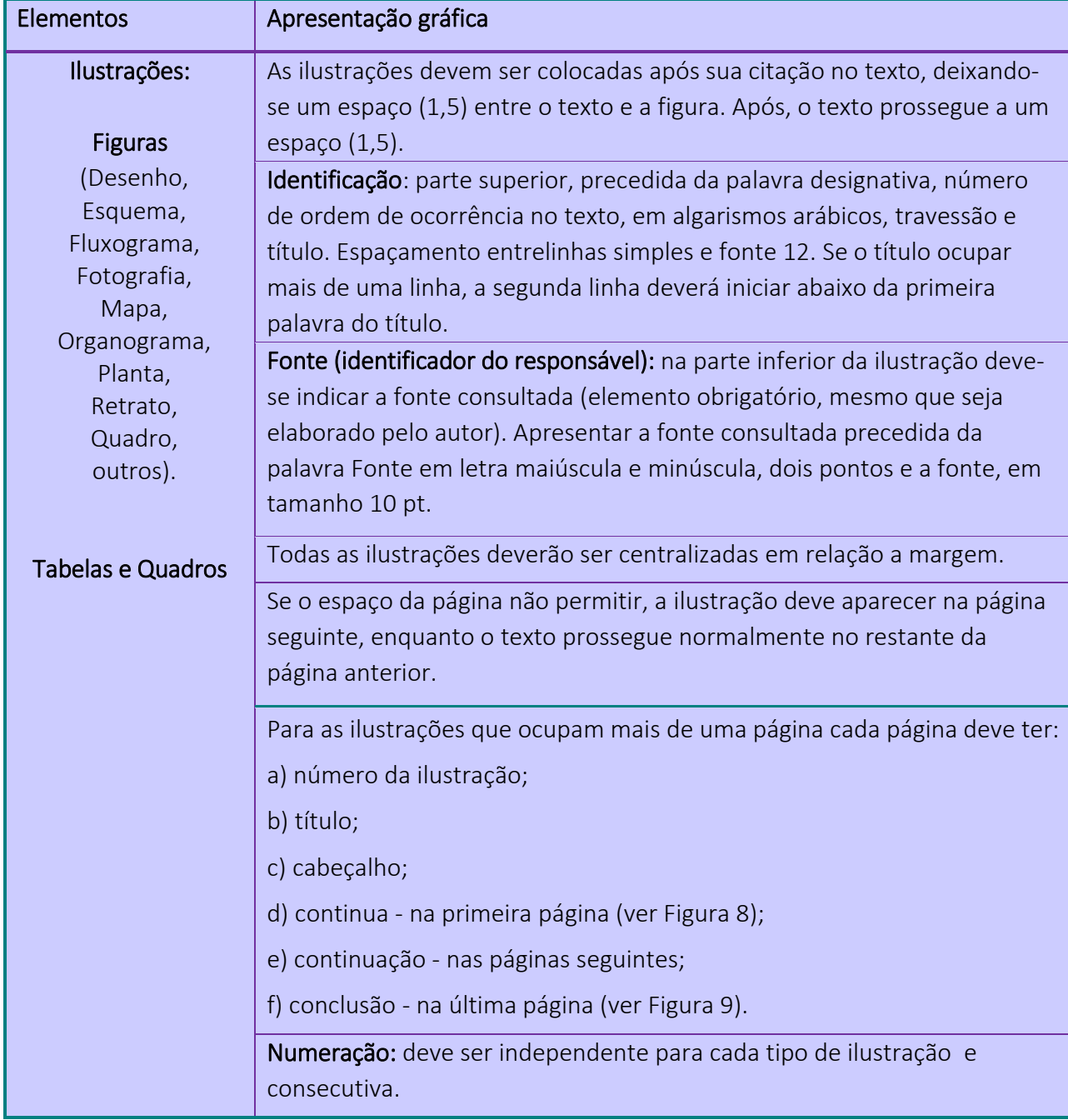

<span id="page-33-0"></span>Quadro 5 – Apresentação gráfica das ilustrações e tabelas (Continua)

Fonte: Elaborado pelas autoras, 2014, com base na ABNT/NBR 14724.

<span id="page-34-0"></span>Figura 8 – Exemplo de Tabela na primeira página

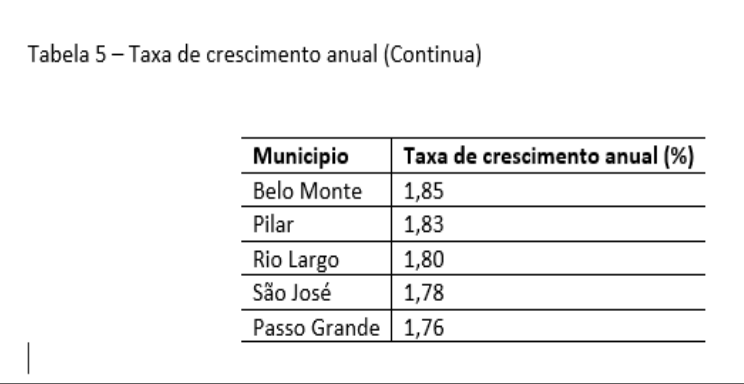

Fonte: Elaborado pelas autoras, 2014, com base nas normas de apresentação Tabular do IBGE, 1993.

<span id="page-34-1"></span>Figura 9 – Exemplo de Tabela na última página

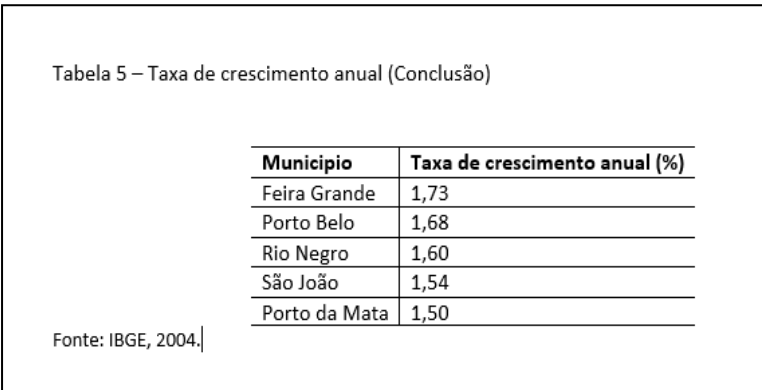

Fonte: Elaborado pelas autoras, 2014, com base nas normas de apresentação Tabular do IBGE, 1993.

#### <span id="page-34-2"></span>2.6 SIGLAS

As siglas, geralmente contituídas pelas letras iniciais dos vocábulos que compõem o nome de uma organização, uma instituição, um tratado, entre outros, devem aparecer no texto inicialmente por extenso, seguido da sigla entre parênteses ou após hífen.

Na utilização de siglas, observam-se os seguintes critérios:

a) no caso do uso de siglas já consagradas ou convencionais, deve-se respeitar a designação oficial;

Exemplo:

Empresa Brasileira de Correios e Telégrafos – ECT (e não EBCT)

b) não são colocados pontos intermediários e ponto final nas siglas;

Exemplo:

Instituto Médico Legal – IML (e não I.M.L.)

c) deve-se acrescentar a letra s, sempre minúscula, para indicar o plural das siglas; Exemplo:

"Não é permitido que sejam consultados números e situações de CPFs apenas digitando o nome da pessoa."(BRASIL, 2010).

d) siglas compostas por até três letras devem ser grafadas em letras maiúsculas; Exemplo:

Organização das Nações Unidas - ONU Santa Catarina - SC

e) siglas formadas por mais de três letras, se pronunciáveis como uma palavra, devem ser grafadas apenas com a primeira letra maiúscula e as demais com letras minúsculas;

Exemplo:

Universidade do Estado de Santa Catarina - Udesc

Coordenação de Aperfeiçoamento de Pessoal de Nível Superior - Capes

f) siglas formadas por mais de três letras devem ser escritas com todas as letras maiúsculas quando cada uma de suas letras ou parte delas é pronunciada separadamente;

Exemplo:

Imposto predial territorial urbano - IPTU

Banco Nacional do Desenvolvimento Econômico - BNDES
g) deve-se manter a forma das siglas que foram criadas com letras maiúsculas e minusculas para diferenciação;

Exemplo:

Conselho Nacional de Pesquisa - CNPq (para diferenciá-lo de Conselho Nacional do Petróleo - CNP).

Universidade Federal de São Carlos – UFSCar (para diferenciá-lo de Universade Federal de Santa Catarina – UFSC)

h) para siglas de origem estrangeira, deve-se adotar sua forma original, mesmo quando seu nome por extenso em português não corresponda perfeitamente à sigla. Exemplo:

Unesco – Organização das Nações Unidas para a Educação, a Ciência e a Cultura

GPS – Sistema de Posicionamento Global

Exemplo do uso de siglas em texto:

Em sua grande maioria as Organizações Não Governamentais (ONGs) tentam suprir as demandas da população em áreas em que o Estado tem deficiência.

# 2.7 EQUAÇÕES E FÓRMULAS

As equações e as fórmulas, quando forem apresentadas na seqüência normal do texto, devem ser representadas em linha.

Exemplo:

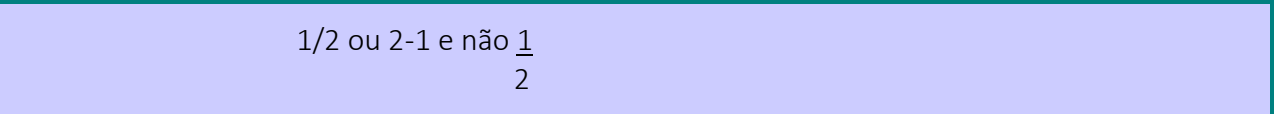

Para facilitar a leitura, a fim de que comporte seus elementos (expoente, índices e outros), sugere-se a separação por uma linha com espaçamento 1,5 das equações e fórmulas; estas devem ser feitas na mesma fonte do texto, com os índices três pontos abaixo (ABNT/NBR 6029, 2006, p. 9).

Quando destacadas dos parágrafos, as equações e as fórmulas devem ser centralizadas.

Exemplo:

[...] fórmula da distância entre dois pontos, obtém-se a equação da circunferência

$$
''(x - x_c)^2 + (y-y_c)^2 = r^2
$$
, com  $x_c$ ,  $y_c \in R e \in R^*$ 

No caso de falta de espaço, onde as fórmulas e as equações necessitarem ser divididas em mais de uma linha, devem ser interrompidas antes do sinal de igualdade ou depois dos sinais de adição, subtração, multiplicação e divisão.

Exemplo:

[...] o quadrado da hipotenusa é igual à soma dos quadrados dos catetos, logo:  
\n
$$
a^2 + b^2 = c^2
$$
 onde "a" representa [...]  
\n $3x^2y + 2xy^3 - 4yz^3 - 5x^2z + 4y^3z - 8xz^3 - 3x^2 + 2x^2z + 1/2y^3z - 1/3xz^3 + 1/2y^3 + 1/2y^3z - 1/3xz^3z - 1/3x +$   
\n $+ 2x^2z + 1/2y^3z - 1/3xz^3$ 

Ao longo do texto, quando o mesmo contiver diversas fórmulas e equações, estas devem ser identificadas com números seqüenciais, colocados entre parênteses, na extremidade direita da linha, junto à margem.

Exemplos:

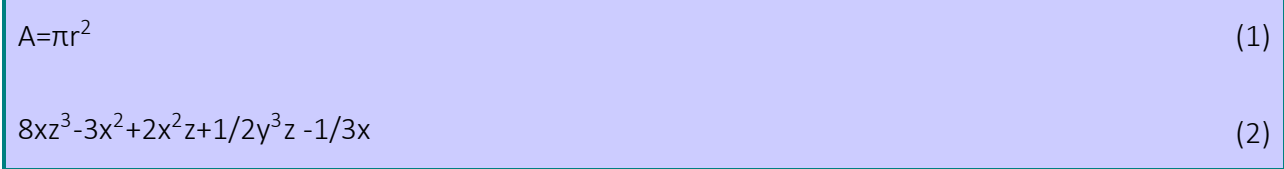

Sugere-se que no texto a indicação de equações e fórmulas seja feita da seguinte forma:

Exemplo:

A equação (1) comparada com a equação (2)...

Nos textos que contiverem frações, mas não se tratar de fórmula matemática, deve-se observar as seguintes recomendações:

a) escrever por extenso, quando o numerador e o denominador forem números;

Exemplo:

Um terço e não 1/3

Um meio e não ½

b) escrever em algarismos arábicos, quando o denominador for um número maior que dez;

Exemplo:

3/11 99/100 15/29

c) escrever em algarismos arábicos, quando se tratar de frações escritas na forma decimal, compreendidos entre um e dez.

Exemplo:

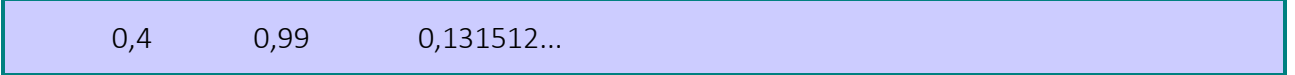

# 3 ESTRUTURA DO TRABALHO CIENTÍFICO

Os trabalhos acadêmicos estão estruturadas em duas partes: parte externa e parte interna.

A parte externa é constituída por primeira, segunda, terceira, quarta capas e lombada. A parte interna é dividida em três partes fundamentais: elementos pré-textuais, elementos textuais e elementos pós-textuais, conforme Figura 10.

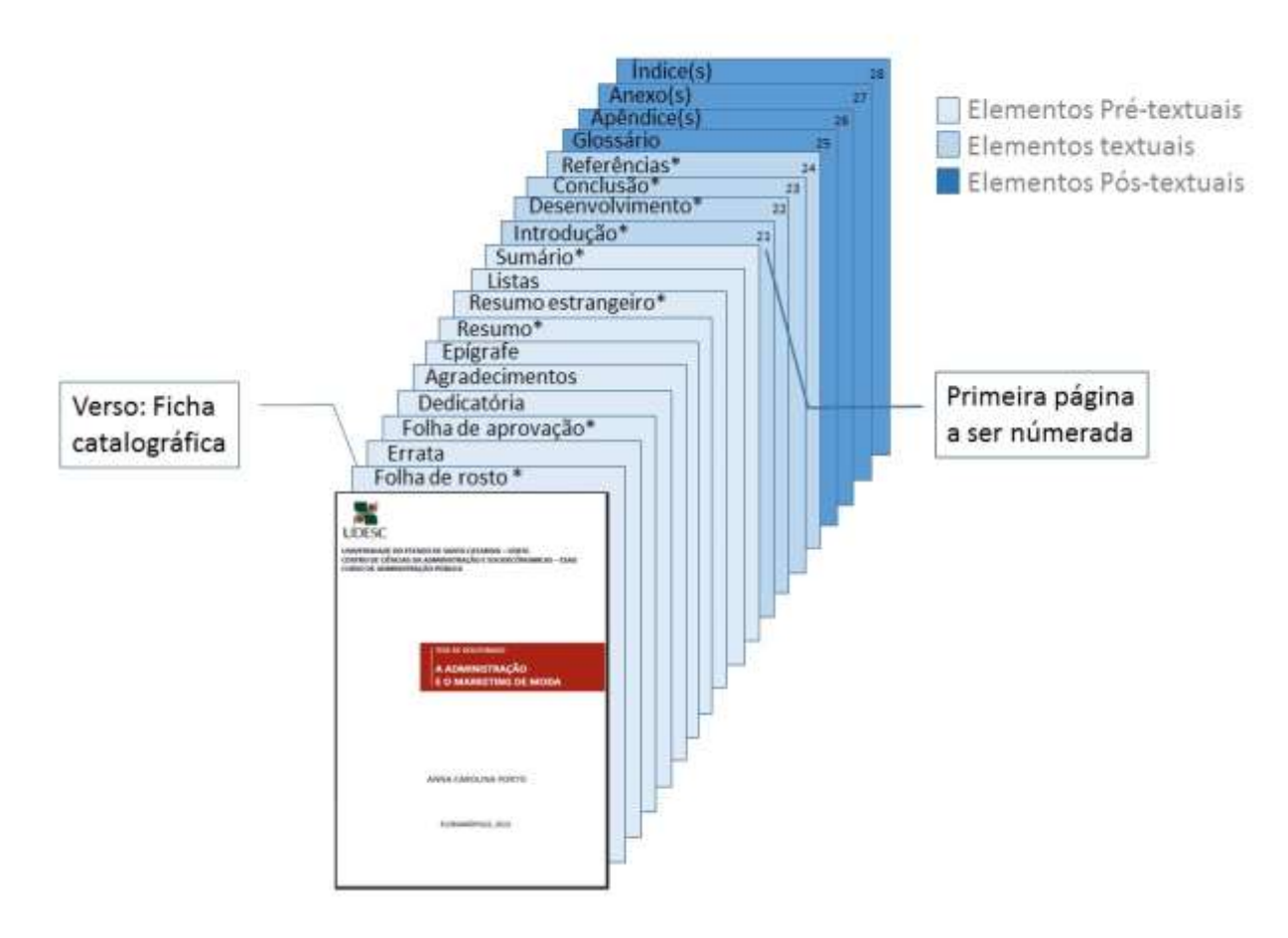

Figura 10 - Estrutura de trabalhos acadêmicos

Fonte: Elaborado pelas autoras, 2016.

Os elementos pré-textuais apresentam informações que ajudam na caracterização, identificação e utilização do trabalho pelo leitor. É constituído por: folha de rosto, errata (uso opcional), folha de aprovação, dedicatória (uso opcional), agradecimentos (uso opcional), epígrafe (uso opcional), resumos (vernáculo e estrangeiro), listas (ilustrações, tabelas, abreviaturas e siglas, símbolos) e sumário.

Os elementos textuais e suas divisões constituem o núcleo do trabalho. Os elementos constituintes são: introdução, que apresenta os objetivos e a justificativa; o desenvolvimento, que traz o detalhamento da pesquisa, com a revisão da literatura e os fundamentos teóricos; e a

conclusão, onde são expostos os resultados e respectivas análises.

Os elementos pós-textuais são inseridos após o desenvolvimento e complementam o trabalho. Seus elementos são: referências, glossário (uso opcional), apêndice (uso opcional), anexo (uso opcional) e índice (uso opcional). São elementos relacionados com o texto, porém, para facilitar a leitura e a exposição do conteúdo são apresentados após a parte textual.

O Quadro 6 apresenta um resumo da disposição de todos os elementos que serão discutidos, individualmente, para a correta formatação do trabalho acadêmico.

Quadro 6 - Elementos dos trabalhos acadêmicos (Continua)

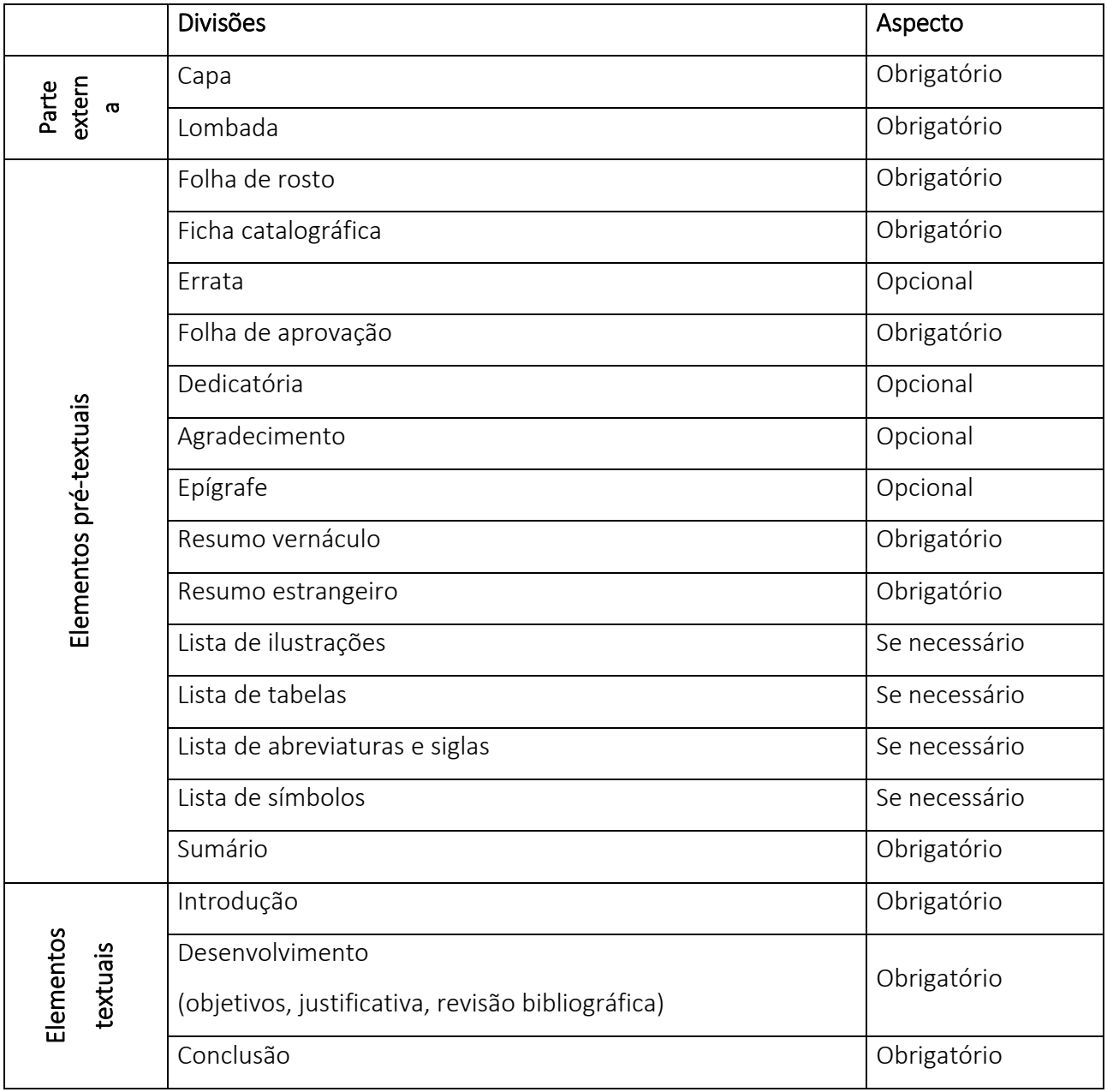

#### Quadro 6 - Elementos dos trabalhos acadêmicos (Conclusão)

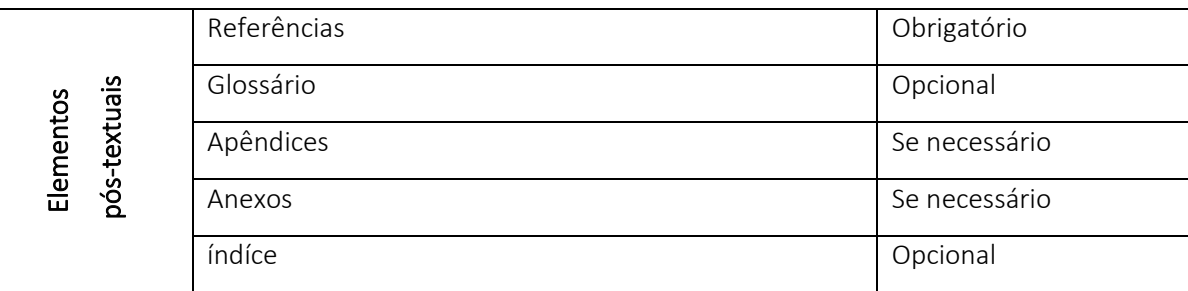

Fonte: Elaborado pelas autoras, 2016.

## 3.1 PARTE EXTERNA

A parte externa de um trabalho acadêmico é constituída por: capa, quarta capa ou contracapa e lombada. São elementos que contém informações para a identificação do trabalho. Cada um destes elementos será detalhado nas seções a seguir.

# 3.1.1 Capa

Elemento obrigatório, "proteção externa do trabalho e sobre o qual se imprimem as informações indispensáveis à sua identificação." (ABNT/NBR 14724, 2011, p. 2).

Deve ser impressa em papel *couché branco* fosco laminado brilho com gramatura de 210. A encadernação deve ser feita no estilo brochura, com os cadernos colados ou costurados na lombada em forma de acabamento. A definição do tamanho da lombada deverá ser feita no momento da encadernação, pelos profissionais da área. Os elementos essenciais constituintes da capa, bem como sua apresentação ortográfica está especificado no Quadro 7:

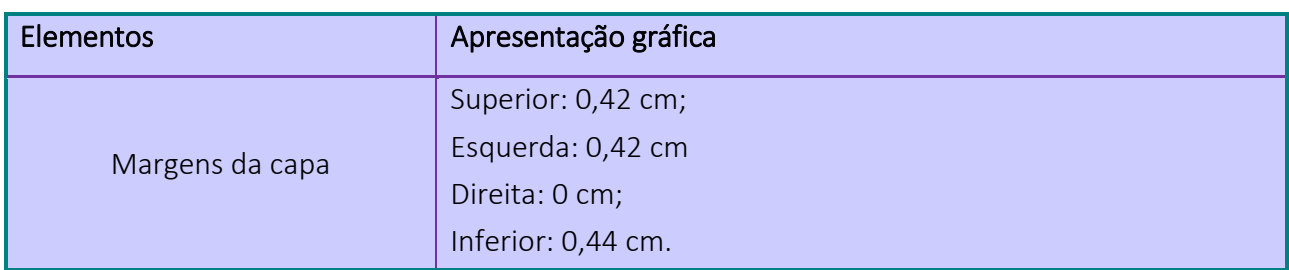

Quadro 7 - Elementos constituintes da capa e apresentação ortográfica (Continua)

Quadro 7 - Elementos constituintes da capa e apresentação ortográfica (Continuação)

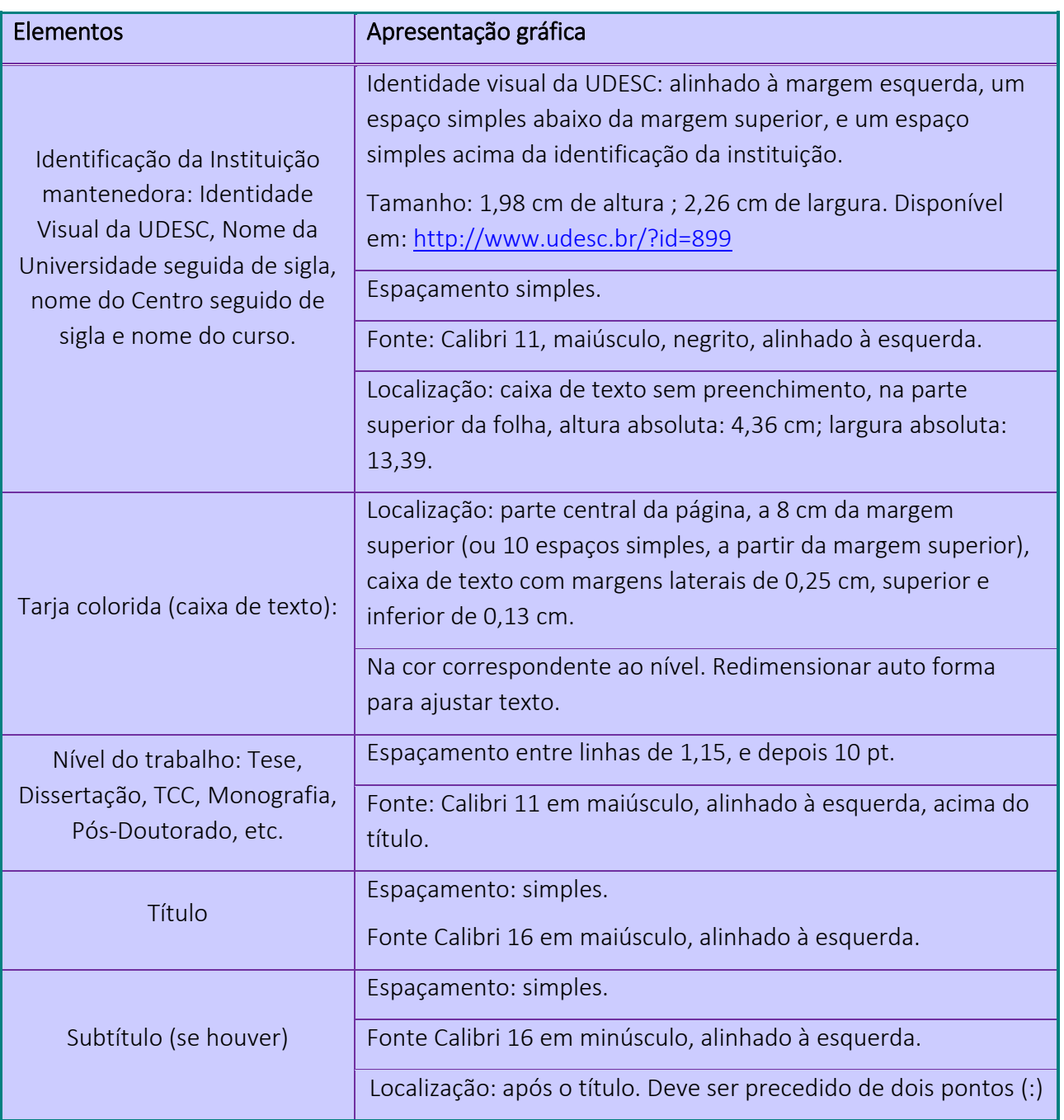

Quadro 7 - Elementos constituintes da capa e apresentação ortográfica (Conclusão)

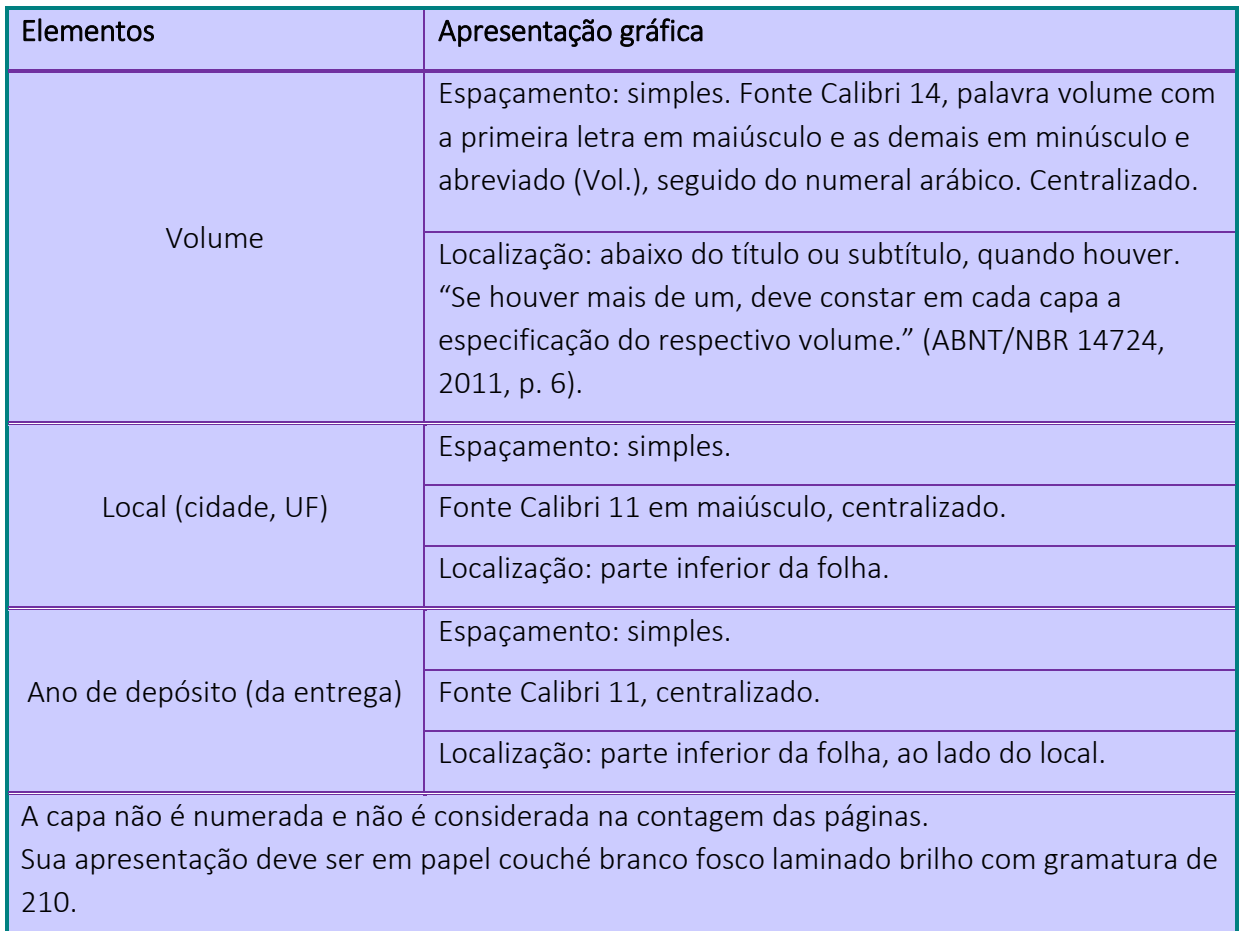

Fonte: Elaborado pelas autoras, 2013, com base na ABNT/NBR 14724.

A UDESC adota um modelo de capa padrão para cada um dos diferentes níveis de trabalho, diferenciadas pelas cores das tarjas (caixa de texto), sendo: Trabalho de Conclusão de Curso de Graduação na cor branca e Trabalho de Conclusão de Curso de Especialização na cor laranja – o modelo de capa é opcional para estas categorias de trabalho, por serem apresentados apenas em formato digital; Dissertação de Mestrado na cor verde, Tese de Doutorado na cor vermelha (ver Figura 11) e Relatório de Pós-Doutorado na cor azul.

> Utilize o modelo de documento disponibilizado na página da Biblioteca da UDESC, e apenas preencha com seus dados. http://www.udesc.br/biblioteca

## Figura 11 - Exemplo de Capa (Tese)

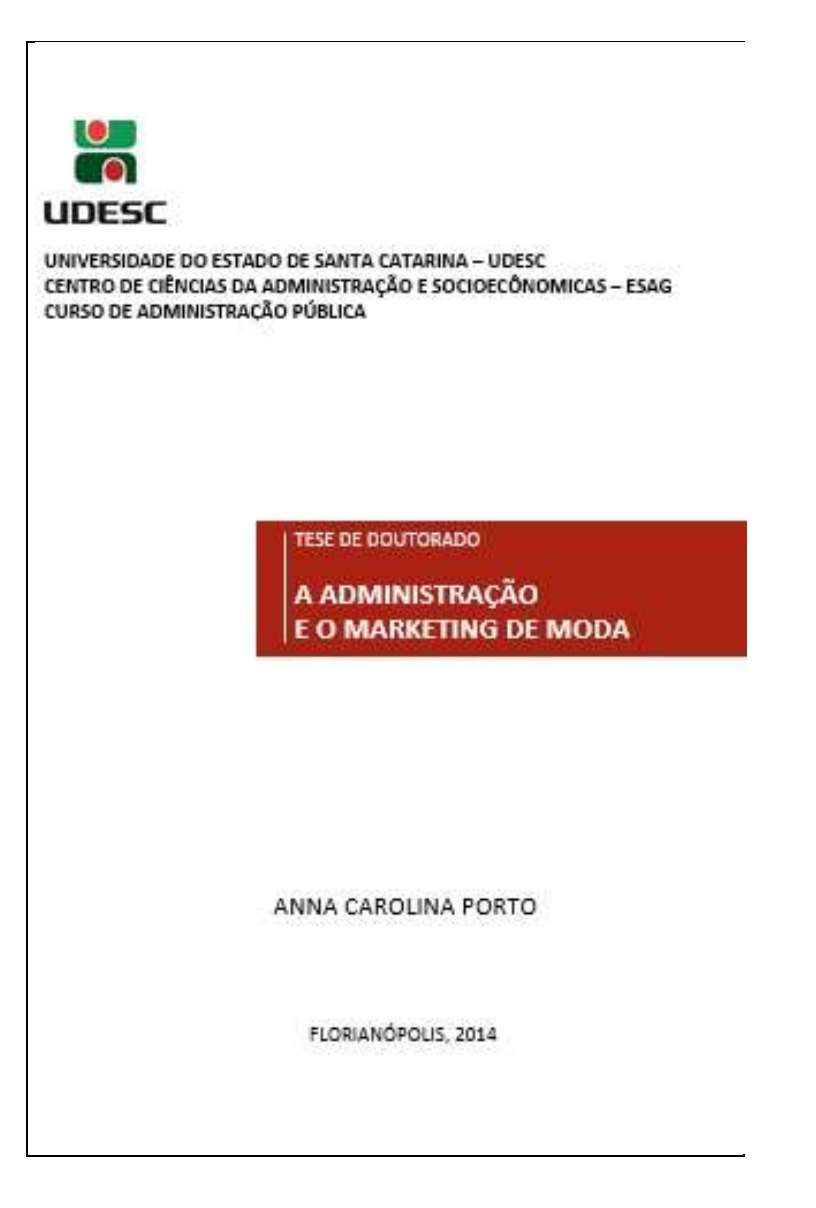

Fonte: UNIVERSIDADE DO ESTADO DE SANTA CATARINA. Biblioteca Universitária. Modelos de capas para entrega de trabalhos acadêmicos impressos. Florianópolis, 2010. Disponível em: < http://www.udesc.br/?id=6>. Acesso em: 13 nov. 2015.

# 3.1.2 Lombada

Elemento utilizado para trabalhos encadernados. É a parte da capa do trabalho que reúne as margens internas das folhas, sejam elas costuradas, grampeadas, coladas ou mantidas juntas de outra maneira (ABNT/NBR 12225, 2004). A Figura 12 mostra um exemplo de lombada de uma Dissertação.

Figura 12 - Exemplo de Lombada (Dissertação)

**ANO** 2014 ANNA CAROLINA PORTO |A ADMINISTRAÇÃO E O MARKETING DE MODA

Fonte: UNIVERSIDADE DO ESTADO DE SANTA CATARINA. Biblioteca Universitária. Modelos de capas para entrega de trabalhos acadêmicos impressos. Florianópolis, 2010. Disponível em: < http://www.udesc.br/?id=6>. Acesso em: 13 nov. 2015.

Contém, obrigatoriamente, os seguintes elementos:

- a) a palavra ANO, seguida do ano de entrega do trabalho;
- b) nome do autor;

44

# c) título.

Um resumo da apresentação gráfica da lombada pode ser visto no Quadro 8.

Quadro 8 – Apresentação gráfica da lombada

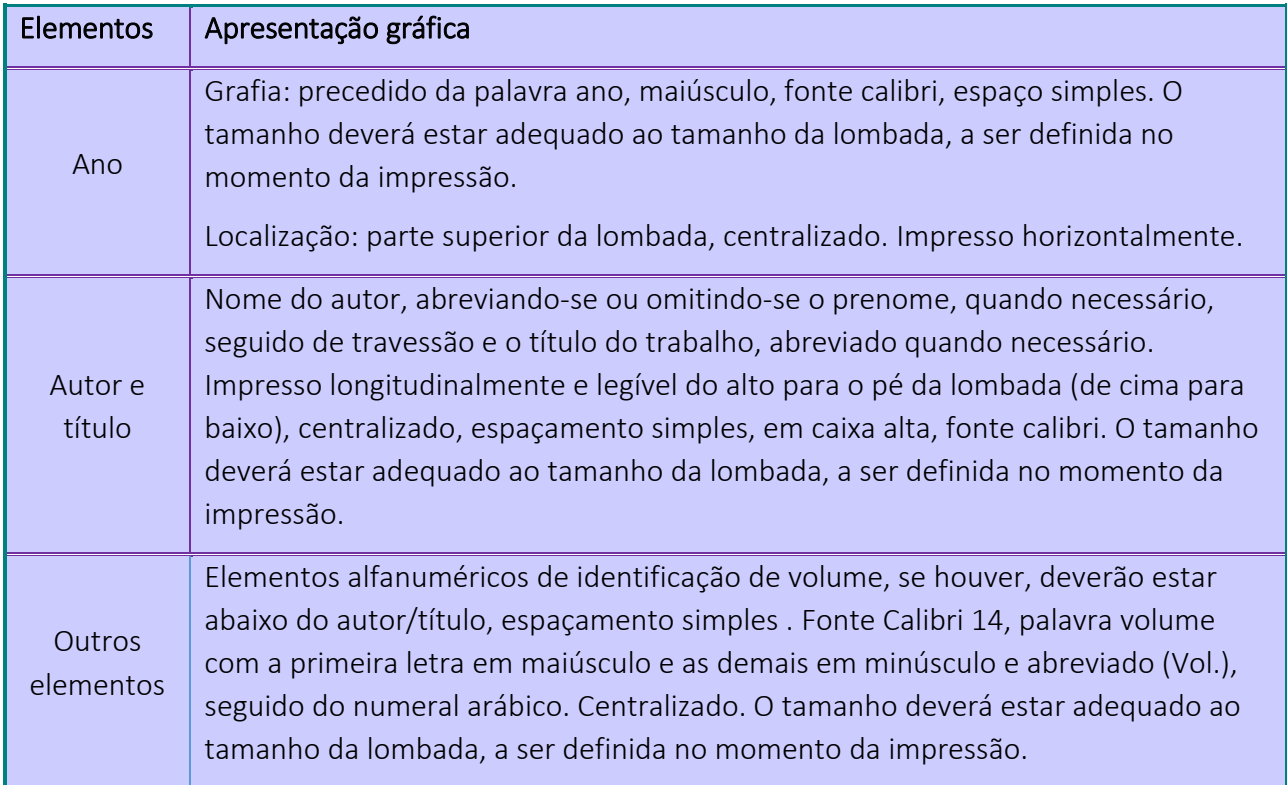

Fonte: Elaborado pelas autoras, 2013, com base na ABNT/NBR 12225.

# 3.1.3 Quarta Capa ou Contracapa

Da mesma forma que a capa, a contracapa ou quarta capa, é a face externa do trabalho acadêmico. Deve trazer as informações básicas do trabalho, seguido da identificação do orientador e coorientador, se houver. Veja como deve ser a apresentação gráfica da contracapa no Quadro 9.

Quadro 9 - Apresentação gráfica da quarta capa ou contracapa

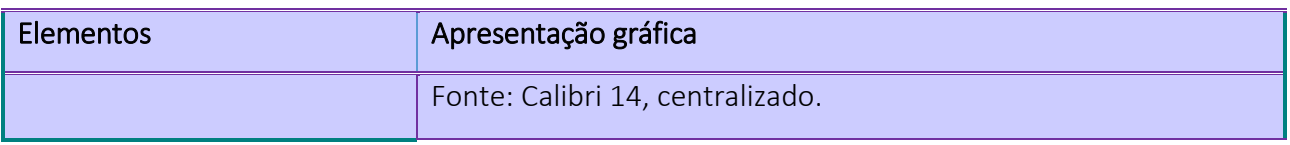

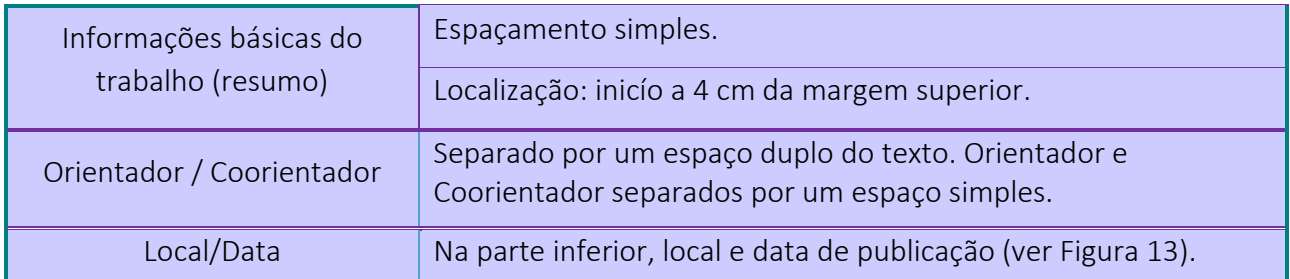

Fonte: Elaborado pelas autoras, 2015.

Figura 13 - Exemplo de quarta capa ou contracapa

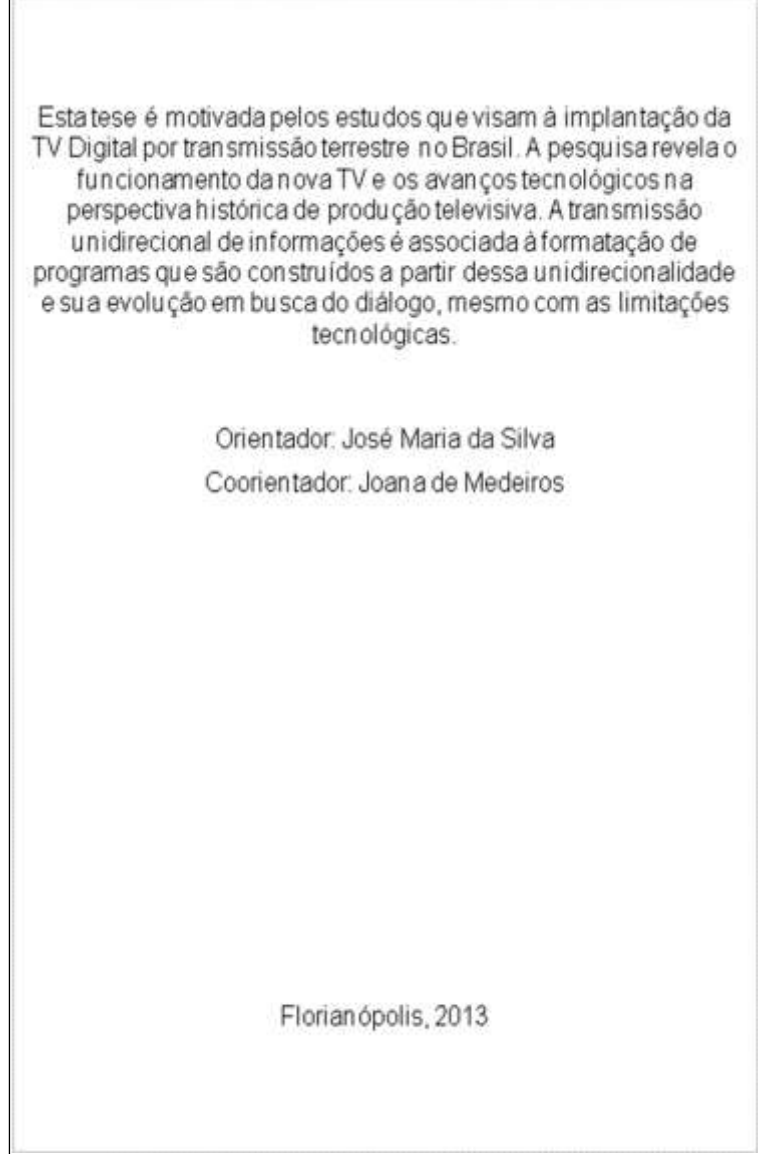

Fonte: Elaborado pelas autoras, 2013.

#### 3.2 PARTE INTERNA

A parte interna dos trabalhos acadêmicos é composta pelos elementos pré-textuais, textuais e pós-textuais. Cada um destes elementos será detalhado nas seções seguintes.

# 3.2.1 Elementos Pré-Textuais

Os elementos pré-textuais antecedem o texto e trazem informações que ajudam na identificação e utilização do trabalho.

De acordo com a norma da ABNT/NBR 14724:2011, alguns dos elementos pré-textuais são obrigatórios, sendo que outros são concebidos como opcionais.

A ordem dos elementos pré-textuais deve ser apresentada conforme os itens 3.2.1.1 a 3.2.1.10.

## 3.2.1.1 Folha de rosto

Elemento obrigatório, sobre o qual se imprimem as informações essenciais à identificação do trabalho.

A folha de rosto não é numerada, porém é a primeira a ser considerada na contagem das páginas, que serão indicadas apenas a partir da primeira folha do texto acadêmico.

A folha de rosto deverá trazer informações digitadas em ambos os lados sendo:

a) anverso da folha:

Ordem de apresentação dos elementos da folha de rosto: Nome do autor, título, subtítulo (se houver), número do volume (se houver), natureza do trabalho, nome do orientador e coorientador (se houver), local (cidade, UF) da Instituição, ano da entrega (ver Figura 14).

Figura 14 - Exemplo de Folha de rosto

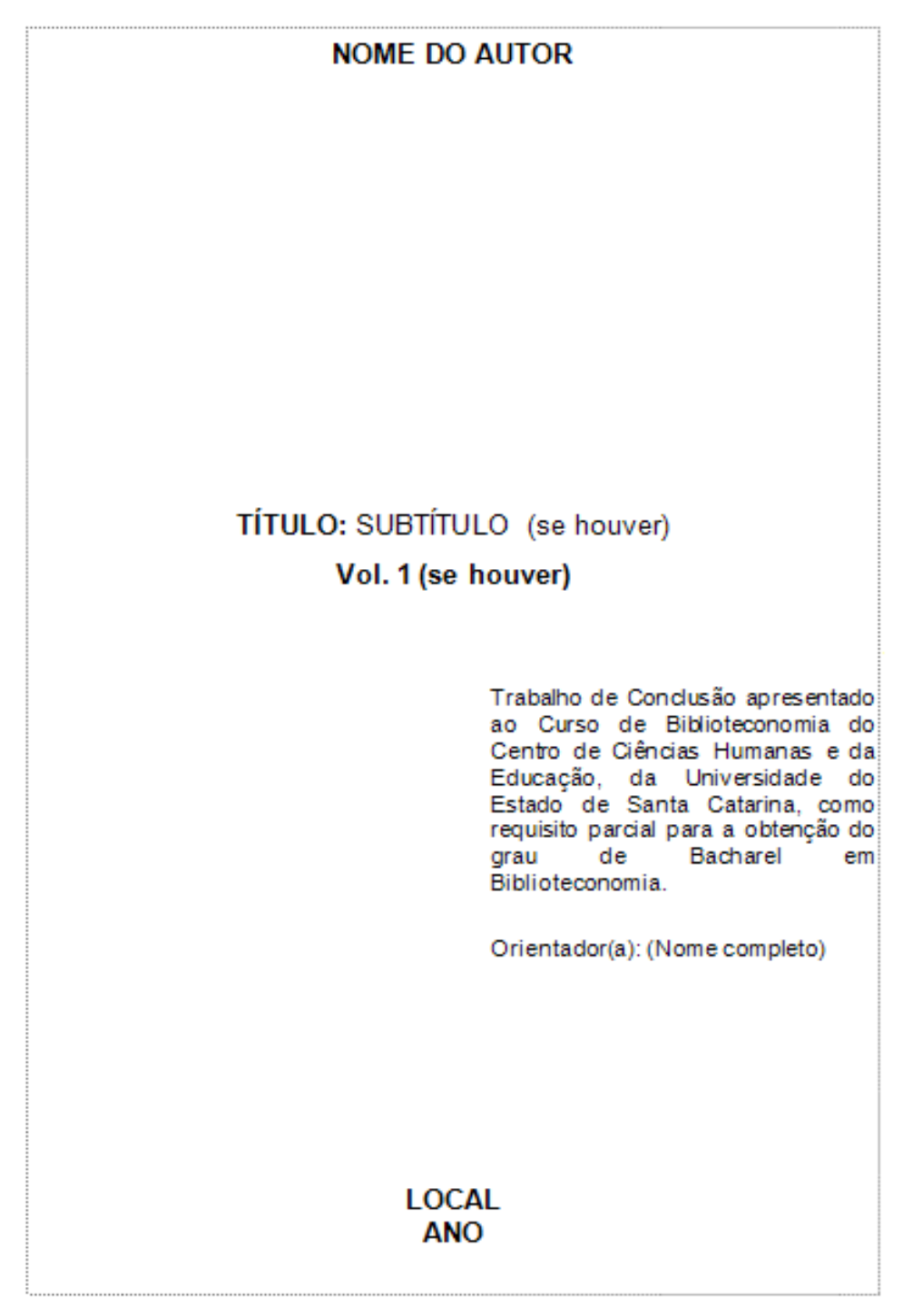

Fonte: Elaborado pelas autoras, 2013.

O Quadro 10 apresenta a ordem de apresentação dos elementos que deverão constar no anverso da folha de rosto.

Quadro 10 - Ordem de apresentação dos elementos da folha de rosto (Continua)

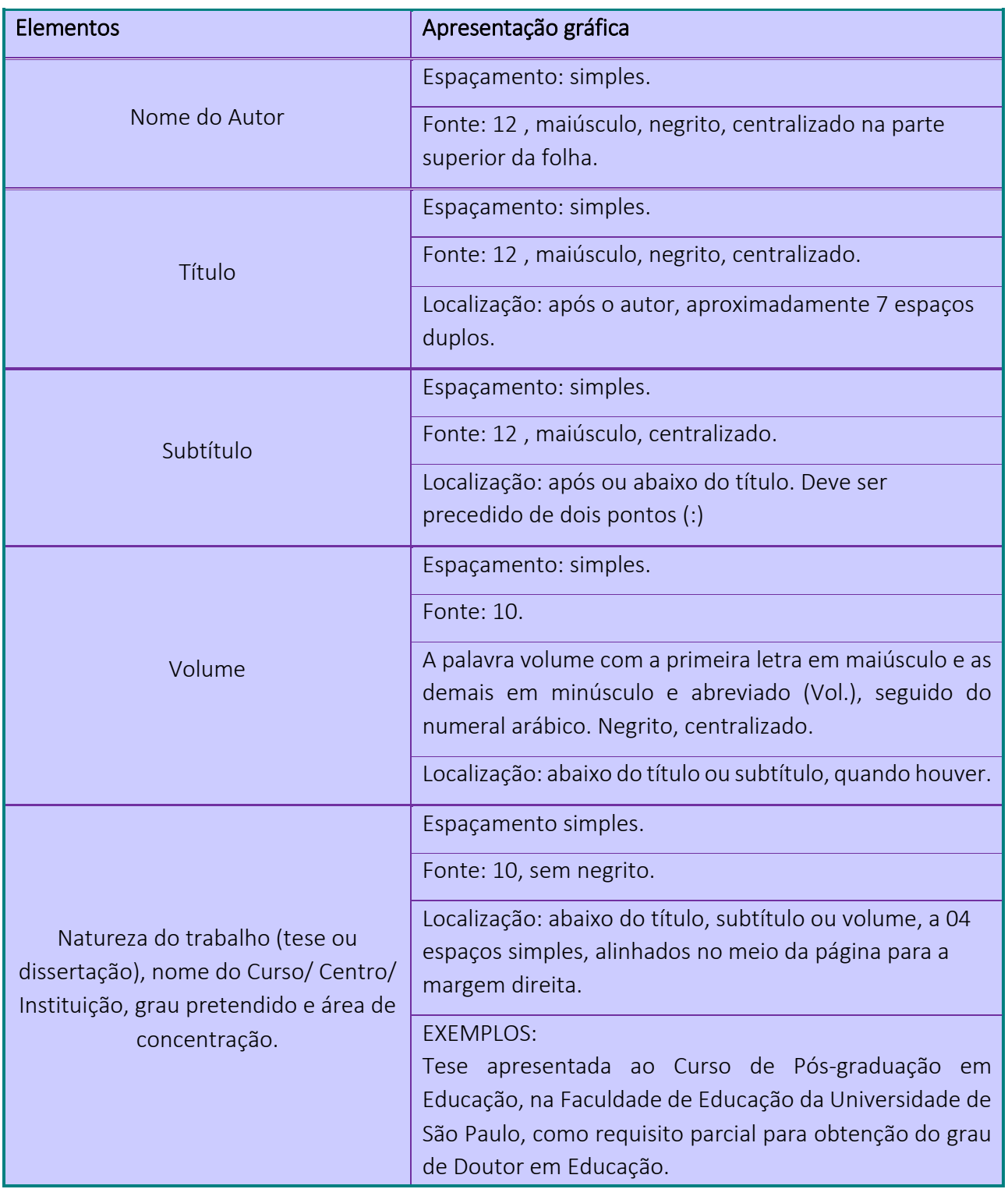

Quadro 10 - Ordem de apresentação dos elementos da folha de rosto (Conclusão)

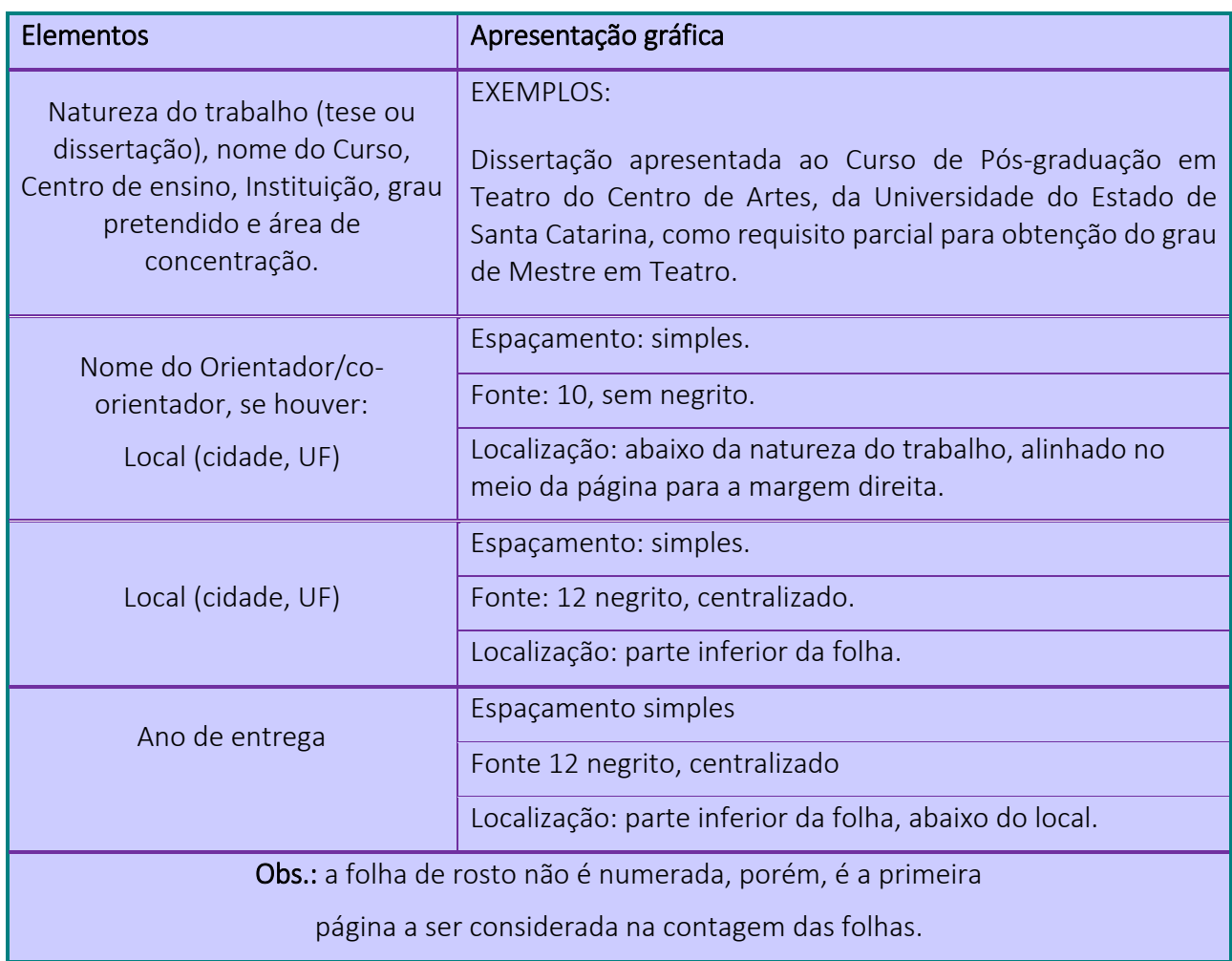

Fonte: Elaborado pelas autoras, 2013, com base na ABNT/NBR 14724.

b) verso da folha de rosto:

Deve conter os dados de Catalogação na Publicação (ficha catalográfica), elaborada por bibliotecário devidamente registrado no Conselho Profissional da Classe, de acordo com o Código de Catalogação Anglo Americano – AACR. Na parte inferior da ficha deverá estar mencionada a fonte de confecção da mesma.

Obrigatório para documentos em que há necessidade de entrega em formato impresso (dissertações e teses).

A solicitação para a confecção da ficha pode ser feita em qualquer uma das Bibliotecas da UDESC ou através do acesso ao Meu Pergamum, no catálogo Pergamum (ver Figura 15).

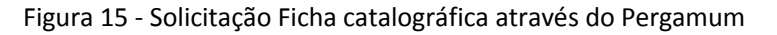

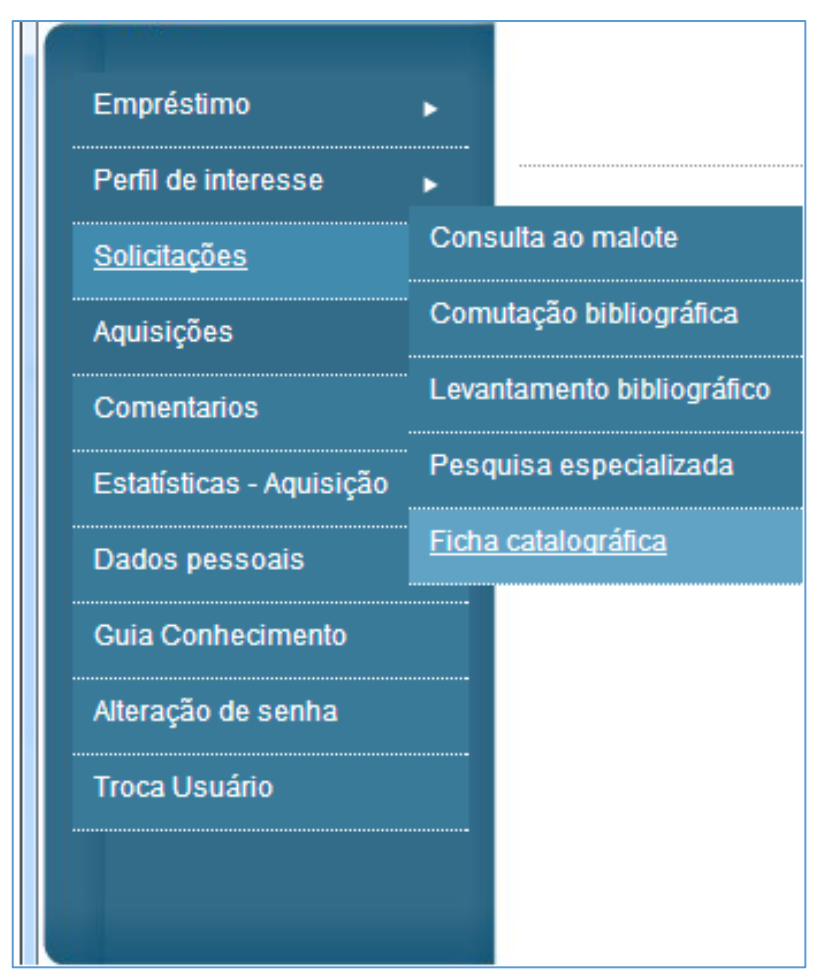

Fonte: Print screen do aplicativo Pergamum, 2015.

Caso não tenha acesso ao Sistema Pergamum, a solicitação pode ser feita através do e-mail da biblioteca a qual o solicitante está vinculado ou solicitado pessoalmente no Setor de Referência da biblioteca.

A ficha catalográfica deve ser apresentada conforme Figura 16.

```
Petry, Marília Gabriela
P498d
          Da recolha à exposição: a constituição de museus
         escolares em escolas públicas primárias de Santa
        Catarina (Brasil - 1911 a 1952)/ Marília Gabriela
        Petry. -2012.
           150 p. : il. ; 21 cm
           Orientadora: Vera Lucia Gaspar da Silva
           Bibliografia: p. 140-142
           Dissertação (mestrado) - Universidade do Estado de
         Santa Catarina, Centro de Ciências Humanas e da
        Educação, Mestrado em Educação, Florianópolis, 2012.
           1. Museus - Aspectos educacionais. 2. Museus e escolas.
        I. Silva, Vera Lucia Gaspar da. II. Universidade do Estado
        de Santa Catarina. Mestrado em Educação. III. Título
                                                  CDD: 372.83 - 20.ed.
```
Ficha catalográfica elaborada pela Biblioteca Central da UDESC

Fonte: Elaborado pelas autoras, 2013, com base no AACR2, 2002.

#### 3.2.1.2 Errata

A errata apresenta a lista dos erros ocorridos no texto, seguidos das devidas correções.

É um elemento opcional e quando utilizada deve ser inserida após a folha de rosto, constituída pela referência do trabalho e pelo texto da errata (ABNT/NBR 14724:2011, p. 7).

No texto deve constar o número da página e a linha onde está localizado o termo incorreto, e em seguida trazer as correções necessárias para o correto entendimento do texto.

Segundo a ABNT, pode ser apresentada em papel avulso ou encartado, acrescida ao trabalho depois de impresso (ABNT/NBR 14724:2011, p. 7).

Deve constar o título "ERRATA", Fonte 12, maiúsculo, negrito, centralizado. A lista dos erros ocorridos devem ser escritos na mesma fonte do restante do trabalho, em tamanho 12 pt sem negrito.

Um modelo de errata pode ser visto no Apêndice A.

## 3.2.1.3 Folha de aprovação

A folha de aprovação tem por finalidade reservar um espaço para que o orientador(a) e professores convidados emitam seu conceito mediante o trabalho apresentado.

É um elemento obrigatório em todos os trabalhos de conclusão de curso *stricto sensu*.

Deve conter os mesmos elementos da folha de rosto, para fins de identificação, acrescentados os nomes do orientador (e coorientador, se houver), dos membros da banca examinadora, suas respectivas titulações e instituições de origem, espaço para as assinaturas, local e data de defesa do Trabalho acadêmico. A disposição dos elementos pode ser adaptada conforme o tamanho de página do trabalho.

Para a cópia do trabalho entregue na Biblioteca, a folha de aprovação deverá conter a assinatura de todos os componentes da Banca.

A data de aprovação e as assinaturas dos membros componentes da banca devem ser colocadas após a aprovação do trabalho

O Apêndice B e o Apêndice C trazem exemplos de como podem ser a apresentação da Folha de aprovação.

No Quadro 11 é possível visualizar todos os elementos que devem estar presentes na folha de aprovação, assim como sua ordem de apresentação.

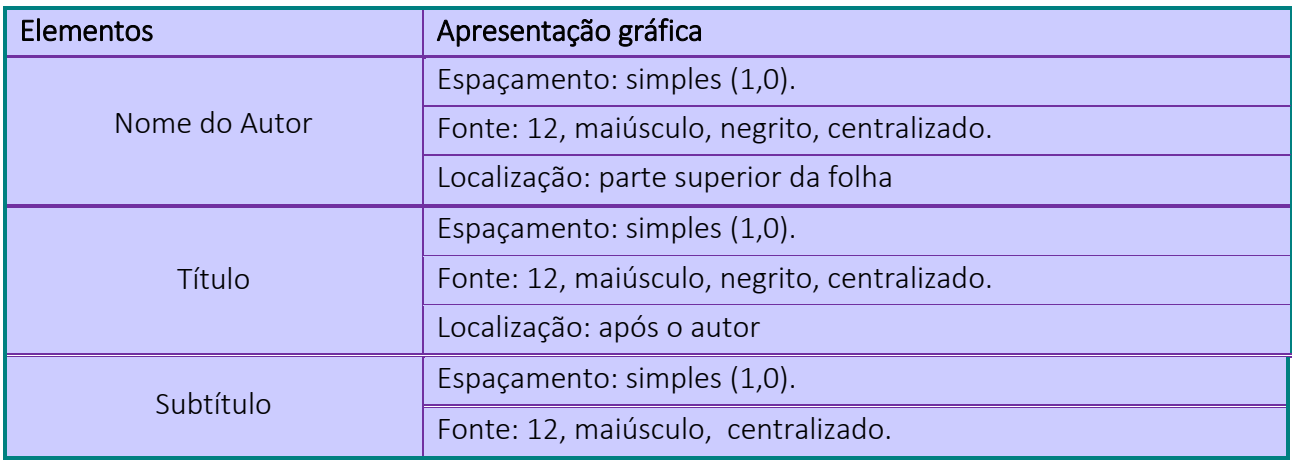

Quadro 11 - Ordem de apresentação dos elementos da folha de aprovação (Continua)

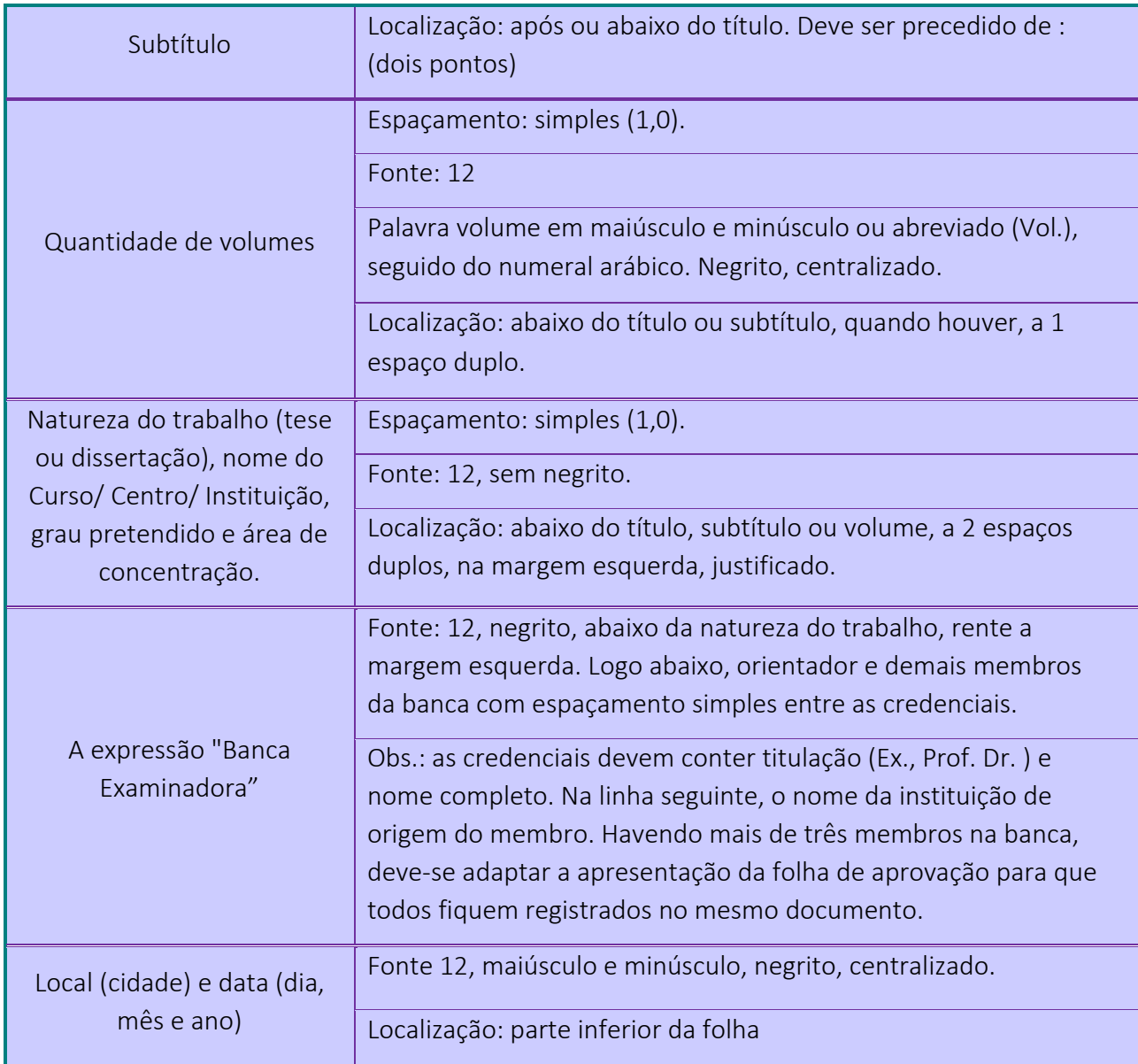

Quadro 11 - Ordem de apresentação dos elementos da folha de aprovação (Continuação)

Fonte: Elaborado pelas autoras, 2013.

# 3.2.1.4 Dedicatória

É um elemento opcional utilizado pelo autor para registrar homenagens ou dedicatórias à determinada(s) pessoa(s).

Deve estar localizada após a folha de rosto.

A formatação deve seguir: fonte 12, sem negrito, espaço entre linhas de 1,5, justificado.

54

Deve estar localizada no meio da página para a margem direita. Um modelo da folha de dedicatória pode ser visto no Apêndice D .

#### 3.2.1.5 Agradecimentos

É um elemento opcional utilizado pelo autor para registrar agradecimento às pessoas que contribuíram para a elaboração do trabalho (ver Apêndice E).

A formatação deve seguir: título, fonte 12, maiúsculo, negrito, centralizado. Corpo do texto deverá ser a 3 espaços (simples) do título. Fonte 12, sem negrito, alinhamento justificado, parágrafo de 1,25 cm a partir da margem esquerda.

## 3.2.1.6 Epígrafe

É um elemento opcional utilizado pelo autor para apresentar uma citação, seguida de indicação de autoria, relacionada com a matéria tratada no corpo do trabalho.

Podem também figurar no início de cada capítulo ou nas partes principais do trabalho.

a) Para figurar no início do trabalho:

- até uma linha: fonte 12 sem negrito, espaço simples, alinhamento justificado. O texto deve ser alinhado no meio da página para a margem direita (ver Apêndice F);

- três (3) linhas ou mais: fonte 10 sem negrito, espaço simples, alinhamento justificado. O texto deve ser alinhado no meio da página para a margem direita (ver Apêndice G).

b) Para figurar no início de cada capítulo:

- até uma linha: fonte 12 sem negrito, espaço simples, alinhamento justificado. O texto deve ser alinhado no meio da página para a margem direita. Após a epígrafe o texto do capítulo deve iniciar a 1 espaço (1,0);

- três (3) linhas ou mais: fonte 10 sem negrito, espaço simples, alinhamento justificado. O texto deve ser alinhado no meio da página para a margem direita. Após a epígrafe o texto do capítulo deve iniciar a 1 espaço (1,0) (ver Apêndice H).

#### 3.2.1.7 Resumo em português

É um elemento obrigatório que contém a apresentação concisa dos pontos relevantes do trabalho, fornecendo uma visão rápida e clara do conteúdo e das conclusões do trabalho.

Deve descrever de forma clara e sintética a natureza do trabalho, o objetivo, o método, os resultados e as conclusões, visando fornecer elementos para o leitor decidir sobre a consulta do trabalho no todo.

O resumo deve:

a) ser iniciado com frase significativa, explicando o tema principal do documento;

b) ser redigido em parágrafo único em linguagem clara e objetiva, sem recuo de parágrafo na primeira linha;

c) o uso dos verbos deve ser na voz ativa, utilizar de preferência a 3ª pessoa do singular;

d) ser inteligível por si mesmo (dispensar a consulta ao trabalho);

e) evitar a enumeração de tópicos;

f) evitar repetição de frases inteiras do trabalho;

g) respeitar a ordem em que as ideias ou fatos são apresentados;

h) evitar o uso de parágrafos, frases negativas, abreviaturas, fórmulas, diagramas, quadros, equações, etc.;

i) evitar o uso de símbolos e contrações que não sejam de uso comum;

j) em trabalhos acadêmicos não precede-se o resumo com o uso da referência do documento.

A apresentação e a redação do resumo devem seguir os requisitos estipulados pela ABNT/NBR 6028:2003. Um resumo da apresentação presente na norma pode ser visualizado no Quadro 12.

56

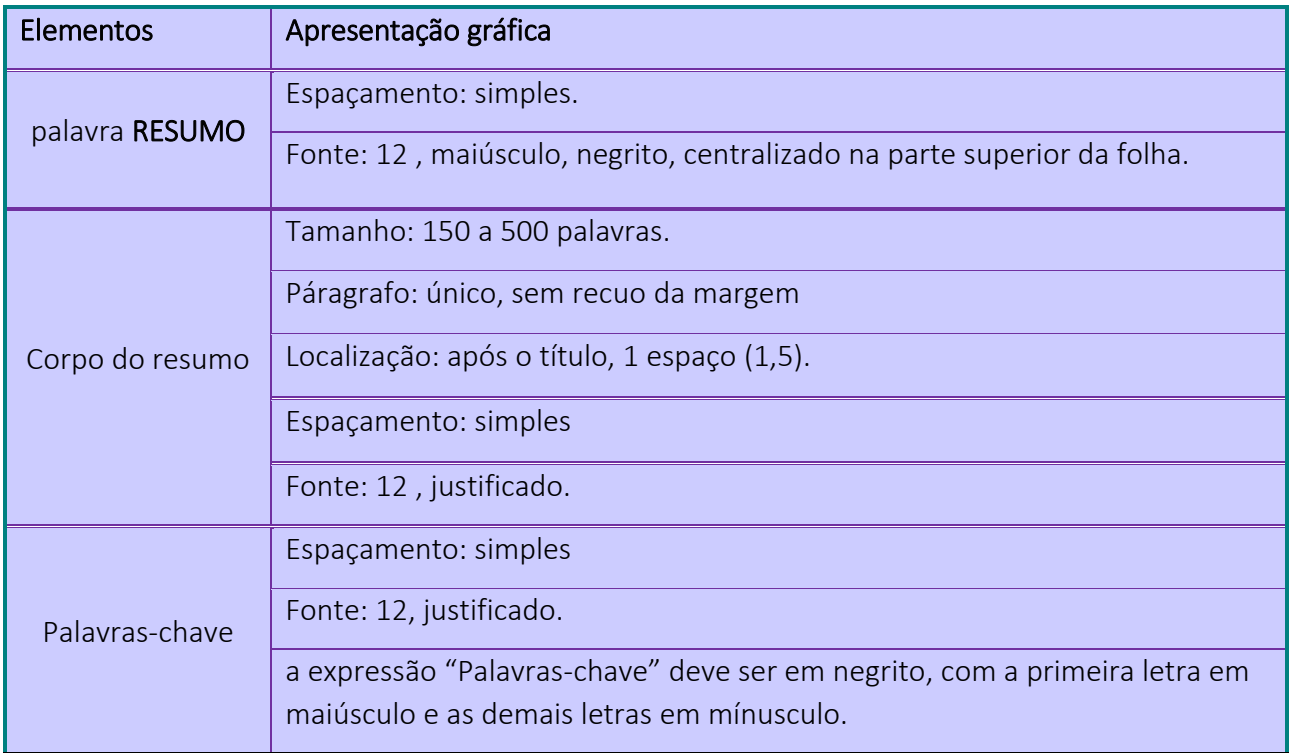

Quadro 12 - Apresentação gráfica do resumo

Fonte: Elaborado pelas autoras, 2013, com base na ABNT/NBR 6028: 2003.

Para as palavras-chave deve ser utilizado de três a cinco termos acerca do tema do trabalho, que serão utilizados (juntamente com o resumo) na indexação da pesquisa (APPOLINÁRIO, 2007). A escolha dos termos utilizados é importante, pois estes possibilitam que seu trabalho seja encontrado por outros autores.

Exemplo:

Palavras-chave: Administração. Marketing. Serviços. Tecnologia.

A Figura 17 traz um exemplo da apresentação do resumo em um trabalho científico.

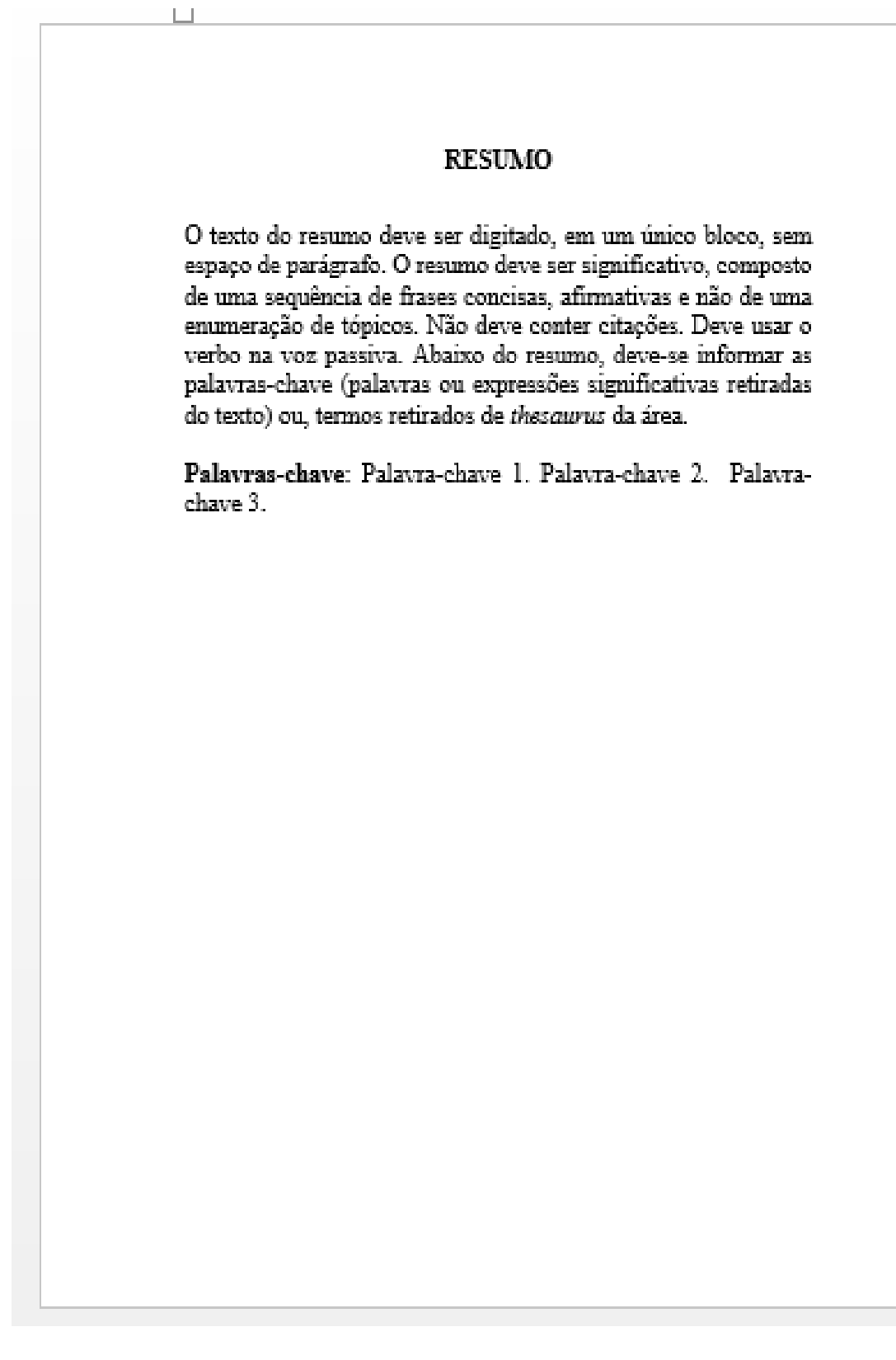

Fonte: Elaborado pelas autoras, 2013.

# 3.2.1.8 Resumo em língua estrangeira

O Resumo em língua estrangeira é um elemento obrigatório para teses e dissertações, sendo opcional para os demais trabalhos acadêmicos.

É a versão do resumo em português para um idioma de divulgação internacional.

Deve aparecer em página distinta e seguindo a mesma formatação do resumo em português. A expressão palavra-chave em outro idioma deve ser em negrito e iniciada em maiúsculo, com as demais letras em minúsculo.

A Figura 18 exibe um modelo da apresentação do resumo em língua estrangeira.

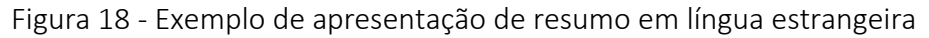

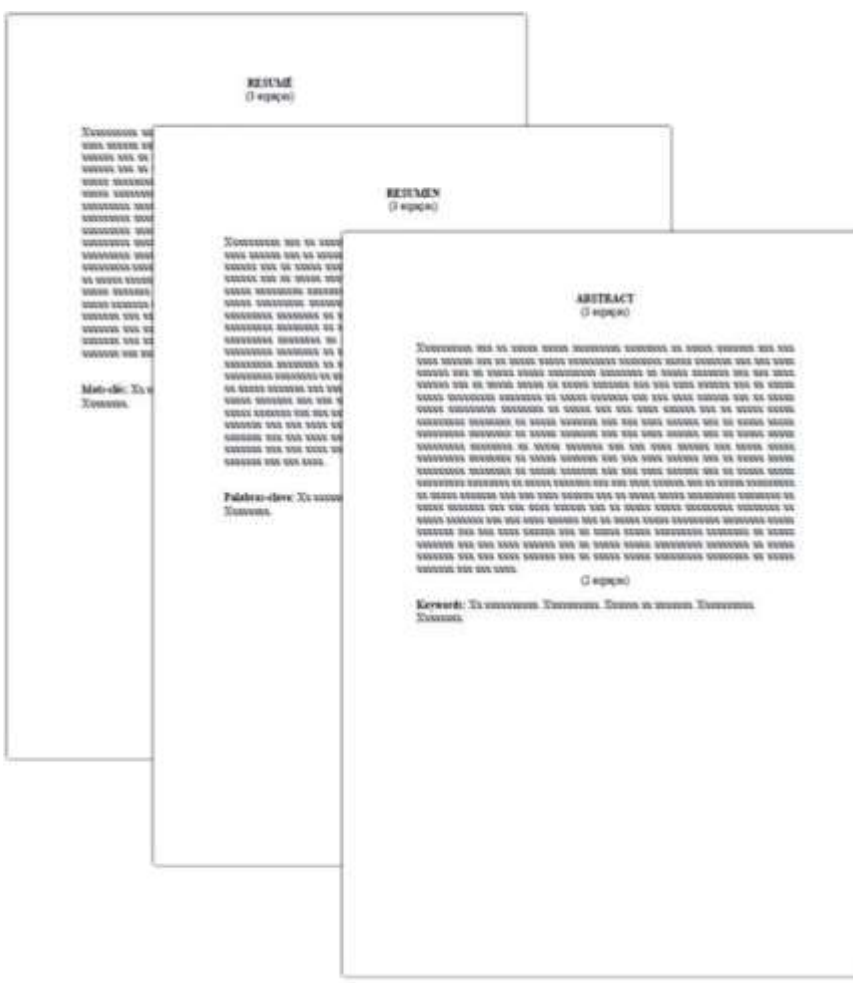

Fonte: Elaborado pelas autoras, 2016.

#### 3.3.1.9 Listas

Último elemento antes da apresentação do sumário, as listas são elementos opcionais, onde são arrolados diferentes itens que aparecem no decorrer da obra. Recomenda-se que sejam elaboradas sempre que houver mais de cinco itens.

As listas devem ser separadas por tipo (ILUSTRAÇÕES, TABELAS, ABREVIATURAS E SIGLAS, SÍMBOLOS), e seus títulos devem estar centralizados na parte superior da folha, em maiúsculo e negrito. Ao relacionar as listas observar:

- a) apresentar os itens conforme a ordem como aparecem no texto;
- b) após o título, o indicativo numérico, de acordo como se encontra no texto seguido de espaço, travessão, espaço. Se o título da ilustração ocupar mais de uma linha, a segunda linha deverá iniciar abaixo da primeira palavra do título;
- c) o título do item em minúsculo, com exceção da 1ª letra, e número da folha onde se encontra o item, ligada por uma linha pontilhada;
- d) espaçamento simples entrelinhas de cada título e espaço simples entre um título e outro.
- Lista de Ilustrações

É a relação das ilustrações (figuras: quadros, desenhos, mapas, esquemas, fotografias, gráficos, etc) apresentadas no trabalho.

A elaboração de listas específicas para cada tipo de ilustração é necessária somente quando existem muitos itens de cada tipo (5 ou mais). Caso contrário, elabora-se uma única lista, denominada LISTA DE ILUSTRAÇÕES, com os elementos ordenados conforme aparecem no texto (Figura 19).

Figura 19 - Modelo de apresentação da lista de ilustrações

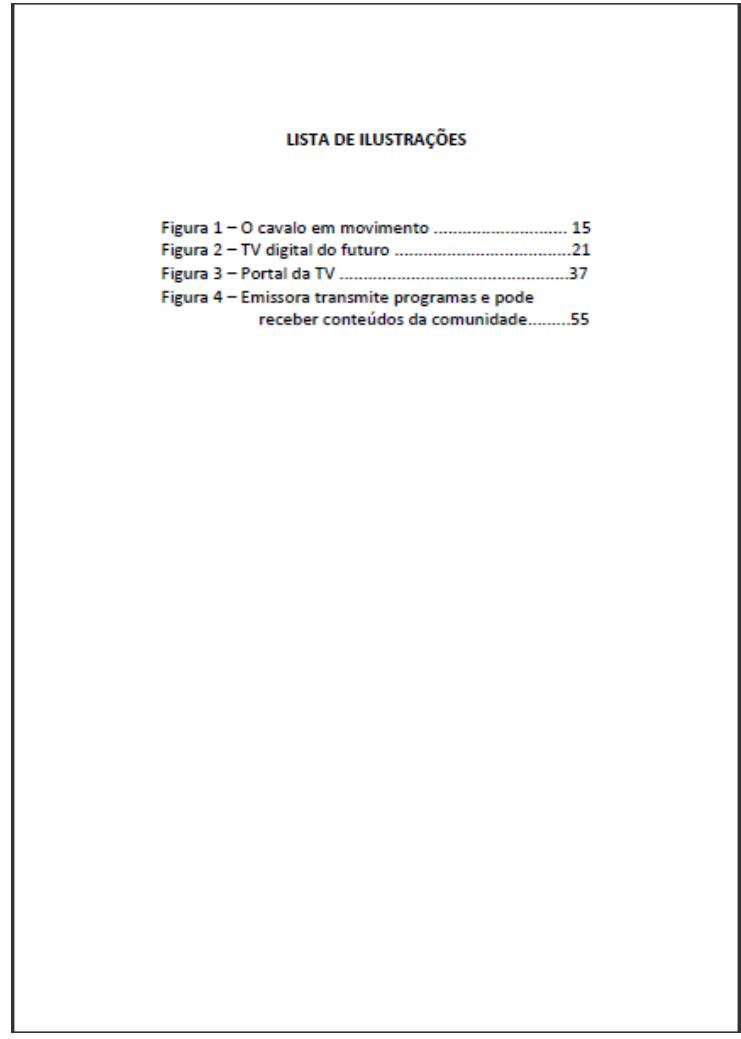

Fonte: Elaborado pelas autoras, 2014.

Segundo a ABNT/NBR 14724:2011 a ordem de apresentação das listas deve ser:

- a) lista de ilustrações (fica a critério do autor a ordem das listas, quando houver diferentes listas para as ilustrações, por exemplo: figuras, quadros, gráficos, etc);
- b) lista de tabelas;
- c) lista de abreviaturas e siglas;
- d) lista de símbolos.

Lista de Tabelas

É a relação das tabelas de acordo com a ordem apresentada no trabalho, com cada item designado por seu nome específico, acompanhado do respectivo número da página (ver Figura 20).

Figura 20 - Modelo de apresentação da lista de tabelas

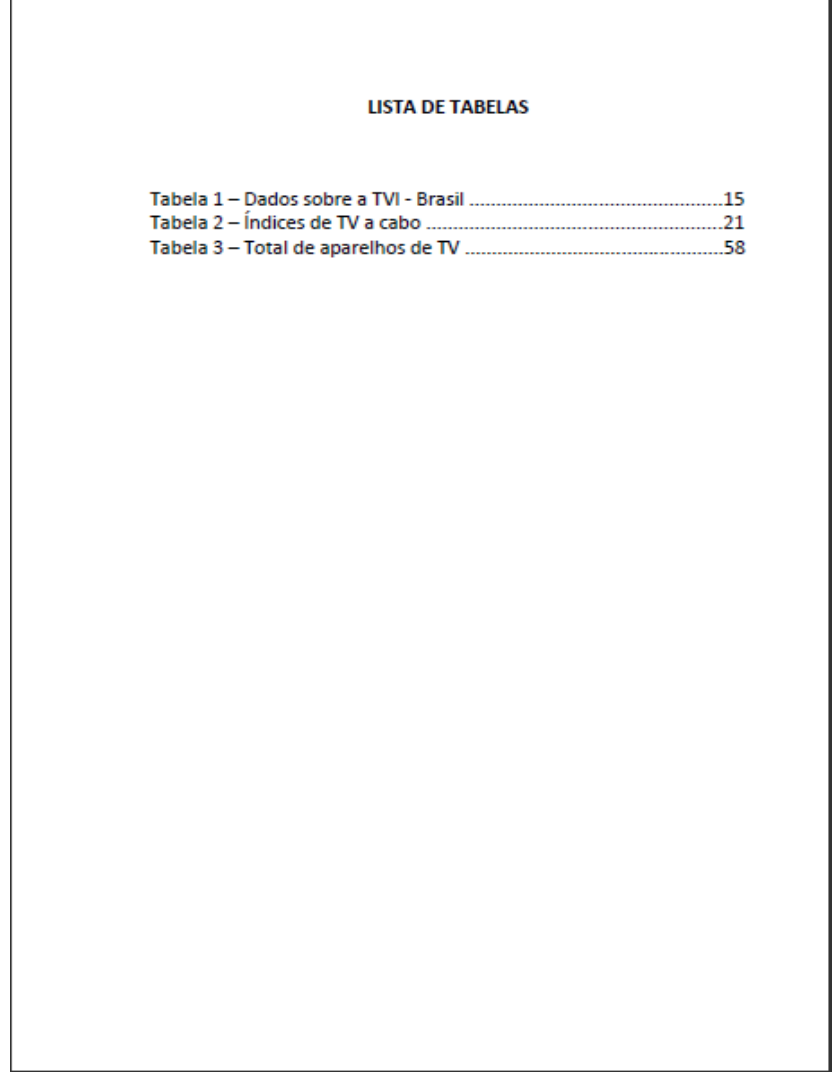

Fonte: Elaborado pelas autoras, 2013.

Lista de abreviaturas e siglas

Consiste na relação alfabética das abreviaturas e siglas utilizadas no trabalho, seguida de seus termos, por extenso.

62

Na primeira vez em que forem mencionadas no texto, as abreviaturas devem aparecer entre parênteses, precedidas de sua forma por extenso.

Exemplo:

Primeira vez no texto: *Lei de Diretrizes e Bases (LDB)*

Na lista: *LDB Lei de Diretrizes e Bases*

A partir desta primeira inserção, poderá ser utilizada apenas a forma abreviada. Deverão constar em lista pré-texto conforme Figura 21.

Figura 21 - Exemplo da lista de abreviaturas

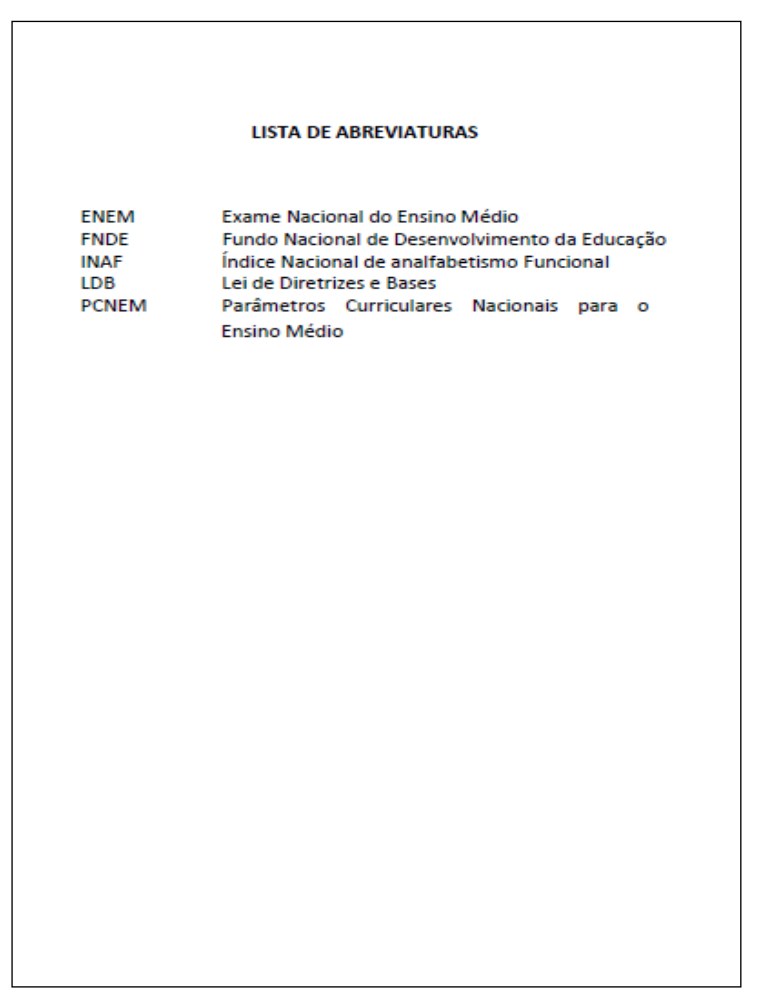

Fonte: Elaborado pelas autoras, 2014.

Lista de símbolos

Elaborada de acordo com a ordem apresentada no texto, com o devido significado (ver Figura 22).

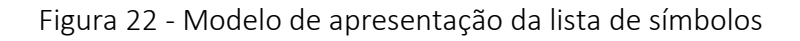

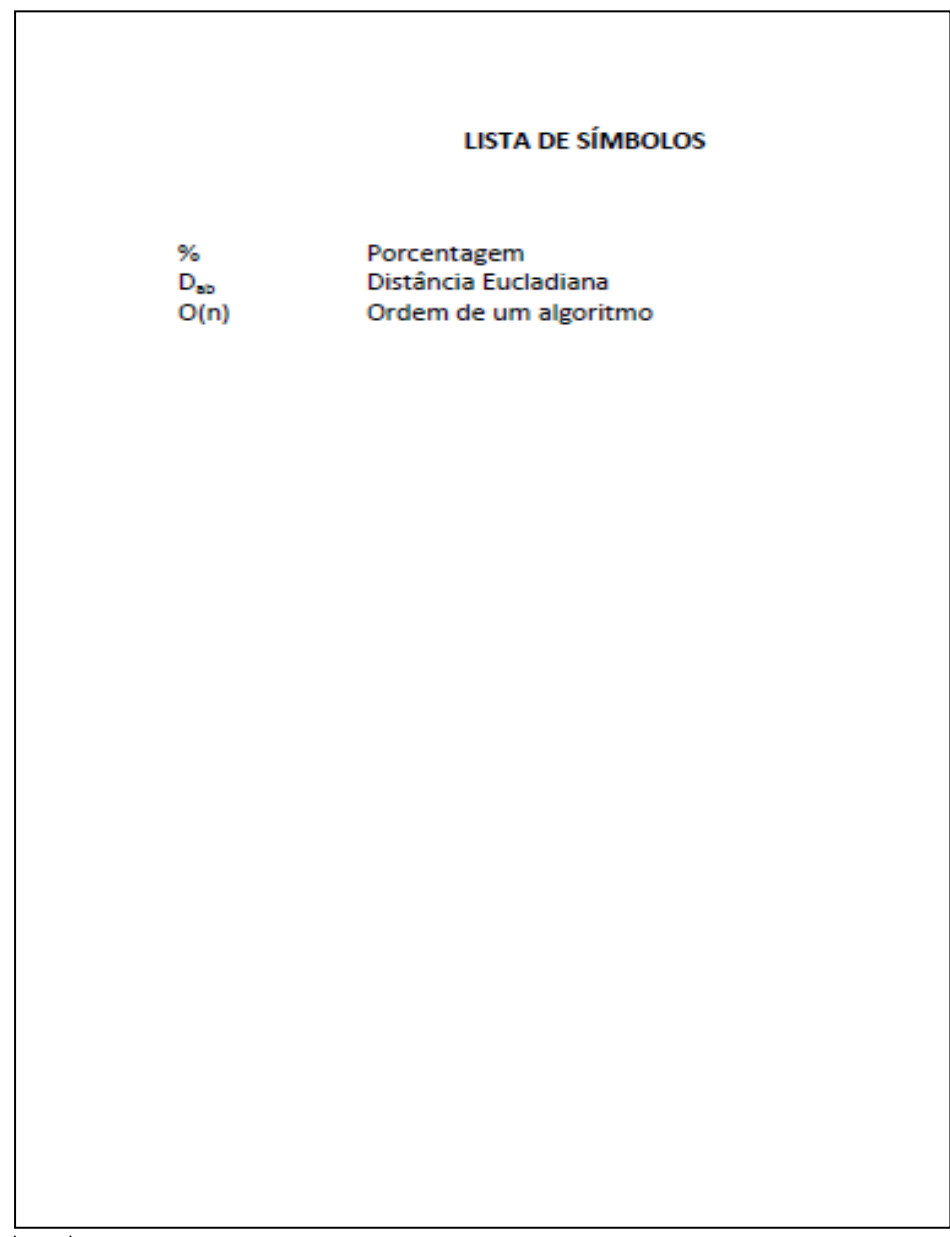

Fonte: Elaborado pelas autoras, 2013.

#### 3.3.1.10 Sumário

O sumário é um elemento obrigatório em todos os trabalhos acadêmicos e deve ser ser elaborado conforme a ABNT/NBR 6027:2012.

Trata-se da enumeração das principais divisões, seções e outras partes do trabalho, contendo a mesma ordem e grafia em que a matéria nele se sucede (ABNT/NBR 14724:2011). O sumário é o último dos elementos pré-textuais.

O sumário é composto pelos indicativos numéricos dos capítulos ou seções do trabalho; título e subtítulo (com a mesma formatação apresentada no texto); preenchimento de tabulação, formado por pontos e a página inicial do capítulo correspondente.

Os indicativos numéricos devem estar de acordo com a ABNT/NBR 6024:2012, que "especifica os princípios gerais de um sistema de numeração progressiva das seções de um documento".

A ABNT estabelece que os indicativos devem estar alinhados à esquerda e recomenda padronizar o alinhamento do texto dos títulos, considerando o indicativo mais extenso, conforme visualizado no exemplo a seguir:

**INTRODUÇÃO** 1.1 OBJETIVOS 1.1.1 Objetivo específico

Apenas as partes que sucedem o sumário devem ser incluídas, ou seja, não incluir: dedicatória, agradecimentos, epígrafe, resumo e listas.

Caso o trabalho tenha mais de um volume, deve ser incluído o sumário de toda a obra em todos os volumes.

O título "SUMÁRIO" deve estar centralizado na parte superior da folha, em maiúsculo e negrito (ver Figura 23).

Recomenda-se que se utilize um espaçamento depois de cada linha de 4 pt. Essa configuração é feita no Word, em parágrafos, espaçamento, depois: 4 pt.

Se o sumário ocupar mais de uma página, deve ser digitado frente-verso.

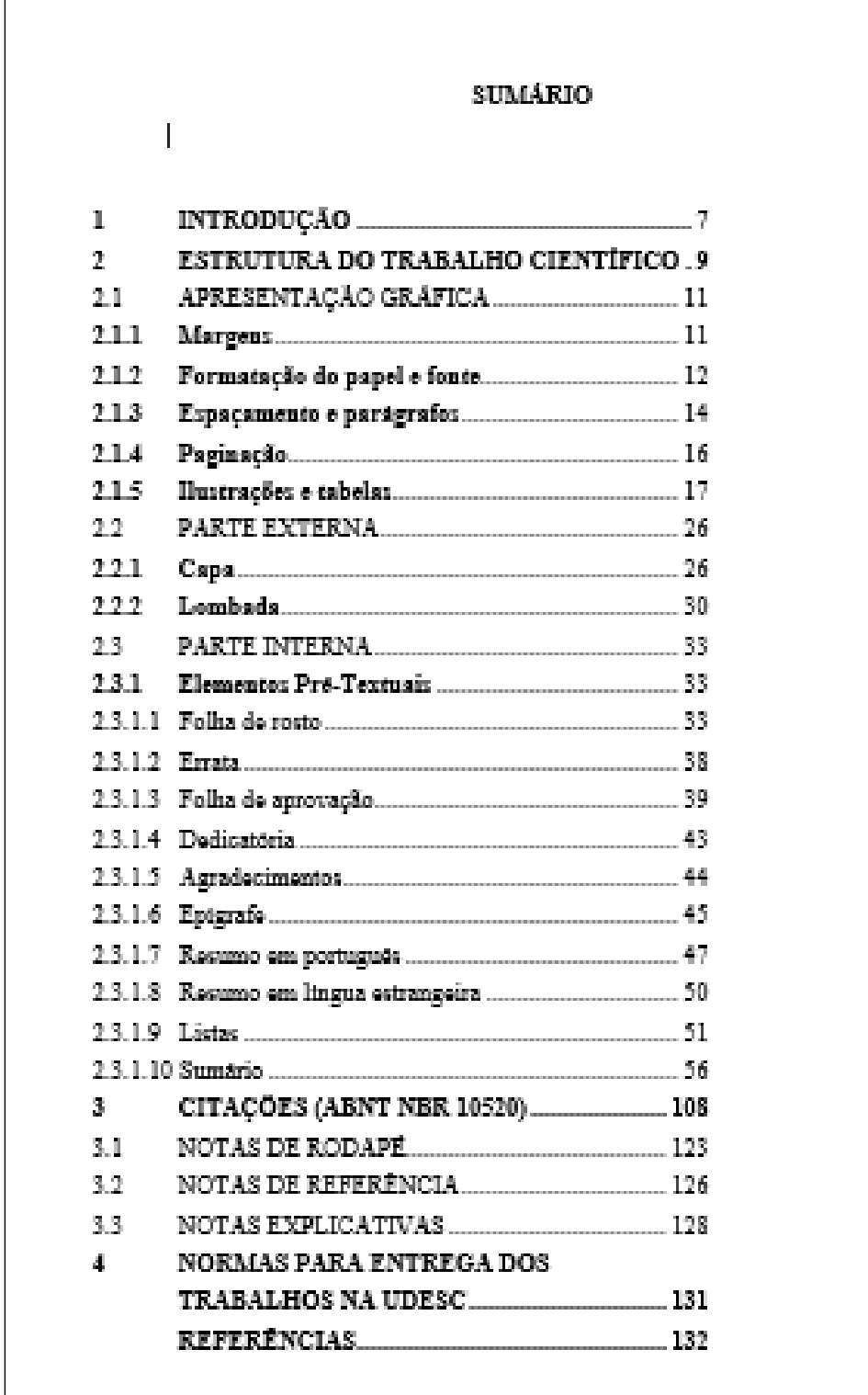

Figura 23 - Modelo de apresentação de sumário

Fonte: Elaborado pelas autoras, 2013.

 $\overline{1}$ 

Numeração Progressiva dos Títulos

A ABNT/NBR 6024:2012, que fixa as condições para um sistema de numeração progressiva das divisões e subdivisões do texto de um documento, auxilia na elaboração do sumário. A subordinação dos itens do trabalho deve ser destacada tipograficamente, tanto no corpo da obra, quanto no sumário.

A ABNT não fixa a ordem dos tipos de destaques às seções, deixando à cargo do autor a opção que melhor se adeque ao seu trabalho.

Segundo a norma de numeração progressiva, os documentos se dividem em seções primárias, secundárias, terciárias, quaternárias e quinárias. Cada capítulo ou seção é representado por um número ou grupo de números alinhado(s) na margem esquerda, que permite sua localização, e que antecede seu título, separado por um espaço. A numeração deve ser em algarismos arábicos. O texto deve iniciar em outra linha. Em cada seção deve-se observar o seguinte:

a) seção primária (ex.: 1): geralmente representa os títulos dos capítulos. Nestas seções sugere-se que os títulos figurem em letra maiúscula e destaque (ex: negrito). Segue a sequência dos números inteiros a partir de 1 e devem sempre iniciar em página nova e ímpar;

Exemplo:

# 1 INTRODUÇÃO

b) seção secundária (ex.: 1.1): representa a primeira subdivisão da seção primária. Sugere-se que figure em letra maiúscula e sem destaque.

Exemplo:

## 2.2 ASPECTOS LEGAIS

Não deve existir um ponto após o último indicativo numérico, somente entre os números. O ponto representa subdivisão;

Exemplos:

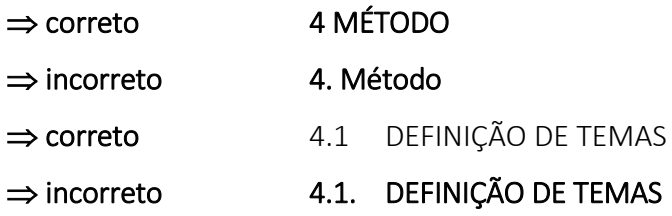

c)seção terciária (ex.1.1.1): representa a subdivisão da seção secundária. Sugere-se que o título seja em letra minúscula com destaque tipográfico, do tipo negrito;

Exemplo:

# 3.1.2 Desenvolvimento primário

d)seção quaternária (ex.: 1.1.1.1): representa a subdivisão da seção terciária. Sugere-se que o título seja em letra minúscula com destaque tipográfico, do tipo itálico;

Exemplo:

# *3.1.2.3 Escolas catarinenses*

e) seção quinária (ex.: 1.1.1.1.1): representa a subdivisão da seção quaternária. Título em letra minúscula sem destaque tipográfico.

Exemplo:

# 3.1.2.3.1 Currículo

A partir da seção quinária a representação tipográfica pode ser a mesma para todos os títulos, não sendo necessário destaques tipográficos.

Deve-se limitar a numeração progressiva até a seção quinária.

68

Com os exemplos abaixo, é possível visualizar mais facilmente a forma como devem estar apresentadas a numeração progressiva das divisões do texto.

Exemplo a):

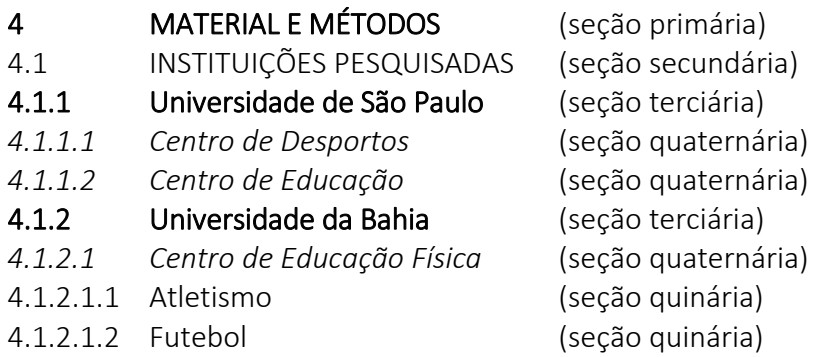

Exemplo b):

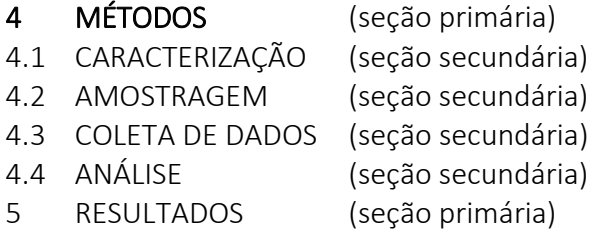

Exemplo c):

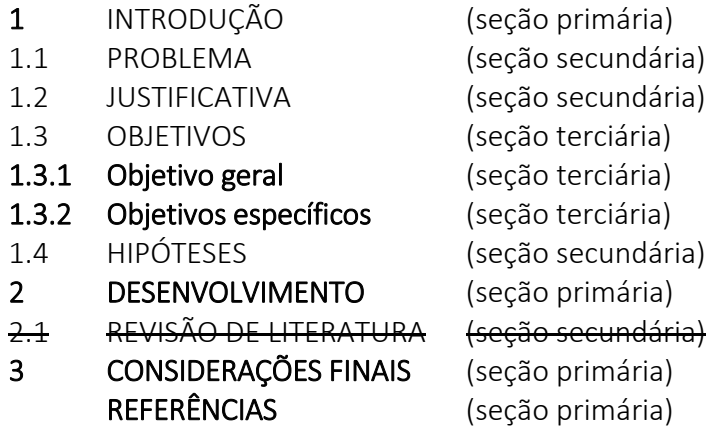

Opcional: Evite abrir subseções únicas, isto é, para ter uma subseção deve haver ao menos 2 divisões, por exemplo: 2.1 e 2.2. Evite abrir uma subseção, 2.1, por exemplo, e seguir direto para a seção 3, sem incluir outra subseção. Nesses casos, considere colocar seu conteúdo junto à outra seção, para não criar seções "órfãs".
A apresentação gráfica dos indicativos de seção é resumida no Quadro 13.

Quadro 13 – Apresentação gráfica dos indicativos de seção (Continua)

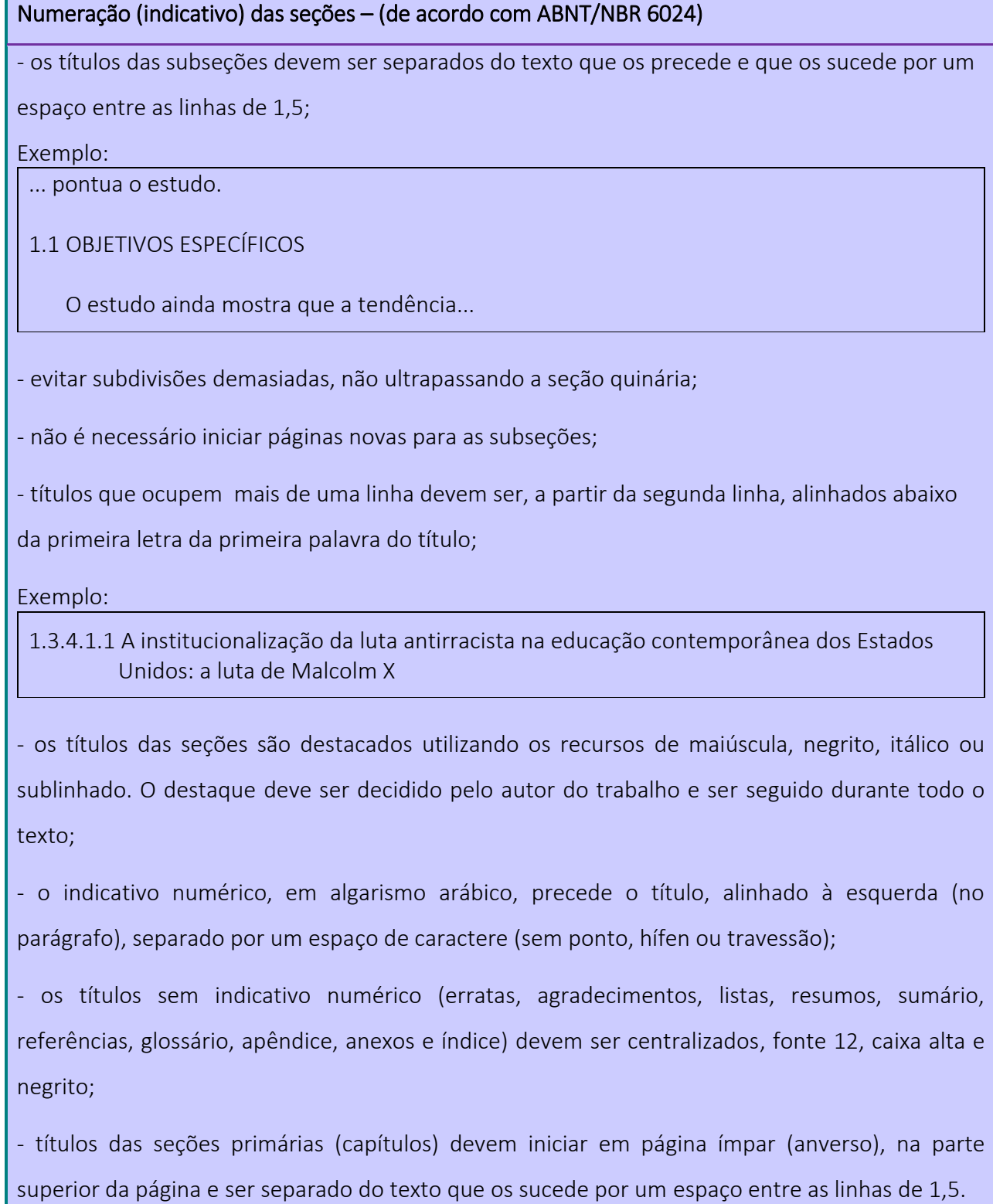

Fonte: Elaborado pelas autoras, 2014.

Abaixo, o Quadro 14 apresenta uma sugestão de apresentação das seções:

Quadro 13 – Apresentação gráfica dos indicativos de seção (Conclusão)

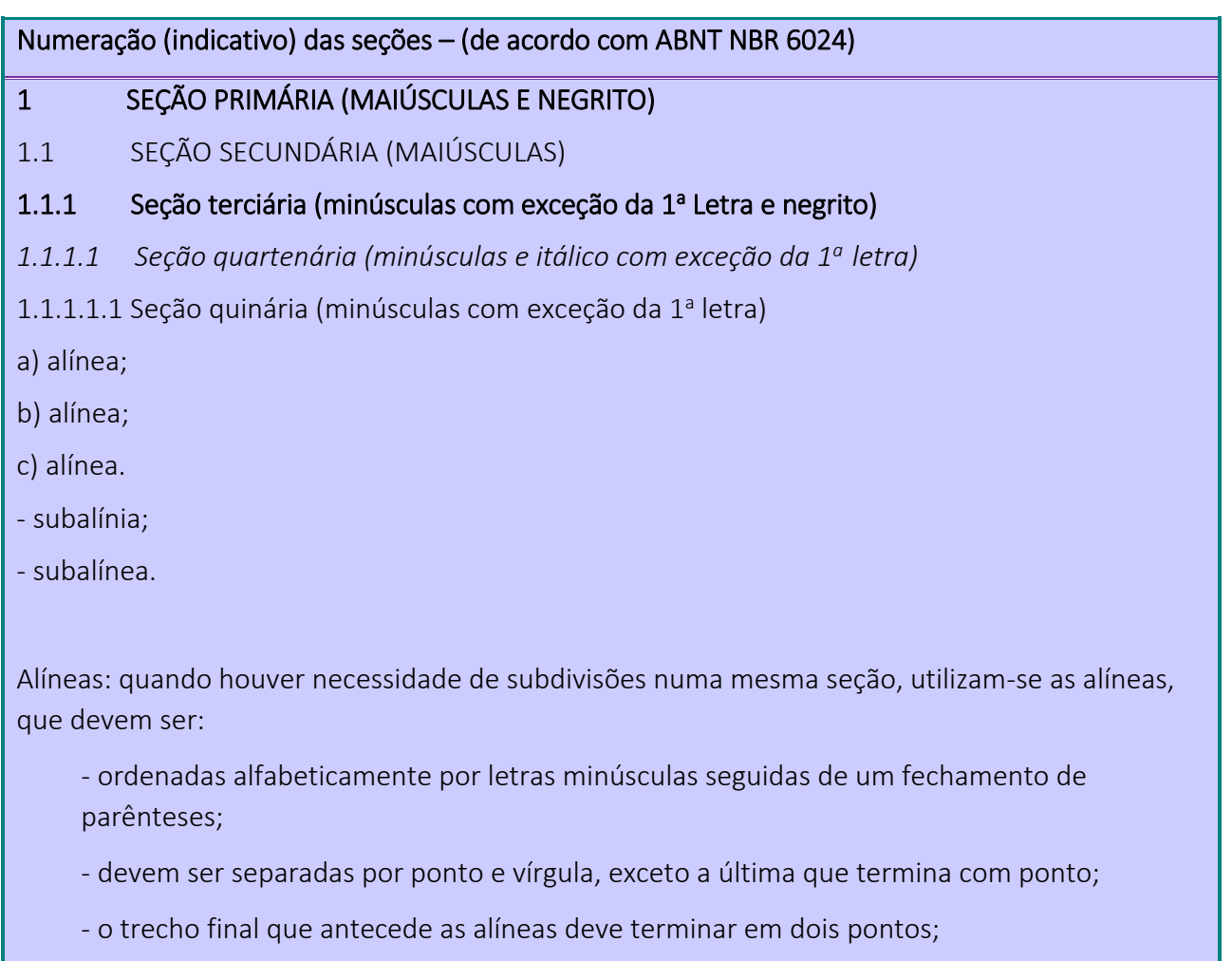

- o texto da alínea inicia com letra minúscula;
- a segunda linha e seguintes da matéria da alínea começam sob a primeira letra do texto da alínea anterior;

- se houver subalíneas, estas deverão começar por hífen, um espaço e o texto, sendo que a pontuação da subalínea é igual a das alíneas.

As alíneas não são apresentadas no Sumário.

Fonte: Elaborado pelas autoras, 2013, com base na ABNT/NBR 14724.

### 3.3.2 Elementos textuais

Segundo a ABNT/NBR 14724/2011 os elementos textuais consistem na parte do trabalho em que se expõe o conteúdo. Divide-se em: Introdução, Desenvolvimento e Conclusão.

#### 3.3.2.1 Introdução

Apresenta os objetivos do trabalho e as razões de sua elaboração. Tem caráter didático de apresentação.

Deve abordar:

a) o problema de pesquisa, proposto de forma clara e objetiva;

b) os objetivos, delimitando o que se pretende fazer;

c) a justificativa, destacando a importância do estudo;

d) apresentar as definições e conceitos necessários para a compreensão do estudo;

e) apresentar a forma como está estruturado o trabalho escrito e o que contém cada uma de suas partes.

#### 3.3.2.2 Desenvolvimento

É a demonstração lógica de todo o trabalho, detalha a pesquisa ou o estudo realizado. Explica, discute e demonstra a pertinência das teorias utilizadas na exposição e resolução do problema.

Contempla a revisão da literatura (fundamentação teórica) e apresenta as bases teóricas necessárias e utilizadas para dar fundamentação ao assunto. Exige do autor uma extensa busca na literatura de livros, revistas, documentos e informações relevantes produzidas até então e que se relacionam com o problema. Desta forma, terá conhecimento das contribuições de pesquisas já realizadas. Todas as ideias consideradas relevantes são registradas com os respectivos dados bibliográficos completos, quando houver o uso de citações.

Estabelece confronto entre ideias, tendo em vista o problema, os objetivos, as teorias relevantes e as conclusões dos autores das obras. Esta é a fase da construção, elaboração, e exposição do levantamento e da análise teórica sobre o tema abordado. Exige análise e síntese, assim como reflexão crítica das obras, do tema e do problema de pesquisa.

Além da fundamentação teórica, deve-se descrever a metodologia utilizada no desenvolvimento do estudo, detalhando quais são os métodos, a abordagem, o universo da pesquisa e os procedimentos utilizados para a coleta dos dados. A apresentação e a análise dos resultados também integram essa parte (desenvolvimento) do trabalho.

### 3.3.2.3 Conclusão

É a parte final do texto. Deve retomar o problema inicial, revendo os objetivos e comentando se foram atingidos ou não, enunciando as principais contribuições. Sintetiza as principais ideias, bem como os resultados, avaliando pontos positivos e negativos. Geralmente inclui recomendações e/ou sugestões.

#### 3.3.3 Elementos pós-textuais

São elementos complementares ao trabalho que devem ser apresentados, como o próprio nome diz, após o texto. São elementos pós-textuais: referências, glossário, apêndices, anexos e índice.

#### 3.3.3.1 Referências (ABNT/NBR 6023)

Elemento obrigatório em todo trabalho acadêmico, trata-se de um "[...] conjunto de elementos que permitem a identificação, no todo ou em parte, de documentos impressos ou registrados em diversos tipos de material" (ABNT/NBR 6023, 2002, p. 2), utilizados como fonte de consulta e citados nos trabalhos elaborados.

As informações indispensáveis à identificação dos documentos são chamados de elementos essenciais, e variam conforme o tipo de documento (ABNT/NBR 6023, 2002).

Os elementos mais comuns, indiferente ao tipo de documento, são: autor(es), título, cidade de publicação, editora e data de publicação.

As referências podem aparecer no rodapé, no fim do texto, em listas próprias e antecedendo resumos, resenhas e recensões. Em trabalhos acadêmicos devem estar, obrigatoriamente, listadas ao final do trabalho.

Os sistemas mais utilizados (de acordo com o tipo de citação escolhida) são:

a) alfabético (ordem alfabética de entrada): devem ser reunidas no final do trabalho ou do artigo, em uma única ordem alfabética. Na citação é feita a menção do autor no corpo do texto;

b) numérico: segue a mesma ordem em que os documentos foram citados. As citações são identificadas com algarismos arábicos sequenciais, e sua identificação estará presente em notas.

Os sistemas alfabético e numérico serão tratados de forma mais completa no Capítulo 4.

Em casos especiais, o arranjo da lista pode ser também sistemático (por assunto) ou cronológica.

Todos os documentos citados no texto devem obrigatoriamente figurar na lista de referências, inclusive ilustrações cujas fontes foram citadas de forma abreviada.

Entretanto, fontes bibliográficas consultadas e que não foram citadas no texto, não devem constar na lista de referências. Caso seja necessário referenciar esse material consultado, mas não citado, deve-se incluí-lo em uma lista própria, sob o título de bibliografia consultada ou bibliografia recomendada, após a lista de referências.

74

As referências são "alinhadas somente à margem esquerda do texto e de forma a se identificar individualmente cada documento, em espaço simples e separadas entre si por espaço duplo". (ABNT/NBR 6023, 2002, p.3).

As características tipográficas apresentadas nas referências (negrito, itálico ou grifo) deve ser padronizado em todo o trabalho. "Isto não se aplica às obras sem indicação de autoria, ou de responsabilidade, cujo elemento de entrada é o próprio título, já destacado pelo uso de letras maiúsculas na primeira palavra"(ABNT/NBR 6023, 2002, p.3). A escolha do tipo de destaque fica a critério do autor, podendo também ser definida pelo orientador do trabalho.

A Figura 24 apresenta um modelo de como devem ser exibidas as referências.

Figura 24 - Modelo de referências

#### **REFERÊNCIAS**

AZEVEDO, Marta R. de. Viva vida: estudos sociais, 4. São Paulo: FTD, 1994. 194 p., BANDRÉS, Elena et al. El periodismo en la televisión digital. Barcelona: Paidós, 2000. 291 p. BARBEIRO, Heródoto; LIMA, Paulo Rodolfo de. Manual de telejornalismo: os segredos da notícia na TV. Rio de Janeiro: Campus, 2002. 252 p. BRASIL. Código civil. 46. ed. São Paulo: Saraiva, 1995. FREYRE, Gilberto. Casa grande & senzala: formação da família brasileira sob regime de economia patriarcal. Rio de Janeiro: J. Olympio, 1943. 2 v. Sobrados e mucambos: decadência do patriarcado rural no Brasil. São Paulo: Ed. Nacional, 1936. HOLANDA, S. B. Caminhos e fronteiras. 3. ed. São Paulo: Companhia das Letras, 1994. 301 p., il. Inclui índice. ISBN 85-7164- $411-x$ KOOGAN, André; HOUAISS, Antonio (Ed.). Enciclopédia e dicionário digital 98. Direção geral de André Koogan Breikmam. São Paulo: Delta: Estadão, 1998. 5 CD-ROM. MCCOMBS, Malcolm; SHAW, Donald. The agenda-setting function of mass media. Public Opinion Quaterly, New York, vol. 36, nº 2, pp. 176-87. 1972. MUSEU DA IMIGRAÇÃO (São Paulo, SP). Museu da Imigração - S. Paulo: catálogo. São Paulo, 1997. 16 p. TURANO, J. C.; TURANO, L. M. Fatores determinantes da oclusão em prótese total. In: Fundamentos de prótese total. 4. ed. São Paulo: Quintessence, 1998. cap. 13.

Fonte: Elaborado pelas autoras, 2013.

Assim como as características tipográficas, os elementos complementares (ISBN, número de páginas da obra, coleção, etc) presentes nas referências também devem ser padronizados. Ao optarse por seu uso, deve estar presente em todas as referências.

Ao se optar pela apresentação alfabética das referências, um mesmo autor poderá ter várias obras referenciadas sucessivamente, nesses casos, é possível substituir o nome do autor por um traço sublinear equivalente a 6 espaços (ABNT/NBR 6023, 2002).

Exemplo:

NOGUEIRA, Écio M. Como obter qualidade e excelência no seu negócio. Rio de Janeiro: Sprint, 2004. . Como ser um gestor vencedor. Rio de Janeiro: Sprint, 2004.

Quando acontece a referenciação de uma obra com o mesmo título, o referido título também pode ser substituído por um traço sublinear.

#### 3.3.3.1.1 Autor

É o primeiro elemento de uma referência bibliográfica. A transcrição correta deste elemento varia de acordo com o tipo de autoria: pessoal ou entidade coletiva.

a) autor pessoal: os autores deverão ser referenciados iniciando-se com seu sobrenome em caixa-alta, seguido de seu prenome em caixa-baixa. O prenome pode ser redigido por extenso ou abreviado (apenas a primeira letra), no entanto, dentro do possível, deve haver padrão ao longo de todo o trabalho. Caso opte escrever por extenso, tente fazê-lo ao longo de todo o texto;

- um autor:

XAVIER, Carlos. Educação de jovens e adultos especiais. São Paulo: Instituto Xavier, 2014. *Ou*

76

XAVIER, C. Educação de jovens e adultos especiais. São Paulo: Instituto Xavier, 2014.

- dois autores:

CERVO, A. de L.; BERVIAN, P. A. Educação infantil. Campinas: Alínea, 2012.

- três autores:

MARCONI, Carla; CEREJA, Jussara; BLANCO HERNANDEZ, Leda. Educação infantil. Campinas: Alínea, 2012.

- mais de três autores:

RIBEIRO, Maria do Carmo et al. Origens da humanidade. São Paulo: Alínea, 2012.

*(et al. é a abreviatura de et alli, que significa "e outros").*

- autor com sobrenome composto:

MONTE ALEGRE, Rogério. Educação especial. São Paulo: Scipione, 2012.

- sobrenomes que indicam parentesco (filho, neto, sobrinho, júnior):

SOUZA FILHO, Mauro. Arquivo. São Paulo: Saraiva, 2015.

DOYLE, Arthur C.; MORIARTY JUNIOR, James. Investigação cíentifica. São Paulo: Cultrix, 2015.

- sobrenome espanhol (inicia-se com o penúltimo nome):

GARCÍA MARQUEZ, Gabriel. Cem anos de solidão. São Paulo: Martins Fontes, 2010.

- sobrenome oriental – japonês, chinês, árabe, etc (a ordem se mantém, pois o primeiro nome é o da família, e o segundo, o da pessoa):

MURAKAMI HARUKI. Umibe no Kafuka. Tokyo: Shincho, 2008.

Em obras traduzidas, geralmente, os nomes são apresentados em suas formas ocidentais na capa e folha de rosto, como pode ser visualizado na Figura 25, que apresenta a tradução da obra acima.

Figura 25 - Tradução brasileira de Umibe no Kafuka: Kafka à beira-mar

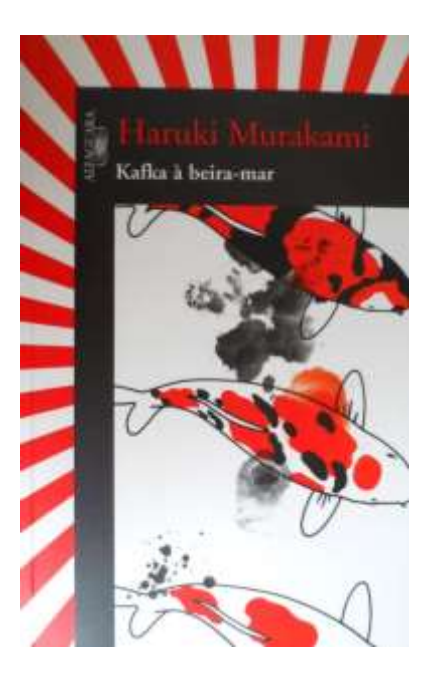

Fonte: LEMOS, Gabriela. **Balaio de livros.** Disponível em: < https://balaiodelivros.wordpress.com/page/2/>. Acesso em: 19 fev. 2016.

- Referência da obra traduzida:

MURAKAMI, HARUKI. Kafka à beira-mar. São Paulo: Alfaguara, 2008.

- sobrenome ligado por hífen:

SAINT-EXUPERY, Antoine de. Cartas do Pequeno Príncipe. 6. ed. Belo Horizonte: Itatiaia, 1966.

- organizador, compilador, editor, coordenador, etc.:

D'ANTOLA, Arlette (Org.). Origens da Imprensa. São Paulo: Saraiva, 2012.

CARDOSO, P. De J. F.; RASCKE, K. L. (Org.). Formação de professores: produção e difusão de conteúdos sobre a história e cultura afro-brasileira e africana. Florianópolis: DIOESC, 2014.

*Outras responsabilidades: Coordenador: (Coord.) ou, Editor: (Ed.) ou, Compilador: (Comp.). Obs. O uso da sigla de responsabilidade é feita sempre no singular.*

- tradutor, revisor, ilustrador, etc. (elemento opcional):

DANTE ALIGHIERI. A divina comédia. Tradução, prefácio e notas: Hernâni Donato. São Paulo: Círculo do Livro, [1983]. 344p.

ALBERGARIA, Lino de. Cinco anos sem chover: história de Lino de Albergari. Ilustrações de Paulo Lyra. 12. ed. São Paulo: FTD, 1994. 63 p.

- títulos pessoais de ordens religiosas ou formação acadêmica/ profissional:

ROSSI, Marcelo. Ágape. São Paulo: Globo, 2010.

*(Os títulos, como Dr., Pe., M.D. não são incluídos).*

- obra publicada sob pseudônimo:

XUXA. Xuxa: uma história de amor. São Paulo: Globo, 2006.

*Deve-se adotar o pseudônimo na referência, desde que seja a forma adotada pelo autor.*

b) Obras em que o responsável pelo documento seja uma entidade (empresas, organizações, jurisdição, congressos, eventos etc.), a entrada deve ser, de modo geral, transcrita por extenso e com letras maiúsculas;

- obra publicada sob responsabilidade de órgão governamental:

BRASIL. Ministério da Educação. Educação profissional. Brasília: IBS, 2000.

- obra publicada sob a responsabilidade de uma organização:

ASSOCIAÇÃO BRASILEIRA DE NORMAS TÉCNICAS. Ações e segurança nas estruturas: procedimento. Rio de Janeiro: ABNT, 2003. 18 p.

- obras sem autoria, inicia-se a referência pelo título, sendo este descrito com a primeira palavra em letras maiúsculas;

DIAGNÓSTICO do setor editorial brasileiro. São Paulo: Câmara Brasileira do Livro. 1993.

# 3.3.3.1.2 Título e subtítulo

O título do documento é o segundo elemento essencial de uma referência bibliográfica e deve aparecer em destaque (sublinhado, negrito, itálico ou grifado). A forma de destaque escolhida deve ser padronizada em todas as referências e o subtítulo não deve ser destacado.

O único caso em que o título não aparece destacado graficamente é quando se tratar de capítulos de livros, de artigos de periódicos ou de trabalhos apresentados em eventos. Nesses casos, o título a receber destaque gráfico é, respectivamente, o título do livro no todo, o título do periódico ou o título dos anais de evento.

O título e o subtítulo (se for usado) devem ser reproduzidos tal como figuram no documento, separados por dois-pontos.

- obra sem subtítulo:

MICHAELIS, Sebastian. O verdadeiro poder é servir. São Paulo: Loyola, 1993.

- obra com subtítulo:

BRITO, Edson Vianna et al. Imposto de renda das pessoas físicas: livro prático de consulta diária. 6. ed. atual. São Paulo: Frase, 1996. 288 p.

- obras em mais de um idioma:

SÃO PAULO MEDICAL JOURNAL = REVISTA PAULISTA DE MEDICINA. São Paulo: Associação Paulista de Medicina, 1941- Bimensal. ISSN 0035-0362.

*Opcionalmente, registra-se o segundo ou o que estiver em destaque, separando-o do primeiro pelo sinal de igualdade.*

- obras com título e subtítulo demasiado longo:

ROBREDO, Jaime. Documentação de hoje e de amanhã: uma abordagem revisitada e contemporânea da ciência da informação e de suas aplicações biblioteconômicas, documentárias, arquivísticas e museológicas. 4. ed. rev. amp. Brasília, DF. 2005. 409 p.

*Pode ser usado:*

ROBREDO, Jaime. Documentação de hoje e de amanhã: uma abordagem revisitada e contemporânea da ciência da informação... 4. ed. ver. amp. Brasília, DF. 2005. 409 p.

*Podem-se suprimir as últimas palavras, desde que não seja alterado o sentido. A supressão deve ser indicada por reticências.*

- quando não existir título:

SIMPÓSIO BRASILEIRO DE AQUICULTURA, 1., 1978, Recife. [Trabalhos apresentados]. Rio de Janeiro: Academia Brasileira de Ciências, 1980. Ii, 412 p.

*Deve-se atribuir uma palavra ou frase que identifique o conteúdo do documento, entre colchetes.*

Quando houver uma indicação de edição, diferente da primeira, esta deve ser indicada em algarismos arábicos, seguida de ponto ou denominação ordinal (para outras línguas que não o português), espaço e abreviatura de edição no idioma do documento.

#### Exemplo:

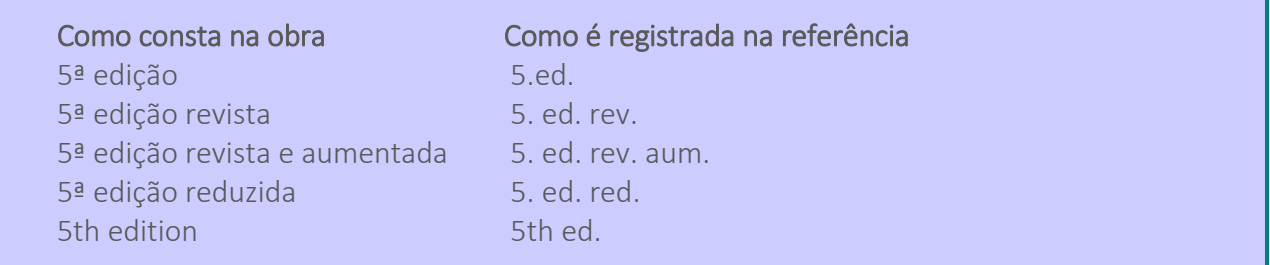

Quando não aparecer o número da edição é porque é a primeira, neste caso não é necessário citar na referência bibliográfica.

Exemplo:

PAES, Marilena Leite. Arquivo: teoria e prática. 3.ed. Rio de Janeiro: FGV, 1997. 22 p. *A edição deve ser colocada após o título.*

### 2.3.3.1.4 Local da publicação

É o nome da cidade em que fica a editora que publicou o documento. A cidade deve ser transcrita tal como figura na publicação:

a) para cidades homônimas, acrescenta-se o nome do país ou estado;

Viçosa, MG Viçosa, RJ

San Juan, Chile San Juan, Puerto Rico

Exemplo:

BERVIAN, P. A. Cultivo de pastagens. Viçosa, MG: CPT, 2013.

b) se a cidade não aparece no documento mas pode ser identificada, indica-se o nome da mesma entre colchetes;

Exemplo:

STARK, T. Introdução à robótica. [São Paulo]: LTC, 2015.

c) se o local não for identificado adota-se [S. l.] = Sine loco = Sem local;

Exemplo:

KRIEGER, G.; NOVAES, L. A.; FARIA, T. Todos os sócios do presidente. 3. ed. [S.l.]: Scritta, 1992.

#### 3.3.3.1.5 Editora

Indicado conforme se apresenta no documento, abreviando-se palavras que designam a natureza jurídica ou comercial, desde que sejam dispensáveis para identificação.

Exemplos:

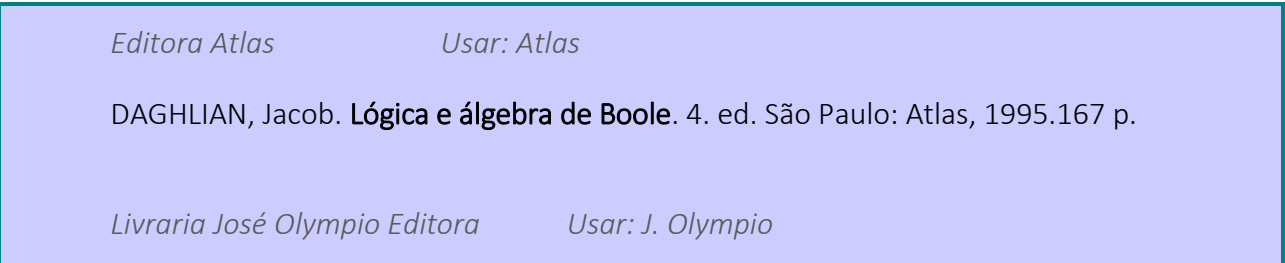

WINCHESTER, D. Tem encontro com Deus: teologia para leigos. Rio de Janeiro: J. Olympio, 2008.

Seguem alguns casos específicos:

a) no caso da autoria ser também responsável pela edição da obra, não é necessário aparecer editora após o local;

Exemplo:

RIBEIRO, Antonia Motta de Castro Memória. AACR2, Anglo-American Cataloguing Rules, 2nd edition: descrição e pontos de acesso. 2. ed. rev. e atual. Brasília, 2001.

b) quando se tratar de uma obra publicada por duas editoras menciona-se ambas, com seus respectivos locais /cidades;

Exemplo:

DARCY, Elizabeth B. Primeiras impresões. São Paulo: Atheneu; Brasília: Ed. da UNB, 1982. 213p.

c) se houver três editoras ou mais, citar apenas a primeira, ou a que estiver em destaque;

Exemplo:

MORAES, Lidiana de. Conceitos e respostas do direito do cidadão. 3. ed. São Paulo: Mundo, 1986. 170p.

*Na obra: editora Mundo, editora Ibérica, editora Oceania*

d) se a editora não for identificada utilizar  $[s.n.] = (sine nomine) - sem nome;$ 

Exemplo:

Malta , Francisco Teixeira. Discursos: de outubro de 1975 a agosto de 1978. Asa Branca: [s.n.], 1993. 107 p.

e) no caso de não haver local nem editor, utiliza-se as duas expressões abreviadas e entre colchetes [S.l.:s.n.].

Exemplo:

RIOS, Hilario. Desvaneios: a história de um solitário. Brasília, [S.l.:s.n.], 1993. 115p.

### 3.3.3.1.6 Data da publicação

Sempre deve ser indicada uma data, em algarismos arábicos, seja da publicação, distribuição, do "copyright", da impressão, da apresentação (depósito) de um trabalho acadêmico, ou outra. Não há referência sem data.

Se a data não for identificada pode-se usar (ABNT/NBR 6023, 2002):

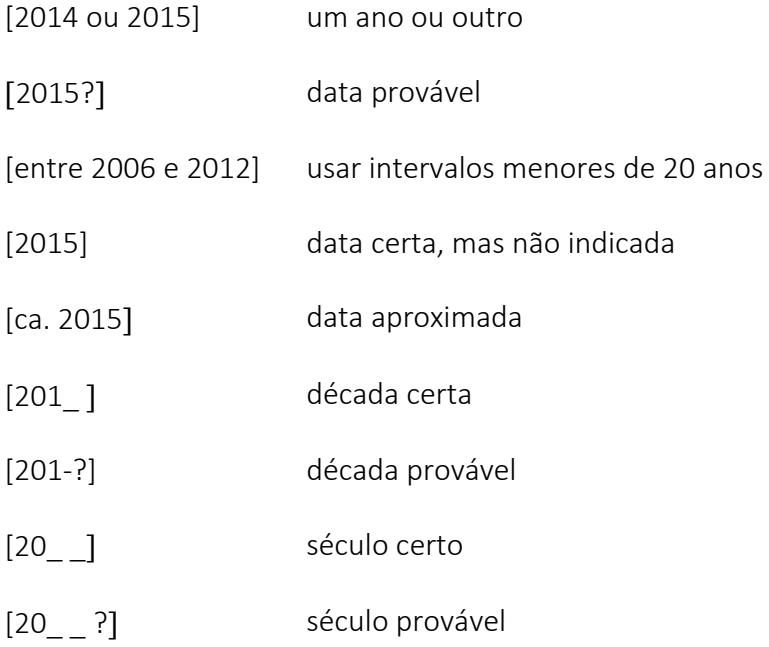

Alguns tipos de documentos são publicados periodicamente, por esse motivo apresentam o mês ou meses (período) de publicação. Nesse caso o mês faz parte da data na referência.

Apresenta-se, em seguida o Quadro 15 para abreviatura dos meses nos diferentes idiomas:

Quadro 14 – Abreviatura dos meses

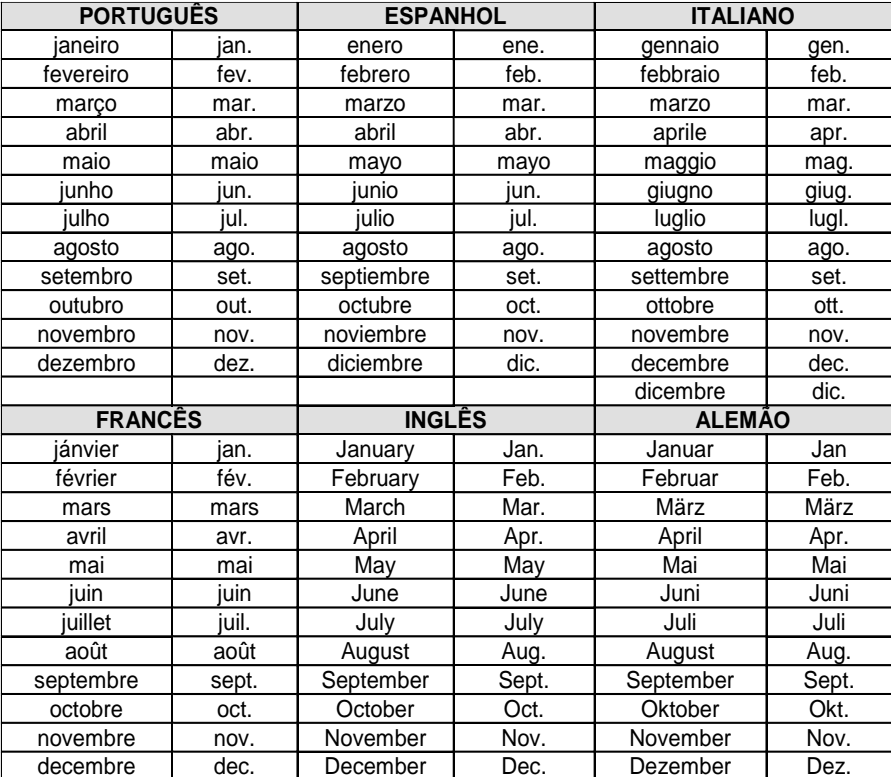

Fonte: Elaborado pelas autoras, 2013, com base na ABNT/NBR 6023, 2002.

# 3.3.3.1.7 Elementos complementares das referências

Informações que, acrescidas aos elementos essenciais, permitem a melhor identificação do documento, tais como a descrição física, ilustrações, dimensões, séries e/ou coleções, e notas. Quando se optar por utilizar, esses elementos devem ser inseridos em todas as referências presentes no trabalho.

O Quadro 16 apresenta algumas das informações complementares que podem ser utilizadas.

Quadro 15 – Elementos complementares (Continua)

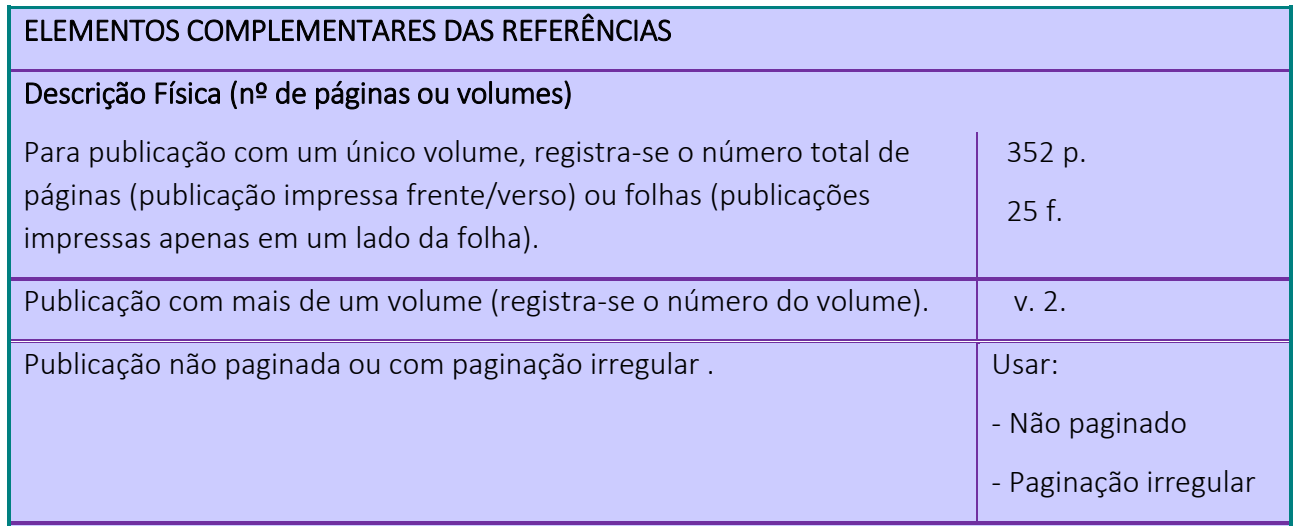

## Séries e coleções:

- após a descrição física do documento, podem ser incluídas as notas relativas a séries e/ou coleções;

- indica-se os títulos das séries e coleções, separados por vírgula, da sua numeração (em algarismo arábico);

- a indicação das séries e coleções deve ser feita entre parênteses;

Exemplos:

CARVALHO, Marlene. Guia prático do alfabetizador. São Paulo: Ática, 1994. 95 p. (Princípios, 243).

PARENTE, A. (Org.) Imagem máquina: a era das tecnologias do virtual. 2.ed. Rio de Janeiro: Editora 34, 1996. (Coleção Trans, 15).

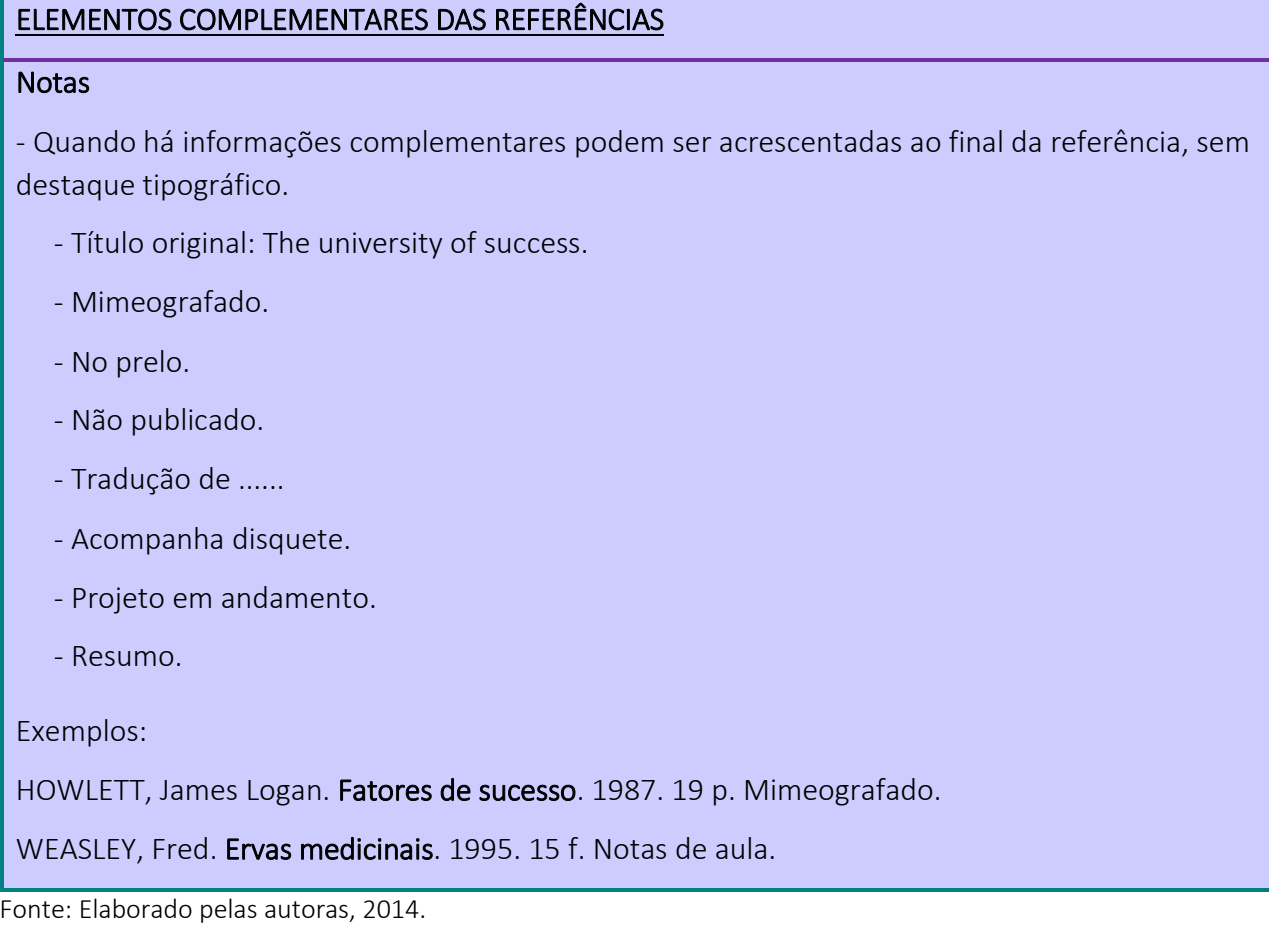

## 3.3.3.1.8 Pontuação e sinais ortográficos

Para o emprego de pontuação (ponto, vírgula, ponto e vírgula, dois pontos) e sinais ortográficos (hífen, travessão, colchetes, parênteses, barra oblíqua), observar os exemplos citados ao longo de todo o Capítulo 4 deste manual. O Quadro 17 apresenta os principais sinais gráficos utilizados.

# Quadro 16 – Pontuação e sinais gráficos (Continua)

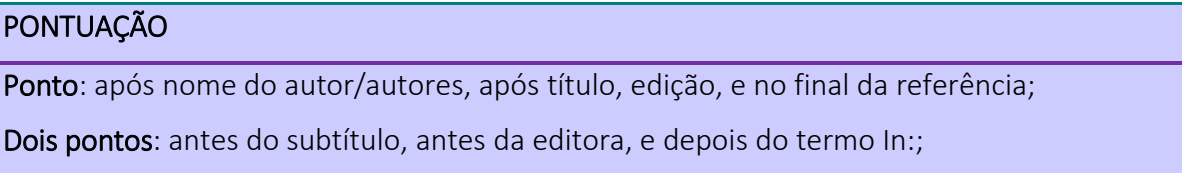

Vírgula: após sobrenome dos autores, após a editora, entre o volume e o número, entre os números de páginas de revista, e após o título de revista.

Quadro 17 – Pontuação e sinais gráficos (Conclusão)

# PONTUAÇÃO

Ponto e vírgula, seguido de espaço: para separar os autores.

Hífen: entre páginas

Ex.: p.10-15

e entre datas de fascículos sequenciais;

Ex.: 1988-1999.

Barra transversal: entre números e datas de fascículos não sequenciais;

Ex.: 7/9, 1979/1981.

Colchetes: indicar elementos que não aprecem na obra, mas são conhecidos;

Ex.: [1991].

Parênteses: indicar série, grau e para o título que caracteriza a função;

Ex.: Tese (Doutorado em Educação).

Ex.: BOSI, Ana (Org.)

Reticências: supressão de títulos;

Ex.: Anais...

Traço sublinear (travessão) – Pode ser usado na lista de referências quando há várias obras referenciadas sucessivamente com o mesmo autor ou mesmo título. Quando se referencia parte de publicações e em notas de teses, dissertações e monografias.

Fonte: Elaborado pelas autoras, 2014.

#### 3.3.3.1.9 Exemplos de referência por tipo de documento

Nesta seção, trazemos alguns modelos de referências bibliográficas para os principais tipos de documentos, com seus elementos e a disposição dos mesmos em cada referência:

a) livro impresso;

Os elementos essenciais para este tipo de referência são:

# SOBRENOME, Prenome. Título: subtítulo. Edição. Local: Editora, ano de publicação.

### Exemplos:

- Livros:

PAIVA, Marcelo Rubens. Feliz ano velho. 34. ed. São Paulo: Brasiliense, 1984.

TERRA, Ana; MISSIONEIRO, Pedro. Do plantio à colheita: técnicas familiares*.* Porto Alegre: Veras, 1994. 246 p.

ZILIO, Carlos; LAFETÁ, João Luiz; LEITE, Ligia Chiappini Moraes. Artes plásticas. São Paulo: Brasiliense, 1982. 267p.

LEE, Harper. To Kill a Mockinbird. New York: Grand Central Publishing, 2010. 288 p.

#### - Dicionários:

JAPIASSU, Hilton; MARCONDES, Danilo. Dicionário básico de filosofia. 5. ed. Rio de Janeiro: J. Zahar, 2008. 309 p.

FERREIRA, Aurélio Buarque de Holanda. Dicionário Aurélio da língua portuguesa. 5. ed. Curitiba: Positivo, 2010. 2222 p.

## - Atlas:

ROSE, Susanna; BONSON, Richard. Atlas da Terra. São Paulo: Martins Fontes, 1994. 63 p.

#### - Biografias:

ISAACSON, Walter. Steve Jobs: a biografia. São Paulo: Companhia das Letras, 2011. 607 p.

#### - Bibliografias:

MIRANDA, Claudia; AGUIAR, Francisco Lopes de; DI PIERRO, Maria Clara. Bibliografia básica sobre relações raciais e educação. Rio de Janeiro: DP&A, 2004.

#### - Enciclopédias:

BENTON, William. Enciclopedia Barsa. Rio de Janeiro: Encyclopaedia Britannica, 1965. 16v.

b) livro eletrônico;

Para livro eletrônico, os elementos essenciais são:

SOBRENOME, Prenome. Título: subtítulo. Nota de tradução. Edição. Local: Editora, ano de publicação. Disponível em: <end. eletrônico>. Acesso em: dia mês ano.

SOBRENOME, Prenome. Título: subtítulo. Nota de tradução. Edição. Local: Editora, ano de publicação. 1 CD-ROM

Exemplos:

- Livro eletrônico em sites:

PONTES, B.R. Administração de cargos e salários: carreira e remuneração . 12. ed. São Paulo: LTr, 2007. 405 p. Disponível em: < http://www.parceirosdolivro.com.br/materias. php?cd\_secao=12>. Acesso em: 12 maio 2015.

CALABRE, Lia. A era do rádio. 2.ed. Rio de Janeiro: J. Zahar, 2004. Disponível em: <http://www.portaldapesquisa.com.br/databases/sites?action=booktoc&publisher=zahar&db=zaha r180&book\_id=85-7110-684-3>. Acesso em: 23 set. 2015.

- Livro eletrônico em CD:

SPODECK, Bernard; SARACHO, Olivia N. Ensinando crianças de três a oito anos. Porto Alegre: Artmed, 1998. 1 CD-ROM.

c) capítulo de livro;

Os elementos essenciais para este tipo de referência são:

AUTORIA DO CAPÍTULO. Título do capítulo. In: AUTORIA DO LIVRO. Título do livro. Edição. Local: Editora, ano de publicação. Página inicial e final do capítulo ou número do capítulo.

Exemplos:

- Autor do capítulo diferente do autor do livro:

CARDOSO, P. de J. F.; AMARAL, T. C. do. Descolonização e África contemporânea. In: CARDOSO, P. de J. F.; RASCKE, K. L. (Org.). Formação de professores: produção e difusão de conteúdos sobre a história e cultura afro-brasileira e africana*.* Florianópolis: Dioesc, 2014. p. 154-165.

ACKERMAN, Levi. Técnicas com espada. In: SMITH, Erwin. Combates corpo a corpo. [S.l.]: Titã books, 2015. p. 20-57.

- Autor do capítulo igual ao autor do livro:

PICARD, Jean-Luc. A arte da conversação. In: Relações internacionais e diplomacia. 5. ed. Curitiba: Vulcan, 2014. cap. 3.

- Capítulo do livro em meio eletrônico:

SÃO PAULO (Estado). Secretaria do Meio Ambiente. Tratados e organizações ambientais em matéria de meio ambiente. In: **Entendendo o meio ambiente**. São Paulo, 1999. v. 1. Disponível em: <http://www.bdt.org.br/sma/entendendo /atual.htm>. Acesso em: 8 mar. 1999.

d) periódicos;

Os elementos essenciais para referenciar a coleção inteira são:

TÍTULO DA PUBLICAÇÃO. Local: editor, ano do primeiro volume e do último, se a publicação terminou.

TÍTULO DA PUBLICAÇÃO. Local: editor, ano do primeiro volume seguido de hífen (-), se a publicação não terminou.

Exemplos:

- Periódico impresso:

REVISTA BRASILEIRA DE GEOGRAFIA. Rio de Janeiro: IBGE,1939- . Trimestral. Absorveu Boletim Geográfico, do IBGE. Índice acumulado, 1939-1983. ISSN 0034-723X.

REVISTA DE HISTÓRIA. Rio de Janeiro: PUC-RJ,1980-1999.

- Periódico eletrônico:

REVISTA ELETRÔNICA DO MESTRADO EM EDUCAÇÃO AMBIENTAL. Rio Grande (RS): Fundação Universidade Federal do Rio Grande. Mestrado em Educação Ambiental. 2004-. Disponível em <http:// www.remea.furg.br/>. Acesso em: 13 set. 2008.

### - Jornal como um todo:

DIÁRIO CATARINENSE. Florianópolis: Diário Catarinense, [1986-].

e) fascículos de periódicos;

Para elaboração deste tipo de referência os elementos essenciais são:

TÍTULO DO PERIÓDICO. Título do fascículo, Suplemento ou nº especial. Local: Editor, nº do volume, nº do fascículo, mês e ano. nº de página (opcional). Tema de fascículo: título específico.

Exemplos:

- fascículo com título específico:

EDUCAÇÃO & REALIDADE. Currículo. Porto Alegre: UFRGS/FACED, v. 26, n. 2, jul./dez. 2001. Tema do fascículo: Pedagogia, docência e cultura.

- fascículo sem título específico:

CIÊNCIA HOJE. São Paulo: SBPC, v. 5, n. 27, nov./dez. 1995.

f) artigos de periódicos;

Para sua correta elaboração, utiliza-se os seguintes elementos:

SOBRENOME, Prenome. Título: subtítulo do artigo. Título do periódico, local, volume, fascículo, página inicial e final, mês e ano.

Exemplos:

- Artigo impresso:

SALANDER, Lisbeth. ''Quebrando senhas e códigos avançados". Revista de informática, São Paulo, v. 13, n. 2 , p. 227-244, maio/ago. 2010.

- Artigo eletrônico:

ARELLANO, Miguel Angel. Preservação de documentos digitais. Ciência da Informação, Brasília, v. 33, n. 2, 2004. Disponível em: <http://www.scielo.br/scielo.php?script=sci\_

arttext&pid=S0100-19652004000200002&lng=pt&nrm=iso>. Acesso em: 13 set. 2015.

- Artigo de jornal impresso:

NAVES, P. Lagos andinos dão banho de beleza. Folha de S. Paulo, São Paulo, 28 jun. 1999. Folha Turismo, Caderno 8, p. 13.

- Artigo de jornal eletrônico:

FOTOS sensacionalistas em discussão. Clarim diário*,* Fortaleza, 27 nov. 1998. Disponível em: <http://www.clarindiario.com.br>. Acesso em: 28 set. 2015.

SILVA, Daniel da. Barco de pesca japonês naufraga no litoral paulista. O estado de S. Paulo, São Paulo, 25 mar. 2008. Disponível em: <http://www.estadao.com.br/>. Acesso em: 26 mar. 2008.

- Artigo de periódico semestral:

KANE, Carlos F. A pressão da imprensa sobre os governos. Estudos em jornalismo, Antares, v. 1, n. 1, p. 7-18, 1. sem. de 2015.

MANSILLA, H. C. F. La controversia entre universalismo y particularismo en la filosofía de la cultura. Revista Latinoamericana de Filosofía, Buenos Aires, v. 24, n. 2, primavera 1998.

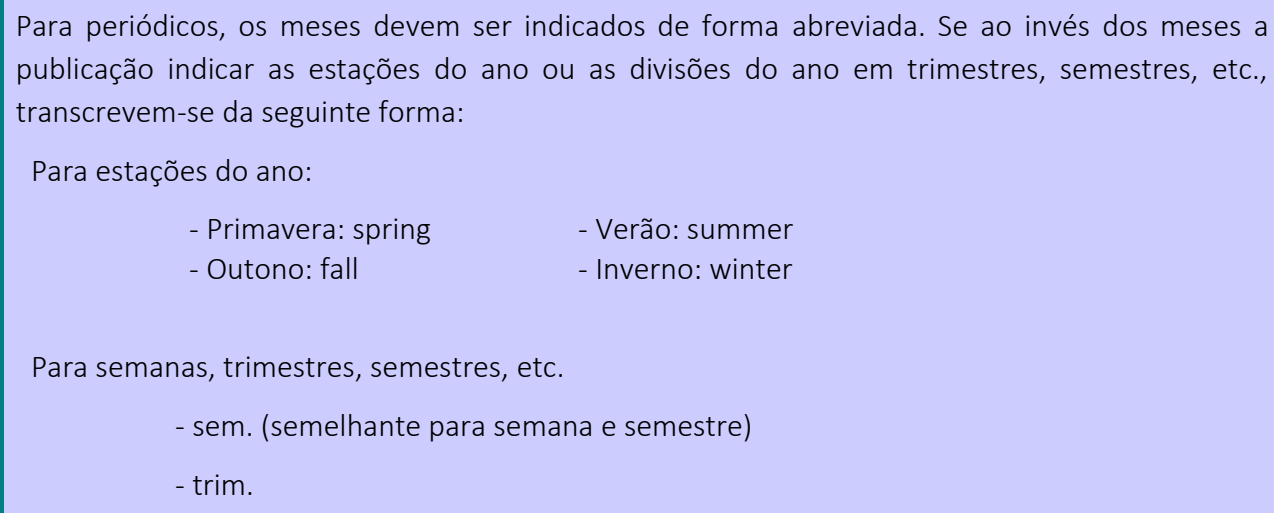

g) trabalho acadêmico (TCC, Dissertações e Teses);

Os elementos essenciais são:

SOBRENOME, Prenome. Título do documento. Data de defesa. Páginas. Tipo de documento (grau) ─ Instituição, Local de publicação, data de publicação.

Exemplos:

- Trabalho acadêmico:

GORDON, Bárbara. Metodologia de Construção de Tesauro. 2015. Trabalho apresentado como requisito parcial para aprovação na Disciplina Representação Descritiva, do Curso de Biblioteconomia, Universidade do Rio de Janeiro, Rio de Janeiro, 2015.

- Dissertação ou Tese:

OLIVEIRA, Pedro E. de. Estereótipos raciais na obra infantil de Monteiro Lobato. 2012. Dissertação (Mestrado em Literatura) ─ Universidade Federal de São Paulo, São Paulo, 2013.

h) documento de evento no todo (resumos, anais, proceedings, etc);

Os elementos essenciais são:

NOME DO EVENTO, nº do evento (se houver), ano, local (cidade) de realização. Título do documento (anais, atas etc)... Local de publicação: Editora, data de publicação.

Exemplos:

- Documento de evento impresso:

SEMINÁRIO BRASILEIRO DE EDUCAÇÃO, 3., 1993, Brasília. Anais... Brasília: MEC, 1994.

JORNADA INTERNA DE INICIAÇÃO CIENTÍFICA, 18., ENCONTRO MUNICIPAL DE INICIAÇÃO ARTÍSTICA E CULTURAL, 8., 1986, Rio de Janeiro. Livro de Resumos... Rio de Janeiro: UFRJ, 1996.

CONGRESSO BRASILEIRO DE BIBLIOTECONOMIA E DOCUMENTAÇÃO, 10., 1979, Curitiba. Anais*..*. Curitiba: Associação Bibliotecária do Paraná, 1979. 3 v.

- Documento de evento on line:

SEMINÁRIO BRASILEIRO DE BIBLIOTECONOMIA, 5., 2010, Brasília. Anais eletrônicos... Brasília: Ibict, 2010. Disponível em: <http://www.sbb.ibict.gov.br/anais /htm>. Acesso em: 21 jan. 2011.

- Trabalho apresentado em evento (artigo dentro do Anais):

BRAYNER, A. R. A.; MEDEIROS, C. B. Incorporação do tempo em SGBD orientado a objetos. In: SIMPÓSIO BRASILEIRO DE BANCO DE DADOS, 9., 1994, São Paulo. Anais... São Paulo: USP, 1994. p. 16-29.

- Trabalho apresentado em evento (artigo dentro do Anais eletrônico):

SILVA, R. N. Os limites pedagógicos da qualidade na educação. In: CONGRESSO NACIONAL DE EDUCAÇÃO, 4., 1996, Manaus. Anais eletrônicos... Manaus: Valer, 1996. Disponível em: <http://www. propesq. ufpe.br/anais/anais/educ/ce04.htm>. Acesso em: 21 jan. 1997.

i) patentes;

Para a referência desses documentos os elementos essenciais são:

Entidade responsável e/ou autor (SOBRENOME, Prenome) do autor, título, número da patente e datas (do período de registro).

Exemplos:

- Patente em formato impresso:

EMBRAPA. Unidade de Apoio, Pesquisa e Desenvolvimento de Instrumentação Agropecuária (São Carlos, SP). Paulo Estevão Cruvinel. Medidor digital multissensor de temperatura para solos. BR n. PI 8903105-9, 26 jun. 1989, 30 maio 1995.

- Patente em meio eletrônico:

CENTRO DE HISTOTERAPIA PLACENTÁRIA CUBANA. Carlos Manuel Miyares Cão. Composição para o tratamento da psoríase. PI0008394-1 CU 00/00001, 22 fev. 2000, 31 ago. 2000. Disponível em: <www.inpi.gov.br/pesq\_patentes>. Acesso em: 13 set. 2012.

j) documento jurídico;

Seus elementos essenciais são:

LOCAL DE JURISDIÇÃO OU CABEÇALHO DA ENTIDADE. Título do texto legal, cidade de publicação, volume, número do fascículo, páginas inicial e final, data de publicação.

Exemplos:

96

### - Legislação:

BRASIL. Medida provisória no 1.569-9, de 11 de dezembro de 1997. Estabelece multa em operações de importação, e dá outras providências. Diário Oficial [da] República Federativa do Brasil, Poder Executivo, Brasília, DF, 14 dez. 1997. Seção 1, p. 29514.

- Jurisprudência

BRASIL. Supremo Tribunal Federal. Súmula nº 14. In: **\_\_\_\_\_\_\_\_\_\_\_. Súmulas**. São Paulo: Associação dos Advogados do Brasil, 1994. p.16.

BRASIL. Superior Tribunal de Justiça. Habeas-corpus nº 181.636-2, da 6ª Câmara Cível do Tribunal de Justiça do Estado de São Paulo, Brasília, DF, 6 de dezembro de 1994. Lex: jurisprudência do STJ e Tribunais Regionais Federais, São Paulo, v.10, n.103, p. 236-240, mar. 1998.

#### - Doutrina:

BARROS, Raimundo Gomes de. Ministério Público: sua legitimação frente ao Código do Consumidor. Revista Trimestral de Jurisprudência dos Estados, São Paulo, v.19, n.139, p.53-72, ago. 1995.

#### - Constituição:

BRASIL. Constituição (1988). Constituição da República Federativa do Brasil: de 5 de outubro de 1988. 24.ed. São Paulo: Atlas, 2005. 485p.

#### - Constituição em meio eletrônico:

BRASIL. Constituição (1988). Constituição da República Federativa do Brasil: versão atualizada até a Emenda n.30/2000. Disponível em : <http://www.teiajuridica.com.br>. Acesso em: 15 mar. 2010.

- Documento jurídico em meio eletrônico:

BRASIL. Lei nº 9.887, de 7 de dezembro de 1999. Altera a legislação tributária federal. Diário Oficial [da] República Federativa do Brasil, Brasília, DF, 8 dez. 1999. Disponível em: <http://www.in.gov.br/mp\_leis/leis\_texto.asp?Id=LEI%209887>. Acesso em: 22 dez. 1999.

k) DVD/Fita VHS;

Para sua correta elaboração, utiliza-se os seguintes elementos:

TÍTULO, diretor, produtor, local, produtora, data e especificação do suporte em unidades físicas.

Exemplos:

#### - VHS:

OS PERIGOS do uso de tóxicos. Produção de Jorge Ramos de Andrade. Coordenação de Maria Izabel Azevedo. São Paulo: CERAVI, 1983. 1 videocassete (30 min), VHS, son., color.

- DVD:

CENTRAL do Brasil. Direção: Walter Salles Júnior. Produção: Martire de Clermont-Tonnerre e Arthur Cohn. Intérpretes: Fernanda Montenegro; Marilia Pera; Vinicius de Oliveira; Sônia Lira; Othon Bastos; Matheus Nachtergaele e outros. Roteiro: Marcos Bernstein, João Emanuel Carneiro e Walter Salles Júnior. [S.l.]: Le Studio Canal; Riofilme; MACT Productions, 1998. 1. DVD, (106 min), son., color., 35 mm.

l) documento iconográfico;

Inclui pintura, gravura, ilustração, fotografia, desenho técnico, diapositivo, diafilme, material

estereográfico, transparência, cartaz entre outros. Seus elementos essenciais são:

SOBRENOME, Prenome do autor. Título (quando não existir, deve-se atribuir uma denominação ou a indicação Sem título, entre colchetes), data e especificação do suporte.

Exemplos:

- Fotografia:

PARKER, P. A face do herói. 2014. 1 fotografia.

- Transparências:

O QUE acreditar em relação à maconha. São Paulo: CERAVI, 1985. 22 transparências, color., 25 cm x 20 cm.

- Fita Cassete:

O DESCOBRIMENTO do Brasil. Fotografia de Carmem Souza. Gravação de Marcos Lourenço. São Paulo: CERAVI, 1985. 31 diapositivos, color. + 1 cassete sonoro (15 min), mono.

### - Quadro artístico:

MATTOS, M. D. Paisagem-Quatro Barras. 1987. 1 original de arte, óleo sobre tela, 40 cm x 50 cm. Coleção particular.

### - Figura eletrônica:

VASO.TIFF. 1999. Altura: 1083 pixels. Largura: 827 pixels. 300 dpi. 32 BIT CMYK. 3.5 Mb. Formato TIFF bitmap. Compactado. Disponível em: <C:\Carol\VASO.TIFF>. Acesso em: 28 out. 1999.

m)documento cartográfico;

Inclui atlas, mapa, globo, fotografia aérea entre outros. Seus elementos essenciais são:

AUTOR. Título. Local: Editora, data de publicação. designação específica. Escala.

Exemplos:

- Mapa:

BRASIL e parte da América do Sul: mapa político, escolar, rodoviário, turístico e regional. São Paulo: Michalany, 1981. 1 mapa, color., 79 cm x 95 cm. Escala 1:600.000.

#### - Fotografia aérea:

INSTITUTO GEOGRÁFICO E CARTOGRÁFICO (São Paulo, SP). Projeto Lins Tupã: foto aérea. São Paulo,1986. 1 fotografia aérea. Escala 1:35.000. Fx 28, n. 15.

LANDSAT TM 5: imagem de satélite. São José dos Campos: Instituto Nacional de Pesquisas Espaciais, 1987-1988. 1 fotografia aérea. Escala 1:100.000. Canais 3, 4 e composição colorida 3, 4 e 5.

#### - Mapa eletrônico:

MAPA de Ubicación: vista ampliada. Buenos Aires: Dirección de Salud y Acción Social de la Armada, c2001. 1 mapa, color. Escala indeterminável. Disponível em: <http://www.diba.org/turismo/ hoteles/ushuaia/ ubicacion2.htm>. Acesso em: 13 jan. 2002.

#### n) documento sonoro;

Para referenciar documentos sonoros, utiliza-se os seguintes elementos:

Compositor(es) ou Intérprete(s) (SOBRENOME, Prenome). Título. Local: gravadora (ou equivalente), data e especificação do suporte.

Exemplos:

- Disco LP:

VELOSO, Caetano. Cinema Transcendental. Rio de Janeiro: Polygram, c1979. 1 disco sonoro.

ROLLING STONES. Voodoo Lounge. London: Virgins Records, 1994. 2 discos sonoro.

VOZ ATIVA MADRIGAL. Dominus: música sacra a capella: composições brasileiras dos séculos XX e XXI. Regente: Ricardo Barbosa. Osasco: Voz Ativa, [200-]. 1 disco sonoro.

- CD musical no todo:

TEMAS inesquecíveis. [Rio de Janeiro]: Som Livre, c2008. 1 CD.

CLAPTON, Eric. Slowhand. London: RSO, 1977. 2 CD.

BRAHMS, Johann. Songs without words. Intérprete: Mischa Maisky, Pavel Gilivov. Hamburg: Deustche Grammophon, c1997. 1 CD.

- Documento Sonoro em parte (partes e faixas de Disco, CD Musical):

MONTE, Marisa; REIS, Nando; BROWN, Carlinhos. Na estrada. Intérprete: Marisa Monte. Verde, anil, amarelo, cor de rosa e carvão. São Paulo: Emi-Odeon Brasil, 1994. 1 Disco sonoro. Lado A, faixa 2.

WHITE, Jack. Another way to die. Intérprete: Jack White, Alicia Keys. In.: QUANTUM of Solace: original motion picture soundtrack. [S.l.]: J. Records, c2008. 1 CD. Faixa 24 (4 min 24).

o) partitura;

Os elementos essenciais para a referência de uma partitura são:

SOBRENOME, Prenome do autor. Título. Local: Editora, data, designação específica e instrumento a que se destina.

Exemplos:

-Partituras impressas:

100

BEETHOVEN, Ludwig van. Concerto no. 2 Bb major for piano and orchestra. London: E. Eulenburg, 1934. 1 partitura. Orquestra.

LORENZO FERNANDEZ, Oscar. Acalanto da saudade. São Paulo: Irmãos Vitale, 1945. 1 partitura (3 p.). Piano.

- Partituras em meio eletrônico:

OLIVA, Marcos; MOCOTÓ, Tiago. Fervilhar: frevo. [19--?]. 1 partitura. Piano. Disponível em: <http:// openlink.br.inter.net/ picolino/partitur.htm>. Acesso em: 5 jan. 2002.

p) entrevistas;

Quando se tratar de entrevistas publicadas os elementos essenciais são os seguintes:

SOBRENOME, Prenome do entrevistado. Título. Referência da publicação. Nota de entrevista.

Exemplos:

- Entrevista publicada em meio impresso:

VEBERROTH, P. As Olimpíadas do Sucesso. Veja, São Paulo, n. 830, 1 de ago. de 1984. Entrevista.

- Entrevista publicada em meio eletrônico:

SILVA, A. A. Mulheres no ataque. Folha de São Paulo, São Paulo, 14 de mar. De 2011. Entrevista. Disponível em: <http://openlink.br.inter.net/picolino/enterview.htm>. Acesso em: 15 mar. 2011.

Para entrevistas que não foram publicadas, os elementos essenciais são:

SOBRENOME, Prenome do entrevistado. Título. Local, data (dia, mês e ano). Nota de entrevista

Exemplo:

JACKSON, P. Entrevista concedida a Maria Helena Negrão Iwersen. Porto Alegre, 20 de out. de 2014. Entrevista.

q) palestras;

Os elementos essenciais para a referência de uma palestra são:

SOBRENOME, Prenomes do autor. Título: subtítulo. Local. ano. Nota - Especificação do tipo de trabalho.

Exemplo:

BLATTMANN, Ursula. Novas tecnologias para recuperação de informação em educação física. Florianópolis. 1997. Palestra realizada no CEFID/ UDESC em 17 de out. de 1997.

r) anotações de aulas, trabalhos escolares escritos;

Para a referência desses documentos os elementos essenciais são:

SOBRENOME, Prenomes do autor. Título: subtítulo. data. total de páginas. Nota. Especificação do tipo de trabalho

Exemplos:

- Documento mimeografado:

PRIOR, Beatrice. O poder das escolhas. 2014. 4 p. Mimeografado.

- Notas de aula:

TORRANCE, Jack. Como escrever bem. 2011. 3 p. Notas de aula.

- Trabalhos de aula:

CASSINI, G.; KEPLER, J. História da astronomia. 2007. 30 p. Trabalho de aluno do curso de Geografia/FAED/UDESC.

r) documentos eletrônicos;

Os documentos eletrônicos podem ser encontrados em vários suportes: online (quando acessados diretamente da Internet), CD-Rom, disquetes, tape/fita magnética.

As referências de documentos eletrônicos, seguem basicamente os mesmos padrões usados para os documentos impressos. Os modelos são os mesmos, acrescidos das informações do suporte

102

eletrônico, ou seja: para documentos retirados da rede (on-line) as informações do suporte eletrônico devem incluir o endereço eletrônico entre < >, precedido da expressão Disponível em:, a data de acesso ao documento, precedida da expressão Acesso em:, podendo ainda ser acrescida (opcionalmente) a hora, minutos e segundos.

Os elementos essenciais são:

SOBRENOME, prenomes do autor. Título: subtítulo. Edição. Local: editor, data. Disponível em:<http://www....> Acesso em: dia mês (abreviado) ano, hora: minutos: segundos.

O Quadro 18 apresenta alguns modelos de referência para documentos eletrônicos.

Quadro 17 - Exemplos de referência de documentos eletrônicos (Continua)

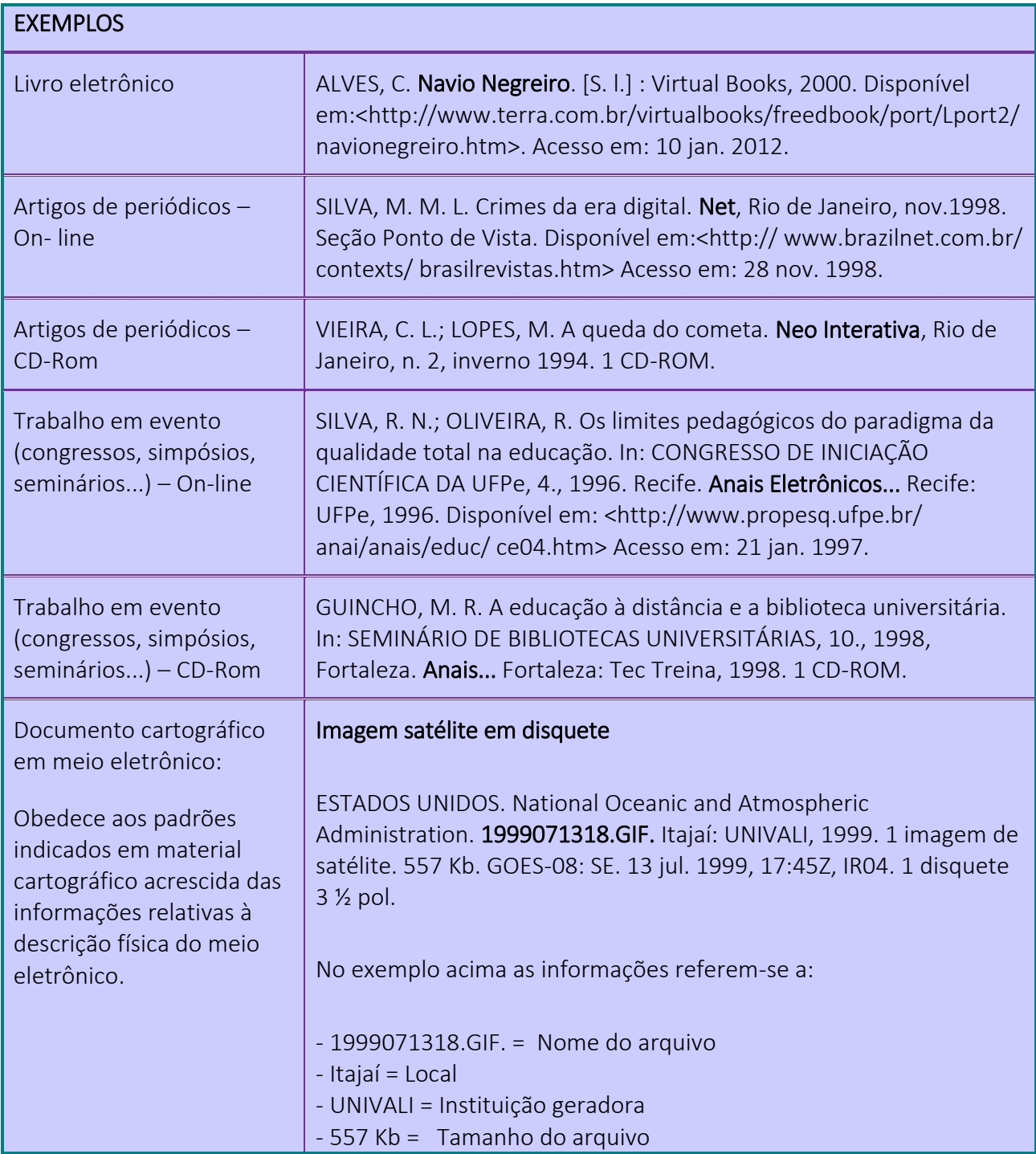
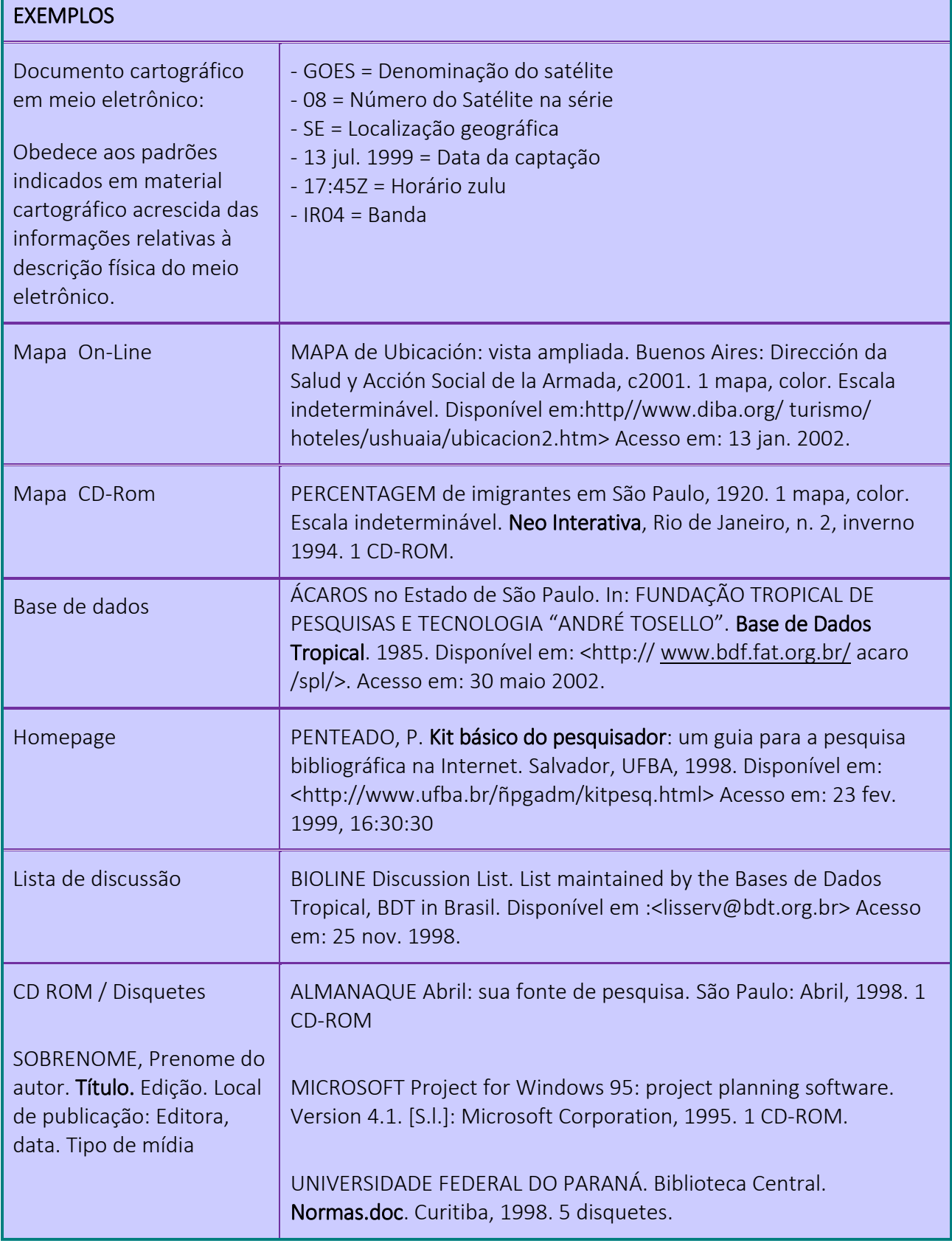

Quadro 18 - Exemplos de referência de documentos eletrônicos (Continuação)

Quadro 18 - Exemplos de referência de documentos eletrônicos (Conclusão)

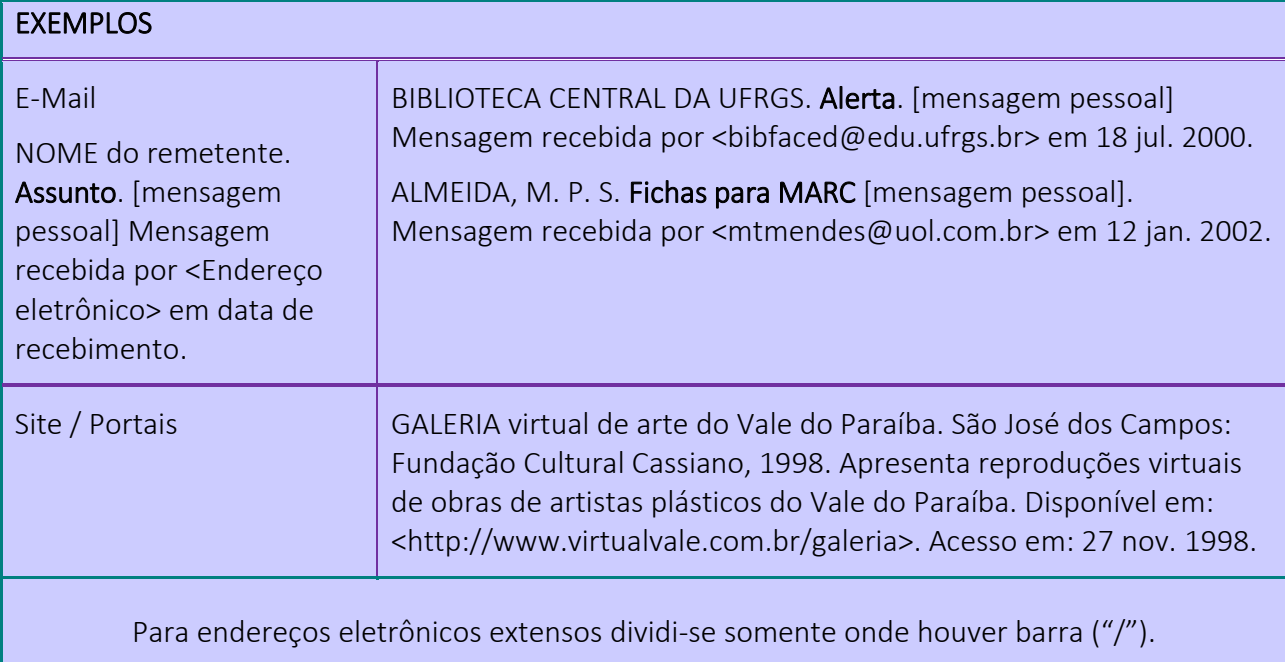

Fonte: Elaborado pelas autoras, 2013, com base na ABNT/NBR 6023, 2002.

### 3.3.3.2 Glossário

É um elemento opcional e relaciona as palavras ou expressões técnicas de uso restrito ou cujo sentido não seja conhecido, utilizadas no texto, acompanhadas das respectivas definições.

O título "GLOSSÁRIO" deve estar centralizado na parte superior da folha, com as letras em maiúsculas e negrito, ou seja, com a mesma tipologia da fonte e espaçamento utilizada para as seções primárias do trabalho, em maiúsculas e negrito.

As palavras/termos devem seguir em ordem alfabética. Ao relacioná-las observar:

- alinhamento na margem esquerda;
- palavras/termos com a primeira letra maiúscula;
- separar as palavras/termos do significado por dois pontos e um espaço;
- o significado por extenso com a primeira letra em maiúsculo;
- espaçamento: um espaço simples entre os termos.

Um modelo de glossário pode ser visualizado no Apêndice I.

# 3.3.3.3 Apêndices e Anexos

O apêndice consiste no material elaborado pelo autor, a fim de complementar sua argumentação.

Os anexos são os documentos elaborados por outros autores utilizados para dar suporte à fundamentação, argumentação, comprovação ou ilustração. Ambos são elementos opcionais.

O título "APÊNDICES" e/ou "ANEXOS" deve estar centralizado na parte superior da folha, com as letras em maiúsculas e negrito, ou seja, com a mesma tipologia da fonte e espaçamento utilizada para as seções primárias do trabalho.

Os APÊNDICES e/ou ANEXOS devem ser identificados com letras maiúsculas em sequencia alfabética, espaço, travessão, espaço e respectivos títulos. Utilizam-se letras maiúsculas dobradas, na identificação dos apêndices e/ou anexos, quando esgotadas as letras do alfabeto.

Exemplo:

APÊNDICE A – Título do apêndice

ANEXO A – Título do anexo

Para sua citação no texto, os apêndices e anexos podem aparecer entre parênteses no final da frase, ou livre de parênteses se inseridos na redação:

Exemplos:

Proteção externa do trabalho, deve conter informações que o identifiquem (APÊNDICE A).

A proteção externa do trabalho, APÊNDICE A, deve conter informações que o identifiquem.

Os apêndices devem aparecer após o Glossário (se houver, ou na sua ausência após as referências) e os anexos após os apêndices; todos devem constar no sumário e a paginação é contínua a do texto.

### 3.3.3.4 Índice

É um elemento opcional que consiste na lista de palavras ou frases, ordenadas segundo determinado critério, que localiza e remete para as informações contidas no texto. Elaborado conforme a ABNT/NBR 6034:2004.

Atenção: Índice não deve ser confundido com sumário.

O título "ÍNDICE" deve estar centralizado na parte superior da folha, com as letras em maiúsculas e negrito, ou seja, com a mesma tipologia da fonte e espaçamento utilizada para as seções primárias do trabalho.

Quanto à ordenação, o índice pode ser por ordem alfabética, sistemático, cronológico, numérico ou alfanumérico.

O índice remissivo é utilizado com frequência e trata-se de uma lista de assuntos, conceitos ou termos em ordem alfabética seguidos da indicação da(s) página(s) da obra onde podem ser encontrados.

Informações apresentadas em notas explicativas, apêndices, anexos, entre outros também devem figurar no índice.

O Índice deve figurar no final do documento, com paginação consecutiva ou em volume separado.

O Apêndice J apresenta um exemplo de índice, para figurar no final do documento.

# **CITAÇÕES** (ABNT NBR 10520)

Citação é a menção de uma informação extraída de outra fonte. São trechos transcritos ou informações retiradas das publicações consultadas para a realização do trabalho. São introduzidas no texto com o propósito de esclarecer ou complementar as ideias do autor. A fonte de onde foi extraída a informação deve ser citada obrigatoriamente, respeitando-se desta forma os direitos autorais.

É importante ressaltar que todas as obras citadas em um trabalho, independente da forma de citação utilizada, obrigatoriamente, devem constar nas referências. Nas citações a autoria deve ser feita apenas com a inicial maiúscula ou toda em maiúscula quando estiver entre parênteses, conforme explicado na seção 3.1 .

Esclarecemos que, os exemplos de citações constantes nesse manual foram criados a fim de melhorar a compreensão das normas e não contém dados ou informações reais.

# 4.1 FORMAS DE CITAÇÃO

A NBR 10520 (ABNT, 2002), que especifica as características exigíveis para a apresentação de citações em documentos, faz menção à três tipos de citação: direta, indireta e citação de citação.

### 4.1.1 Citações diretas

Também conhecida como citação literal ou textual, as citações diretas são transcrições literais do texto de outro autor, acompanhadas de informações sobre a fonte. Pode ser usada várias vezes, com o objetivo de ressaltar uma ideia, comprovar ou tornar mais clara uma informação, mas devese evitar seu uso, priorizando sempre o uso de citações indiretas.

O Quadro 19 apresenta um resumo das características desse tipo de citação.

Quadro 18 - Citações Diretas (Continua)

# CITAÇÕES DIRETAS, LITERAIS OU TEXTUAIS

- É a transcrição literal de um texto ou parte dele, conservando-se a grafia (mesmo quando houver erros de ortografia – que deve ser explicada em nota), pontuação, uso de maiúsculas e idioma.

Quadro 19 - Citações Diretas (Conclusão)

CITAÇÕES DIRETAS, LITERAIS OU TEXTUAIS

- As citações diretas ou indiretas podem ser referenciadas no início ou no final da citação:

Se a obra for referenciada no início: citar o autor com a primeira letra em maiúsculo e colocar em seguida, entre parênteses, o ano e a página.

Exemplo:

Smith (2015, p. 23), afirma que "qualquer pessoa pode ser treinada".

Se a obra for referenciada no final: citar entre parênteses o autor em letras maiúsculas, seguido do ano e a página.

Exemplo:

Neste sentido, "qualquer pessoa pode ser treinada". (SMITH, 2015, p. 23)

Fonte: Elaborado pelas autoras, 2013, com base na ABNT/NBR 14724.

As citações diretas possuem duas formas de apresentação, conforme o número de linhas da passagem transcrita, que podem ser:

a) citação curtas (até três linhas): são inseridas no texto, entre aspas duplas, indicando dados completos (autor, ano de publicação, página de onde foi extraído). E segue a mesma formatação do texto (fonte 12, com espaçamento simples). Se o texto original já contiver aspas, estas serão substituídas pelo apóstrofo ou aspas simples.

Exemplos:

"O conteúdo completo do fragmento pôde ser decifrado, mas não será divulgado." (POIROT, 2014, p. 76).

### *ou,*

Segundo Poirot (2014, p. 76), "O conteúdo completo do fragmento pôde ser decifrado, mas não será divulgado."

b) citações longas (mais de três linhas): deve constituir um parágrafo independente, com margens recuadas em 4 cm. A ABNT não menciona o tamanho da letra e o espaço entre as linhas, recomenda-se, aqui, a letra em tamanho 10 e o espaço simples entre as linhas. Recomenda-se ainda, deixar um espaço (1,5) entre a citação e os parágrafos anterior e posterior.

Exemplos:

A Biblioteca possui um papel essencial dentro da universidade ao oferecer por meio de seu acervo, produtos e serviços, suporte as atividades acadêmicas de ensino, pesquisa e extensão, contribuindo com o crescimento e o desenvolvimento da Instituição e da sociedade. Por isso, as bibliotecas devem participar ativamente do Sistema educacional desenvolvido pela universidade (GORDON, 2015, p.4) .

*ou,*

Segundo Gordon (2015, p. 4),

A Biblioteca possui um papel essencial dentro da universidade ao oferecer por meio de seu acervo, produtos e serviços, suporte as atividades acadêmicas de ensino, pesquisa e extensão, contribuindo com o crescimento e o desenvolvimento da Instituição e da sociedade. Por isso, as bibliotecas devem participar ativamente do Sistema educacional desenvolvido pela universidade.

### 4.1.1.2 Como formatar a citação pelo Microsoft Word 2013

Para facilitar a formatação das citações dentro do texto, é possível criar um "estilo rápido" para suas citações longas, uma única vez, e utilizá-lo sempre que for necessário.

Para isso, a primeira etapa necessária, é selecionar o texto referente à citação e abrir a ferramenta "Parágrafo", presente na aba "Página inicial" do programa, como pode ser visualizado na Figura 26.

### Figura 26 - Criando estilo citação longa - etapa 1

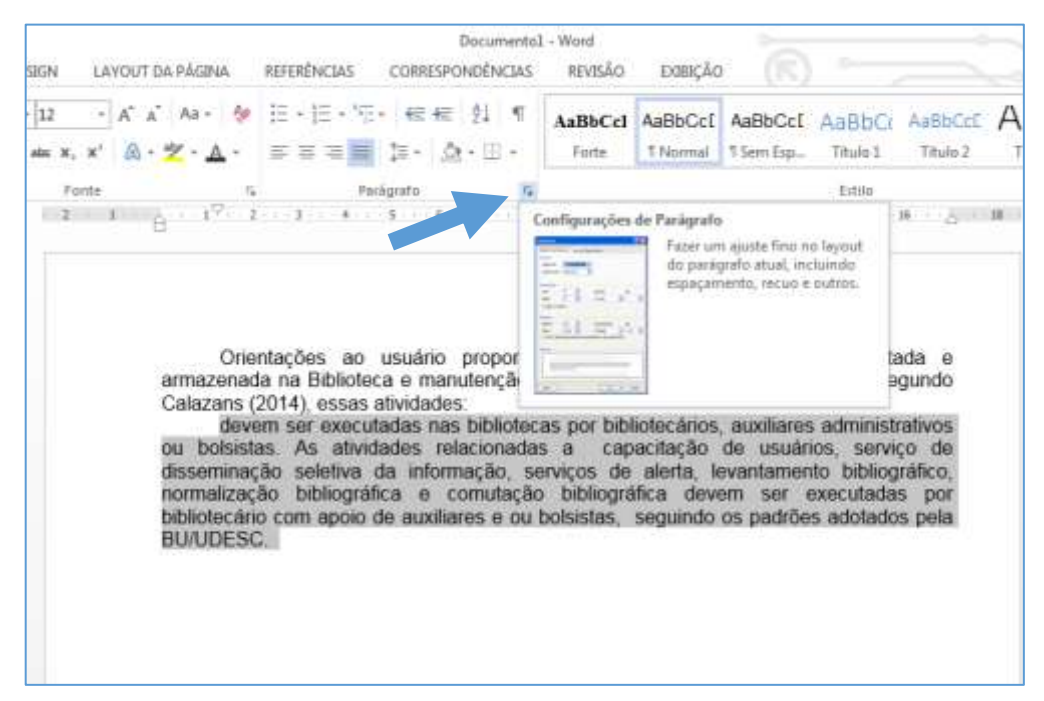

Fonte: Print screen da aplicação Microsoft Word 2013, 2015.

Feito isso, você terá aberta uma tela, conforme a Figura 27, em que vai poder configurar as formatações exigidas para se fazer as citações longas.

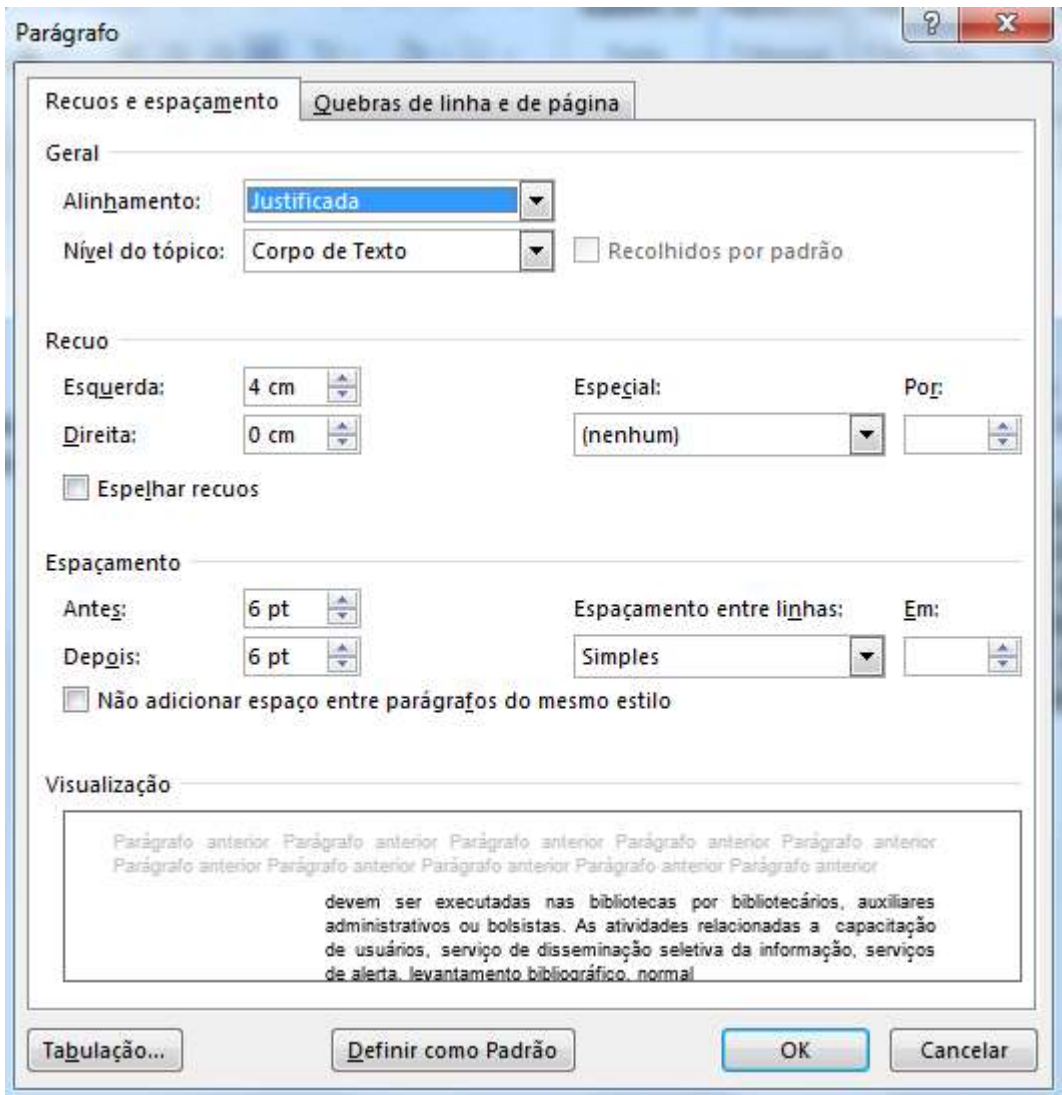

Figura 27 - Criando estilo citação - etapa 2 (ferramenta páragrafo)

Fonte: Print screen da aplicação Microsoft Word 2013, 2015.

Configure conforme a figura: no item Alinhamento coloque justificada; em Recuo, coloque 4 cm, para Esquerda; e para o espaçamento, deve ser colocado 6 pt antes e 6 pt depois, entre linhas deve ser simples.

Após dar ok, o texto já deverá estar em destaque e com o recuo adequado, altere a fonte para 10, o que deixará essa primeira citação no formato correto.

Para evitar a repetição dessas etapas a cada citação, deve-se criar um estilo rápido. Com o texto selecionado e já configurado, clica-se na guia de estilos, conforme Figura 28.

| ちっぴ 回かっ<br>日<br>o.<br>PÁGNA IMOAL<br>ARQUING<br>POURR                                                                                          | Becarrental - Word<br>CORRESPONDENCIAS<br>LAYOUT DA PÁGINA<br>REFERENCIAS<br><b>DESIGN</b>                                                         | 80<br>REVISÃO<br>EGIECÃO                                                                                                    | $7.99 - 60$<br>Andrew Campos da Luz 1:                                                                                                    |
|----------------------------------------------------------------------------------------------------|----------------------------------------------------------------------------------------------------|----------------------------------------------------------------------------------------------------|----------------------------------------------------------------------------------------------------|
| X Recorbir<br>Artal<br><b>TIN Cousine</b><br>Critisi<br>$N-2$<br>$\sim$<br><sup>3</sup> Pincel de Formatação<br>×<br>Area de Dansferênssa<br>× | E-E-元·戒精,并有<br>$K = 0.5$ March<br>$\sim$<br>$-10$<br>有事 セータ・ミー<br>长节<br>$+$ Mor $x$ , $x'$<br>Ponte:<br>Mekleshir<br>G.                            | давг<br>AntibOd<br>AaBaCel AaBbCcl AaBbCcl AaBbC<br>Thomas TSenitor<br>Titulet<br>This 2<br>This<br>Fishe<br>AaBbCcE AuthCul AaBbCcL<br>AdilbCot<br>AnBbCcL<br>ASHBOOT AABREE<br><b>Enfans Supit</b><br>fetus frimslyk. Chroki<br>Otação In., Referència, Referència,<br>AuBbCcL AaBbCcL<br>Tituto do  T. Fantanaf                                                                                                    | Milocakzie -<br>AABbCcC<br>El Tubritor<br>Subtinuity<br>l' Selecionar+<br>touke<br>$\mathcal{A}_n$                                                                                                    |
|                                                                                                    | Orientações ao usuário proporcio<br>armazenada na Biblioteca e manutenção e % Adicar Editor<br>Calazans (2014), essas atividades:<br>pela BU/UDESC | ex Commerciale<br>60 Limpat Formulação<br>devem ser executadas nas bibliotecas por bibliotecánico, auxiliares administrativos<br>ou bobintes. As atividades relacionadas a capacitação de usuários, esrviço de<br>dioneminação seletiva da informação, serviços de aleita, levantamento bibliográfico.<br>normalização biolográfica e comutação bibliográfica devem ser executadas por<br>bibliotecário com apore de auxiliares e ou bolsistas. segundo os padrões adotados | Criat om novo estilo.<br>Crisi um antile com base ou-<br>Yomatação da teato:<br>relectionship.<br>O estitu creato per você será.<br>annuomado na Galeria de<br>Eddos, para que voné posis<br>factermente unit-to de movo. |

Figura 28 - Criando estilo citação - etapa 3 (ferramenta páragrafo)

Fonte: Print screen da aplicação Microsoft Word 2013, 2015.

Após clicar em "Criar um estilo" você pode definir um nome para o estilo, Citações longas, por exemplo. Assim que clicar em ok, o estilo será enviado para a biblioteca do Word, assim como as que já são oferecidas (ver Figura 29).

Figura 29 - Estilo Citações longas

| $\ $ AaBbCcD $\ $ AaBbCcI AaBbCcI AaBbCcI $A$ aBbC $\ $ AaBbCc $\ $ $A$ aBbCc $\ $ |  |  |  |  |  |        |  |
|------------------------------------------------------------------------------------|--|--|--|--|--|--------|--|
| Citações I Forte 1 Normal 1 Sem Esp Título 1 Título 2                              |  |  |  |  |  | Título |  |
| Estilo                                                                             |  |  |  |  |  |        |  |

Fonte: Print screen da aplicação Microsoft Word 2013, 2015.

Terminadas essas etapas, a cada citação longa, basta digitar o texto, selecionar, apontar para o estilo rápido salvo e clicar nele para formatar automaticamente as citações.

### 4.1.2 Citações indiretas

Citações indiretas conceituais ou livres, são reproduções de ideias ou pensamentos de um autor consultado, transcritas com as palavras do autor do trabalho (isto é, uma paráfrase). Dessa forma, não há necessidade de se distinguir tipograficamente o trecho citado.

Sendo o texto elaborado com base na obra de outro autor, há necessidade de se colocar o sobrenome desse autor, em seguida o ano da publicação entre parênteses. Não é necessário transcrever a página onde a citação foi retirada já que se trata de uma ideia sobre o trecho e não do trecho em si. A obra deve estar presente na lista de referências.

Exemplos:

Gale (2014) afirma que a fundação da cidade foi feita pelo velho artista de circo, que lhe deu o nome de Cidade das Esmeraldas, posteriormente, ficou conhecida como a cidade central.

*ou,*

A fundação da cidade foi feita pelo velho artista de circo, que lhe deu o nome de Cidade das Esmeraldas, posteriormente, ficou conhecida como a cidade central (Gale, 2014).

# 4.1.3 Citação de citação

É a transcrição direta ou indireta de uma obra a qual não se teve acesso, ou seja, a informação foi colhida de um autor que mencionou outro, ao qual não se teve acesso ao documento original.

Somente a referência completa do documento consultado deverá constar na lista de referências, ao final do trabalho.

Recomenda-se evitar o uso de citações desse tipo, restringindo-o para os casos em que não houver possibilidade de acesso à obra original.

O Quadro 20 contém os procedimentos necessários à esse tipo de citação.

Quadro 19 - Citação de citação

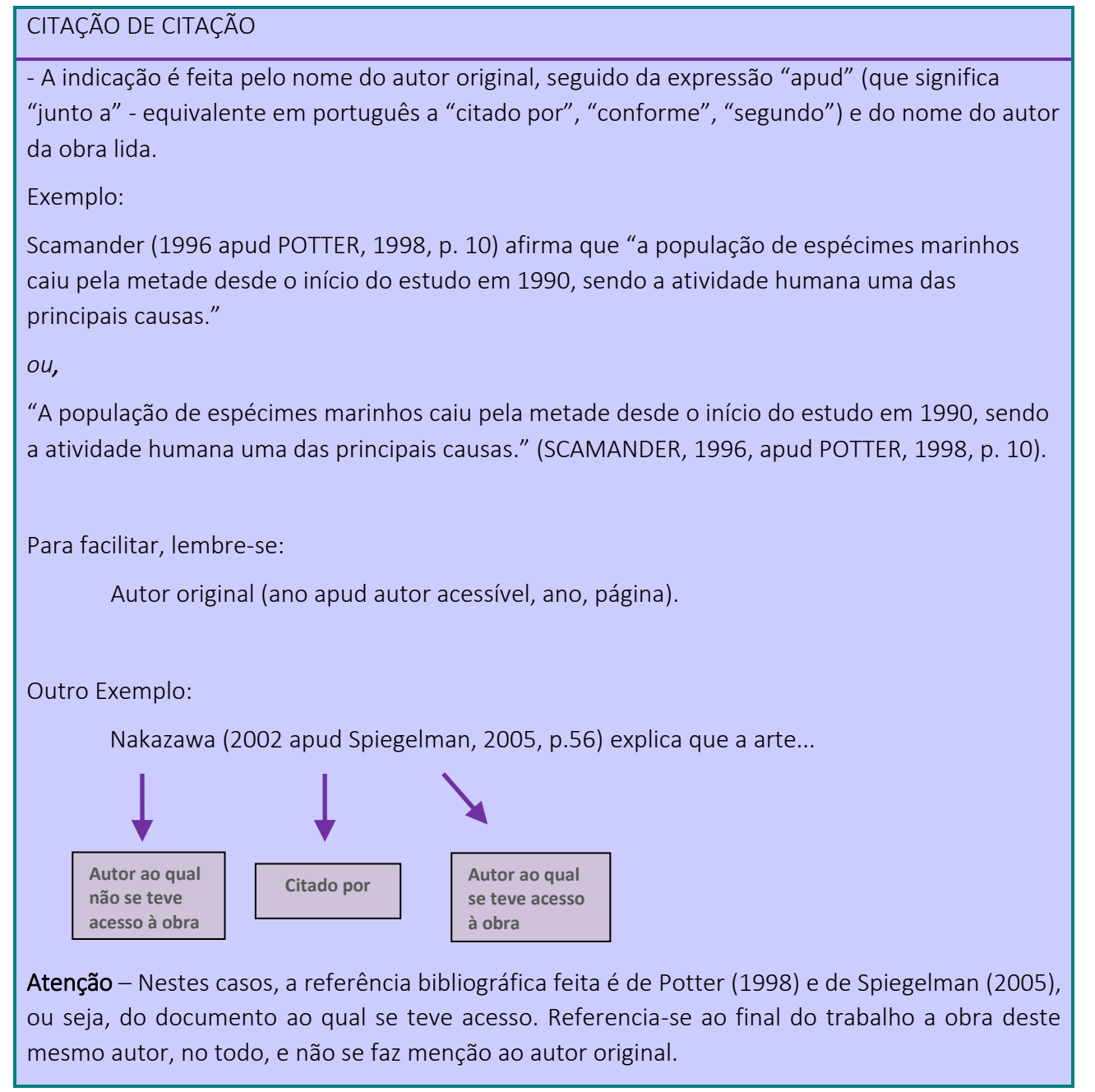

Fonte: Elaborado pelas autoras, 2013, com base na ABNT/NBR 14724.

# 4.1.4 Citações em meio eletrônico

No caso de documentos retirados de meios eletrônicos, as regras de citação são as mesmas citadas acima. No final do trabalho, inserem-se as referências de acordo com as normas da ABNT/NBR 6023:2002.

### 4.5 SISTEMAS DE CHAMADA

As citações devem ser indicadas no texto por um sistema de chamada: numérico (ordem de citação no texto) ou alfabético (ordem alfabética de entrada). Por ser mais simples, de fácil compreensão e mais utilizado nos trabalhos acadêmicos, recomenda-se aqui, o sistema alfabético. O método selecionado deve ser seguido consistentemente ao longo de todo o trabalho.

Se for utilizado o sistema numérico no texto, a lista de referências deve seguir a mesma ordem numérica crescente. O sistema numérico não pode ser usado simultaneamente com notas de referência e notas explicativas.

O Quadro 21 resume as características do sistema numérico:

Quadro 20 - Sistema Numérico

### SISTEMA NUMÉRICO

- Neste sistema, a indicação da fonte é feita por uma numeração única e consecutiva, em algarismos arábicos, remetendo à lista de referências ao final do trabalho, do capítulo ou da parte, na mesma ordem em que aparecem no texto. Não se inicia a numeração das citações a cada página.

- O sistema numérico não deve ser utilizado quando há notas de rodapé.

- A indicação da numeração pode ser feita entre parênteses, alinhadas ao texto, ou situada pouco acima da linha do texto em expoente à linha do mesmo, após a pontuação que fecha a citação. Exemplos:

No texto:

Diz Brandon Stark: "Vivemos e nos movemos como nos tempos dos velhos reis." (15)

Diz Brandon Stark: "Vivemos e nos movemos como nos tempos dos velhos reis."<sup>15</sup>

Em nota:

15 Stark, 2005, p. 2.

\_\_\_\_\_\_\_\_\_\_\_\_\_\_\_\_\_

Obs.: Na referência deverá estar na 15ª posição.

Fonte: Elaborado pelas autoras, 2013, com base na ABNT/NBR 14724.

Quando utilizado o sistema alfabético, as referências devem ser reunidas no final do trabalho,

do artigo ou do capítulo, em uma única ordem alfabética. As chamadas no texto devem obedecer à forma adotada na referência, com relação à escolha da entrada, mas não necessariamente quanto à grafia.

Exemplo:

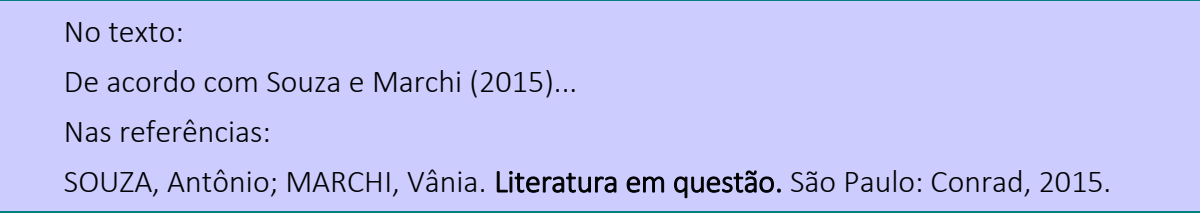

No Quadro 22 é possível verificar as principais características desse sistema.

Quadro 21 - Sistema Alfabético

SISTEMA AUTOR-DATA (ALFABÉTICO)

- Para indicar as citações no texto utiliza-se o sobrenome de cada autor ou o nome de cada entidade responsável, seguido(s) da data de publicação do documento e da(s) página(s) da citação (no caso de citação direta, indireta não é colocado a página), separados por vírgula e entre parênteses (NBR 10520).

- Quando o sobrenome do Autor/Instituição/Título estiver incluso no texto, esses devem ser escritos em letras maiúsculas e minúsculas e somente o ano e a página devem ficar entre parênteses, se for citação direta. Se for citação indireta somente o ano permanece entre parênteses.

Exemplo:

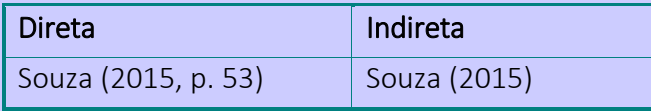

- Quando o sobrenome do Autor/Instituição/Título estiver no final da citação/texto deve ser escrito entre parênteses e em letras maiúsculas, mantendo o ano e página (citação direta) e ano (citação indireta) entre parênteses.

Exemplo:

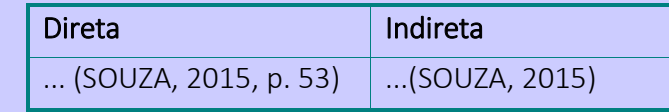

Fonte: Elaborado pelas autoras, 2015, com base na ABNT/NBR 14724.

Para facilitar a compreensão, reunimos no Quadro 23 alguns exemplos de como citar os autores no texto.

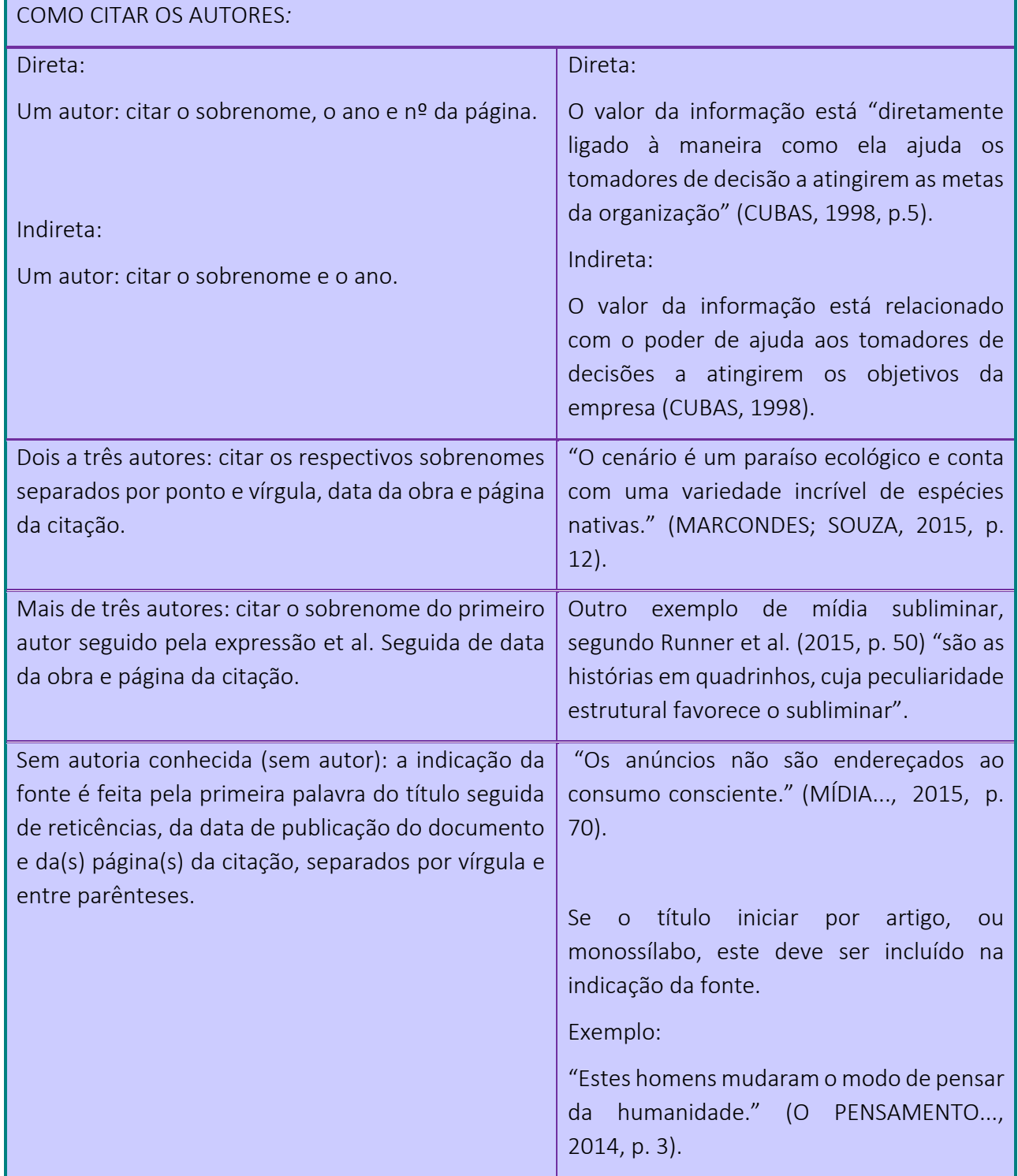

Quadro 22 - Como citar os autores no sistema alfabético (Continua)

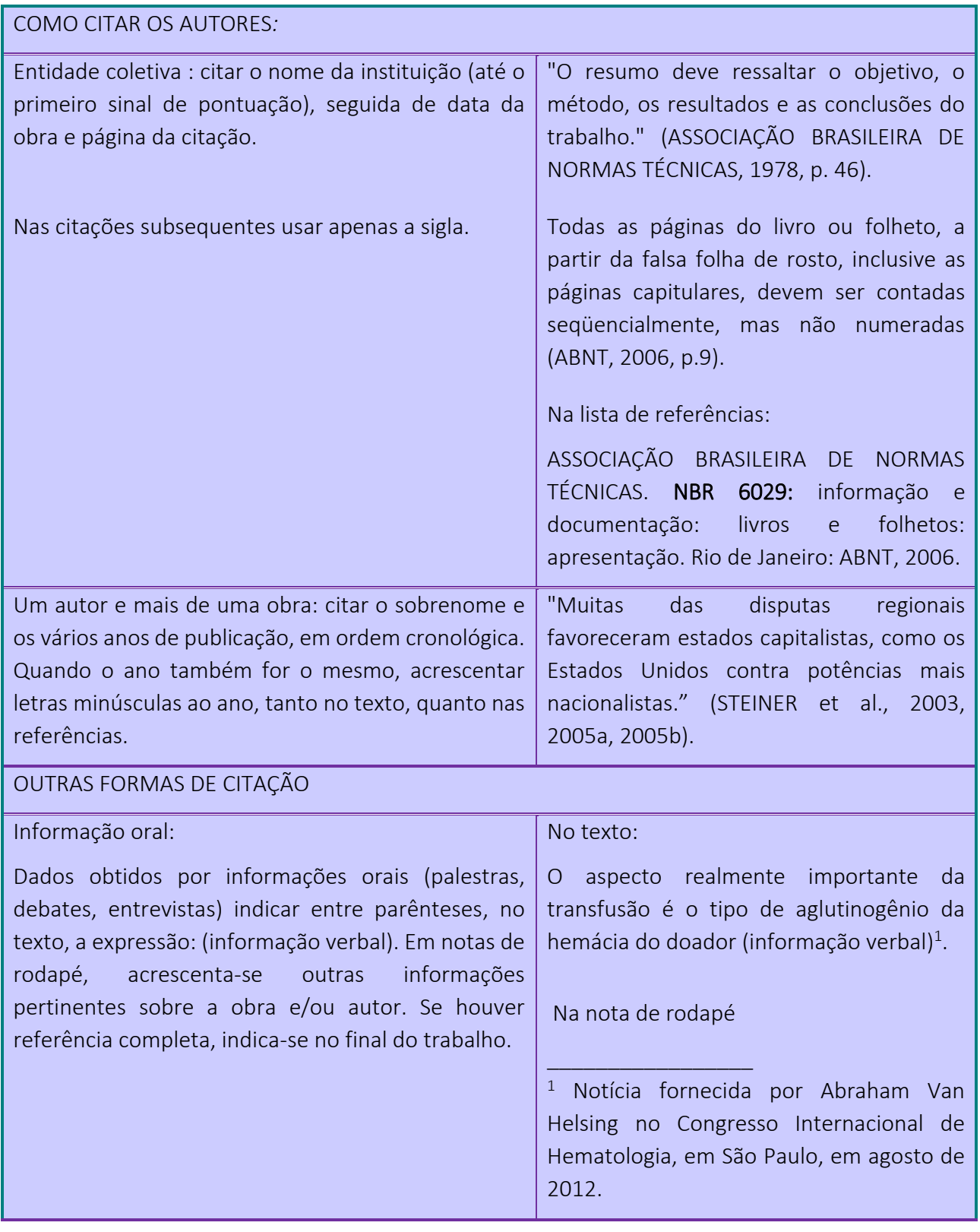

Quadro 23 - Como citar os autores no sistema alfabético (Continuação)

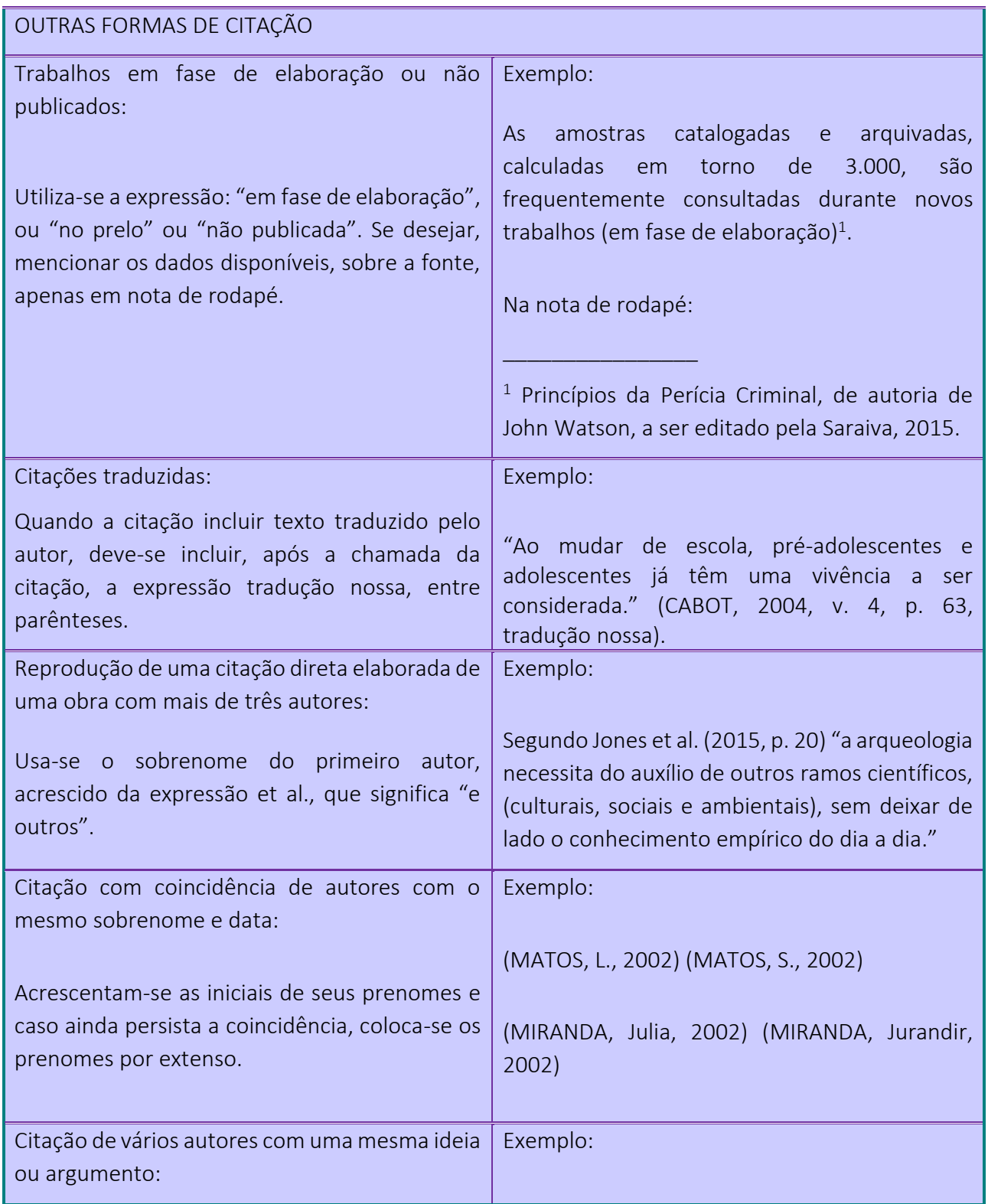

Quadro 23 - Como citar os autores no sistema alfabético (Continuação)

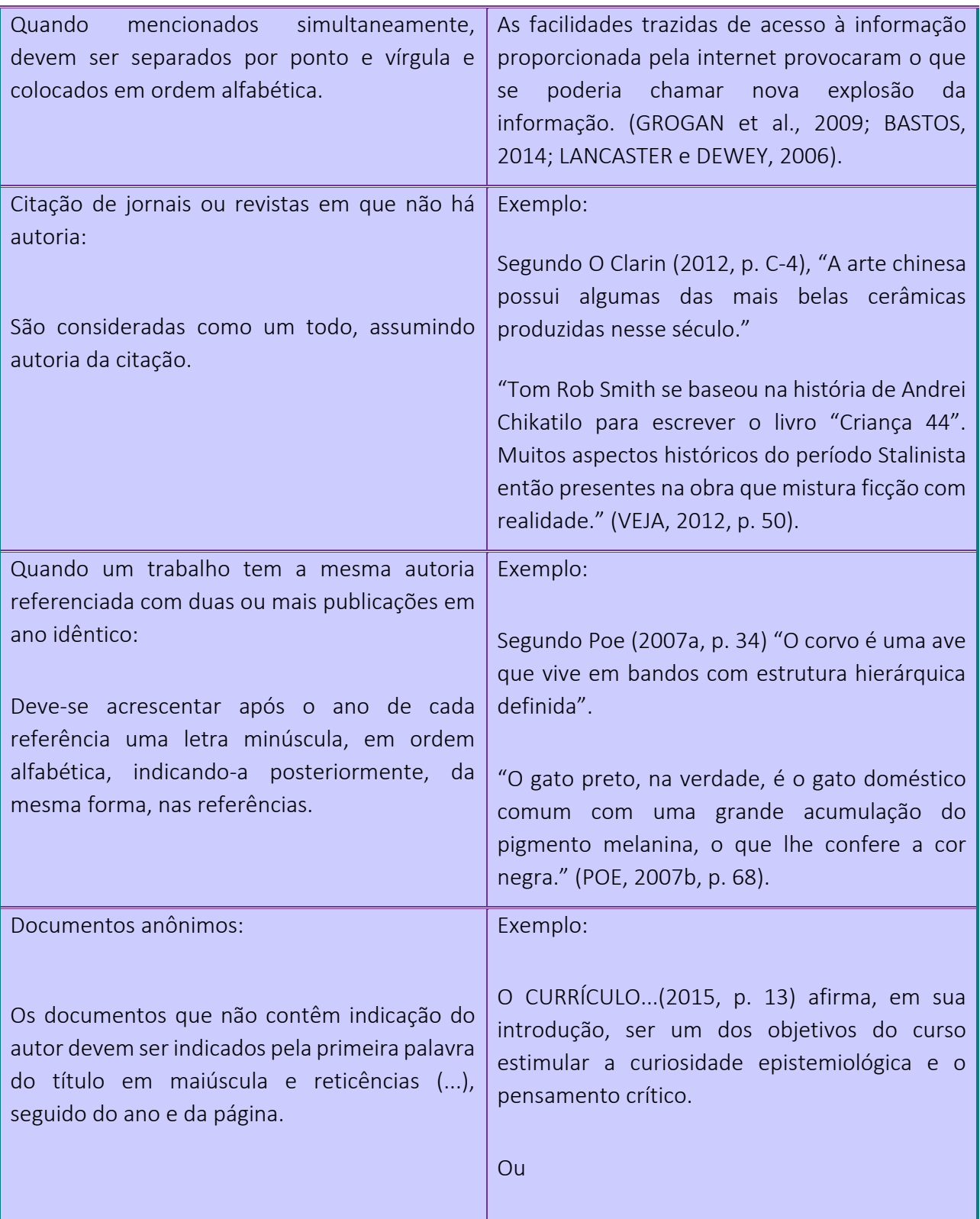

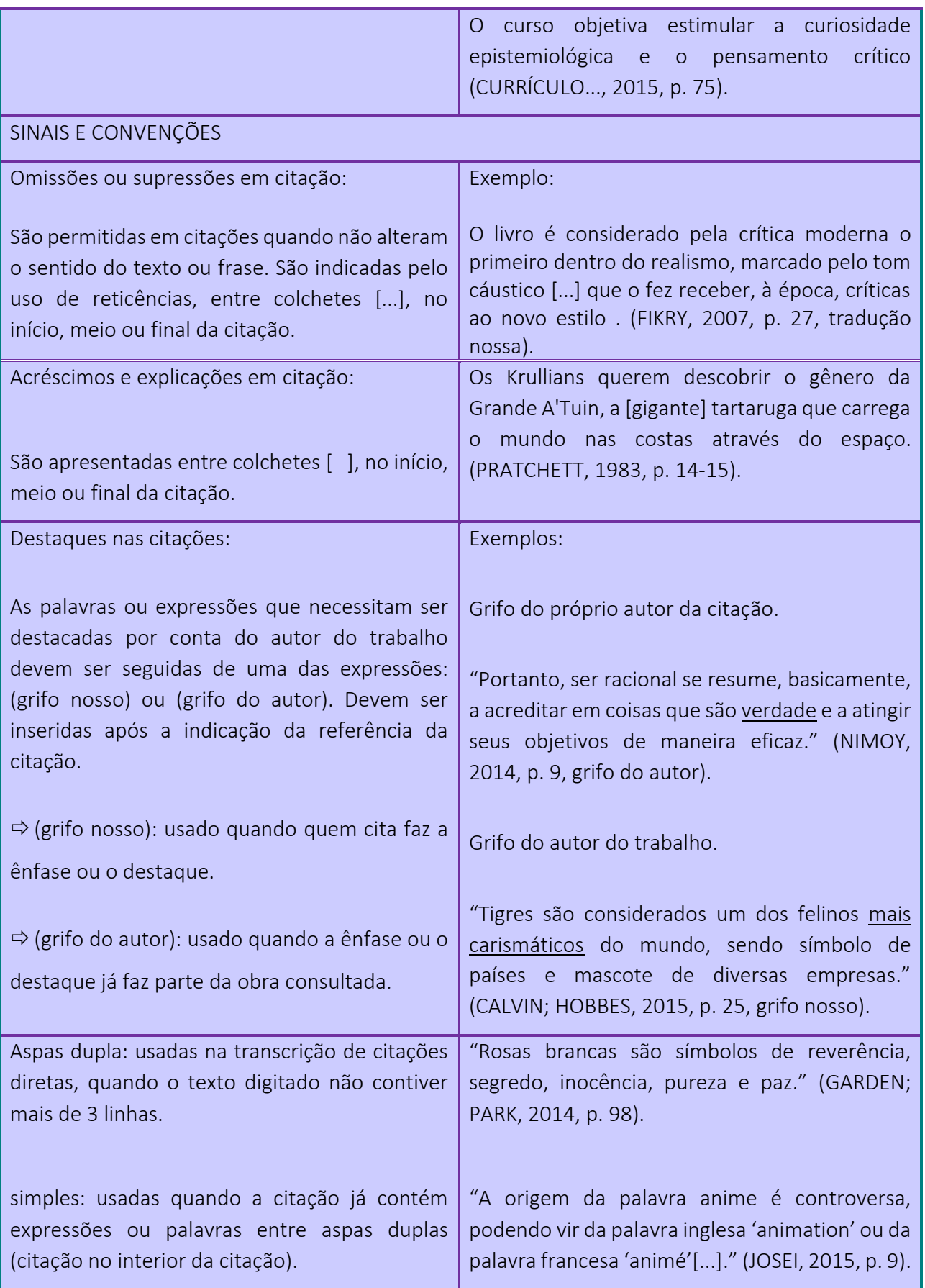

O uso do ponto final:

- depois de colchetes [ ] colocado no final da citação;

Exemplo:

"conhecer o fenômeno é uma forma de colocar limites em sua expansão [...]."

- na citação direta, o ponto final vai antes das aspas:

Exemplo:

"[...] da tradição oral."

- na citação direta, quando a autoria for citada no final, entre parênteses, coloca-se ponto final após a citação e após os parênteses.

Exemplo:

"[...] da tradição oral." (HERCULANO, 2013).

- na citação indireta, o ponto vai após os parênteses (autor(es) e data(s).

Exemplo:

[...] da tradição oral (HERCULANO, 1983).

Sublinhado, itálico e letras maiúsculas devem ocorrer nas seguintes situações:

- frases inteiras que constituem o enunciado de uma tese ou demonstração conclusiva, a critério do autor;

- palavras estrangeiras de uso comum, deve-se utilizar o itálico;

- termos científicos, se utiliza o itálico ou sublinhado;

- termos técnicos que se queira acentuar se utiliza o itálico ou sublinhado;

- títulos de livros, poesias, obras teatrais, jornais, revistas, filmes, músicas.

O ato de colocar algo em destaque (sublinhado, itálico e negrito) deve ocorrer sempre que algo mereça destaque especial. Não se deve exagerar no uso de letras maiúsculas. Utilizar as minúsculas sempre que puder, sem comprometer a clareza do texto. Comumente, utilizamos letras maiúsculas para início de frases, nomes próprios e siglas, de acordo com a gramática da língua portuguesa.

Para que ocorra uma ligação harmoniosa com o texto, a citação pode ser inserida no início, no meio, ou no final da frase ou parágrafo. Assim poderá ser utilizado diferentes elos entre a citação e o texto, conforme os exemplos a seguir:

# Citações diretas (menos de três linhas):

Segundo Jaeger (2014, p. 4), "..." Para Snape (2014, p. 4), "..." Na reportagem da revista Clarin (2013, p. 4) "..." Machado (2014, p. 21) acrescenta que "..." Para Mulder apud Scully (2014, p. 48) "..." Planeta Diário (2014, p. 4) diz que "..."

# Citações indireta:

De acordo com Cooper (2014), ... Silva (2013) sugere que ... Moura (2014) enfatiza que ... Opina Costa (2015) que ... Almeida et al. (2001) destacam que ... Para Gomes apud Mascagni (2015), ...

Fonte: Elaborado pelas autoras, 2013, com base na ABNT/NBR 10520.

# 4.6 NOTAS DE RODAPÉ

São notas que aparecem na margem inferior das páginas em que são mencionadas. Servem para abordar pontos que não devem ser incluídos no texto para não sobrecarregá-los.

Podem ser:

a) notas de referência, que indicam as fontes consultadas ou remetem a outras partes da obra onde o assunto foi abordado;

b) notas explicativas, que evitam explicações longas dentro do texto, prejudiciais à linha de argumentação.

As notas de rodapé são usadas para:

a) esclarecimentos (comentários, explanações ou traduções);

b) citação de autoridade (indica fonte consultada);

c) referências cruzadas (indica outras partes da obra, ou outras obras sobre o assunto mencionado);

Para apresentação das notas de rodapé deve ser observado:

a) a chamada às notas é feita por números arábicos, colocados entre parênteses, entre colchetes ou acima da linha do texto (nº alto);

b) a numeração das notas é sempre em ordem crescente dentro de um mesmo capítulo ou artigo e nunca por página;

c) no texto o número deve configurar após o sinal de pontuação que encerra uma citação direta, ou após o termo a que se refere;

d) o texto deve ser separado das notas de rodapé por um espaço simples e por filete de 5 cm, a partir da margem esquerda.

e) devem ser alinhadas, a partir da segunda linha da mesma nota, abaixo da primeira letra da primeira palavra, de forma a destacar o expoente, com espaçamento simples e com fonte menor (tamanho 10);

f) o indicativo numérico é separado do texto da nota por um espaço;

g) quando o autor já estiver devidamente citado no texto e referenciado no final, não é necessário a inclusão do mesmo nas notas;

h) a primeira citação de uma obra em nota de rodapé deve ter sua referência completa. Porém, o autor não precisa repetir várias vezes a citação.

A Figura 30, traz um modelo de como as notas de rodapé devem aparecer ao longo do texto.

Alguns programas da TV aberta brasileira - anunciados como interativos e até mesmo novos programas da TVDI - não apresentam uma relação de diálogo tão eficiente. São votações eletrônicas, a partir de altemativas apresentadas pelas emissoras; a compra de mercadorias pela TV; o acesso a informações adicionais sobre um determinado assunto - como o ato de acessar uma notícia de última hora na TV (clicando nos links, com o uso de hipertexto); entre outras opções. É certo que existem novidades sendo apresentadas. No entanto, podem ser consideradas mais como atrações do que necessariamente um novo canal de retorno aberto ao telespectador<sup>血</sup>.

A questão, então, parece mais ligada ao uso que se quer da bidirecionalidade do que propriamente das condições técnicas disponíveis. Na Internet é visível que o nível de interatividade pode ser elevado e esse recurso vai estar disponível na TVDI. Mas a Internet nasceu interativa, e é caracterizada pelas visitas de seus usuários. Já a televisão, há mais de 50 anos, tem como característica o "convite" aos telespectadores. Kerckhove (2003) explica a diferença que existe entre ler um livro e assistir TV. Durante a leitura, as palavras levam o mundo para a mente, onde imaginamos lugares e pessoas. Na TV a mente entra na tela, no mundo que está sendo mostrado. Aceitamos o convite.

<sup>11</sup> Pesquisadores de TVDI estudam uma nova palavra que possa substituir o termo telespectador. A idéia é que passe a expressar a possibilidade técnica de receber<br>(assistir) e também de interagir. Em alguns momentos utiliza-se aqui a palavra "usuário", como referência ao usuário dos serviços interativos.

Fonte: Elaborado pelas autoras, 2013.

# 4.7 NOTAS DE REFERÊNCIA

São as notas que indicam fontes consultadas ou remetem a outras partes da obra em que o assunto foi abordado (sistema numérico de citações).

A numeração das notas de referência é feita em algarismos arábicos, devendo ter numeração única e consecutiva para cada capítulo ou parte, portanto, não iniciando em cada página. O espaçamento entrelinhas deve ser simples e o tamanho da fonte 10.

O Quadro 24 apresenta alguns exemplos de notas de referência.

Quadro 23 – Exemplos de notas de referência

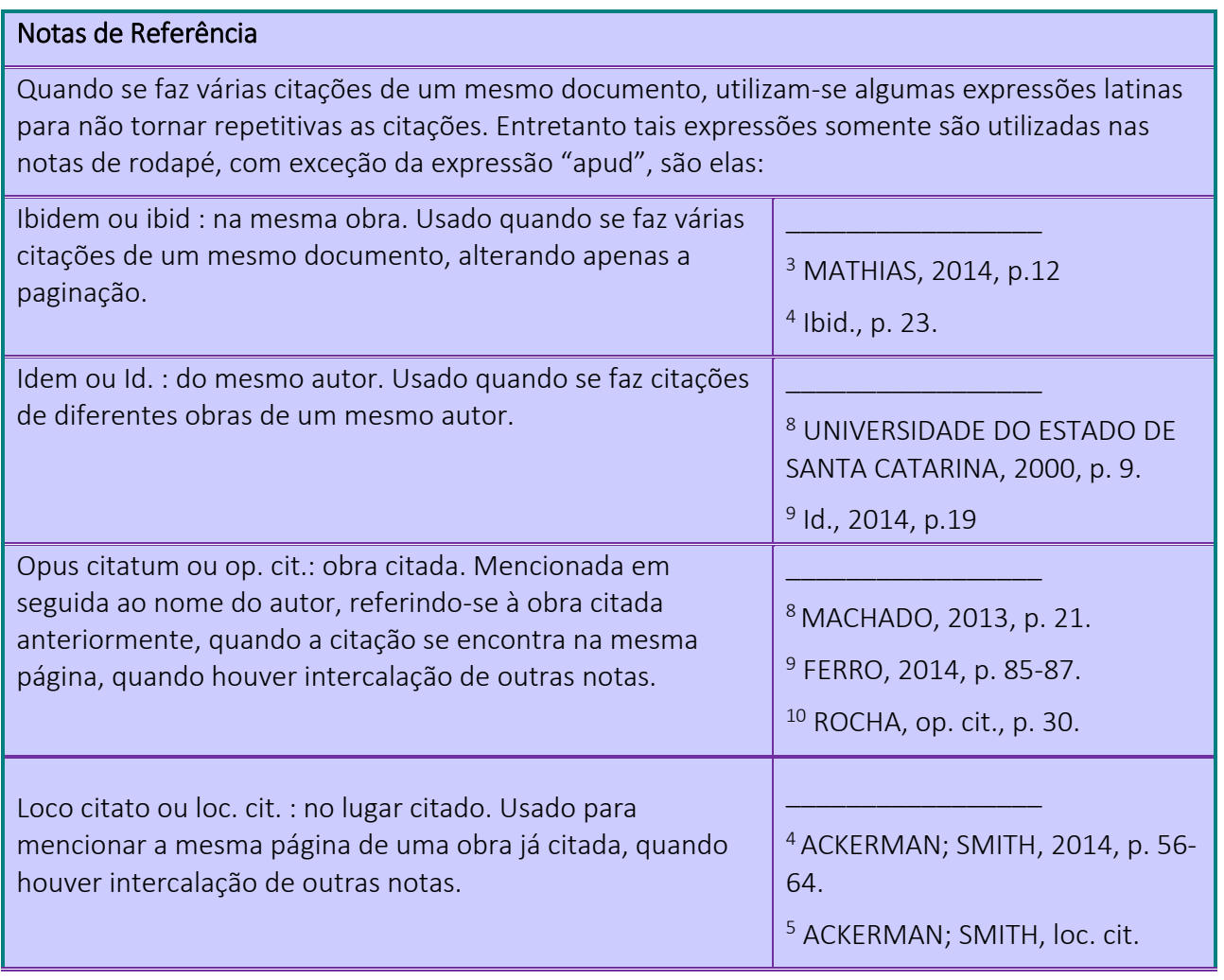

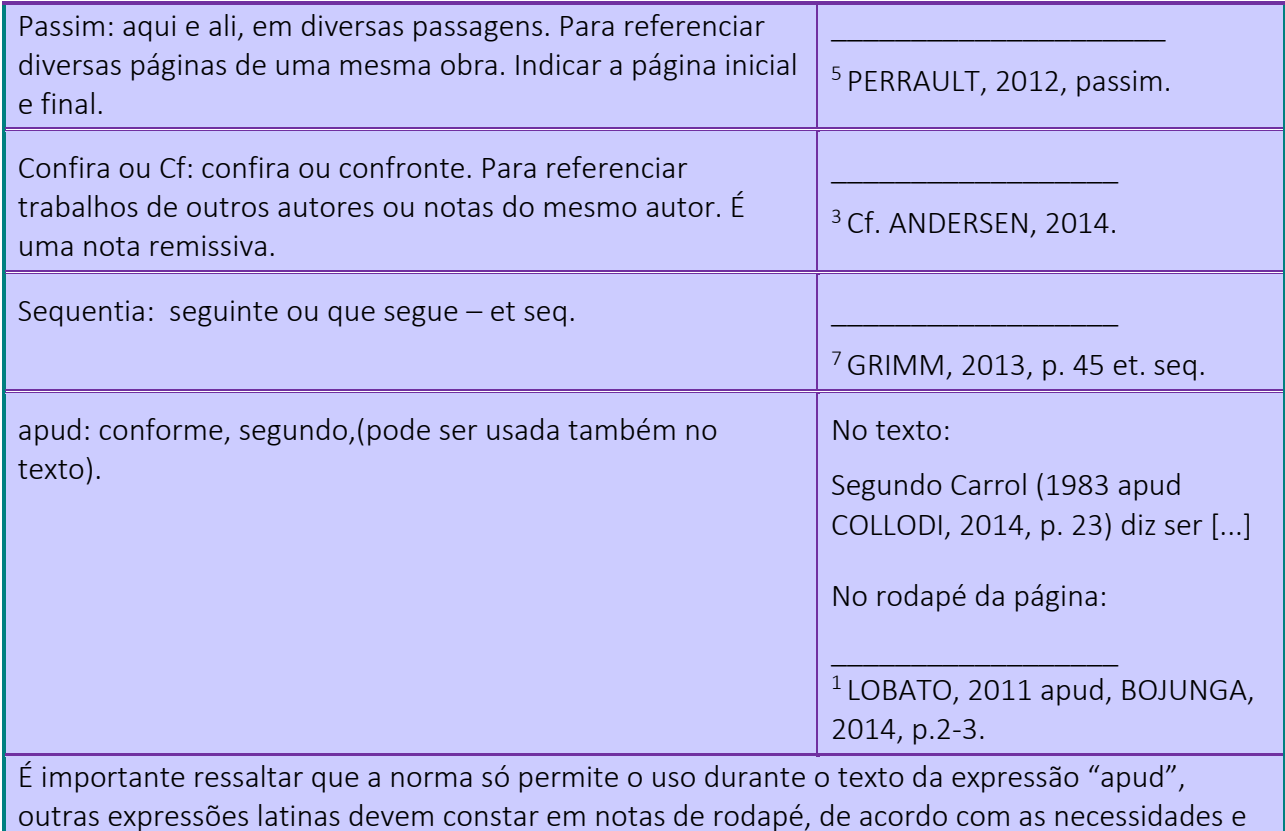

especificidade de cada caso.

Fonte: Elaborado pelas autoras, 2013, com base na ABNT/NBR 10520.

# 4.8 NOTAS EXPLICATIVAS

São usadas para comentários, esclarecimentos, que não podem ser incluídos no texto. Aparece no pé da página. Coloca-se o número de chamada do texto. As citações deverão ter numeração única e consecutiva para todo o capítulo, podendo ser apresentadas entre parênteses ou apenas o número, após o término da citação.

O Quadro 25 traz exemplos do uso de notas no trabalho acadêmico.

Quadro 24 – Exemplos de notas explicativas

# Notas explicativas

\_\_\_\_\_\_\_\_\_\_\_\_\_\_\_\_\_\_\_

\_\_\_\_\_\_\_\_\_\_\_\_\_\_\_\_\_\_\_\_

# *Exemplo 1:*

Moraes e Jobim (2015) afirmam que a aventura de produzir livros para crianças continua febril como na época de Lobato. Seria impossível citar aqui todos os autores, mas entre os princípais autores estão nomes como Ana Maria Machado, Pedro Bandeira, Ruth Rocha, Elias José, Sylvia Orthof, Ziraldo, Tatiana Belink, Ângela Lago e Maurício de Sousa. Algumas obras desses autores é distribuída às escolas através do PNLL – Plano Nacional do Livro e Leitura (2).

 $2$  O PNLL foi instituído em 2011 tendo como base a necessidade de formar uma sociedade leitora como condição essencial e decisiva para promover a inclusão social de milhões de bra-sileiros no que diz respeito a bens, serviços e cultura, garantindo-lhes uma vida digna e a es-truturação de um país economicamente viável.

# *Exemplo 2:*

O seriado Star Trek<sup>1</sup>, criado por Gene Roddenberry estreou na NBC em 8 de setembro de 1966. Desde então a franquia se tornou um fenômeno cultural, e adquiriu uma grande base de fãs ao redor do mundo.

<sup>1</sup> Star Trek, Jornada nas estrelas, no Brasil ou O Caminho das estrelas, em Portugal, foi posteriormente renomeada para Star Trek: The original series.

Fonte: Elaborado pelas autoras, 2015, com base na ABNT/NBR 10520.

# **REFERÊNCIAS**

ARRUDA, S. M. de; ALVES, M. B. M. Procedimentos para a apresentação e normalização de trabalhos acadêmicos: módulo 1: como fazer referências bibliográficas, eletrônicas e demais formas de documentos. Florianópolis, SC: UFSC, 2003. 26p. Apostila.

\_\_\_\_\_\_. Procedimentos para a apresentação e normalização de trabalhos acadêmicos: módulo 2: citação. Florianópolis, SC: UFSC, 2003. 9p. Apostila.

\_\_\_\_\_\_. Procedimentos para a apresentação e normalização de trabalhos acadêmicos: módulo 3: apresentação gráfica. Florianópolis, SC: UFSC, 2003. 8p. Apostila.

\_\_\_\_\_\_. Procedimentos para a apresentação e normalização de trabalhos acadêmicos: módulo 4: estrutura do trabalho acadêmico. Florianópolis, SC: UFSC, 2003. 50 p. Apostila.

ASSOCIAÇÃO BRASILEIRA DE NORMAS TÉCNICAS.NBR 10520: apresentação de citações em documentos. Rio de Janeiro: ABNT, 2002.

. NBR 10719: apresentação de relatórios técnicos-científicos. Rio de Janeiro: ABNT, 1989.

\_\_\_\_\_\_. NBR 12225: lombada. Rio de Janeiro: ABNT, 2004. . NBR 14724: apresentação de trabalhos acadêmicos. Rio de Janeiro: ABNT, 2011.

. NBR 6024: numeração progressiva das seções de um documento. Rio de Janeiro: ABNT, 2012.

. NBR 6023: referências bibliográficas. Rio de Janeiro: ABNT, 2002.

. **NBR 6028 :** resumos. Rio de Janeiro: ABNT, 1990.

\_\_\_\_\_\_. NBR 6027: sumário. Rio de Janeiro: ABNT, 2012.

\_\_\_\_\_\_. NBR 6029: informação e documentação – livros e folhetos- apresentação. Rio de Janeiro: ABNT, 2006.

CURTY, M. G.; CRUZ, A. da C. Apresentação de trabalhos científicos: guia para alunos de cursos de especialização. Maringá, PR: Dental Press, 2000. 83 p.

GOUDARD, B.; MENESTRINA, T. C. Manual de normas técnicas de apresentação de trabalhos da UDESC/CCT. Florianópolis: UDESC, [2003]. 184 p. Trabalho não publicado.

INSTITUTO BRASILEIRO DE GEOGRAFIA E ESTATÍSTICA. Centro de Documentação e Disseminação de Informações. Normas de apresentação tabular. 3.ed. Rio de Janeiro: IBGE, 1993.

INSTITUTO SUPERIOR DE ESTUDOS PEDAGÓGICOS DEPARTAMENTO DE PESQUISA E PÓS-GRADUAÇÃO. Elaboração da dissertação de mestrado: algumas diretrizes. Rio de Janeiro: Reflexus, 2001. 49 p.

MARENGO, L. Introdução ao trabalho científico. Florianópolis: UDESC, 2001. Apostila de aula.

MICROSOFT CORPORATION. Microsoft<sup>®</sup> Word 2013. S.l.: Microsoft, 2013.

PERGAMUM: SISTEMA INTEGRADO DE BIBLIOTECAS. Catálogo on-line da Udesc. Florianópolis: s.n., 2015. Disponível em: <http://www.pergamumweb.udesc.br/>. Acesso em: 15 set. 2015.

PEREIRA, A. M.; BEM, R. M. de. Manual de normalização CCE/FAED. Florianópolis: UDESC, 2003. 107 p. Apostila de aula.

PONTIFÍCIA UNIVERSIDADE CATOLICA DO RIO DE JANEIRO. Pós-graduação PUC-Rio: normas para apresentação de teses e dissertações. Rio de Janeiro, RJ: PUC-Rio, 2001. 79 p.

UNIVERSIDADE FEDERAL DO PARANÁ. Biblioteca Central. Normas para apresentação de trabalhos: parte 7: citações e notas de rodapé. 2. ed. Curitiba: UFPR, 1992.

. Normas para apresentação de trabalhos: parte 6: referências bibliográficas. 2. ed. Curitiba: UFPR, 1992.

**\_\_\_\_\_\_\_\_. Normas para apresentação de trabalhos:** parte 2: teses, dissertações e trabalhos acadêmicos. 2. ed. Curitiba: UFPR, 1992.

# ANEXO A - TERMO DE AUTORIZAÇÃO (Biblioteca Digital)

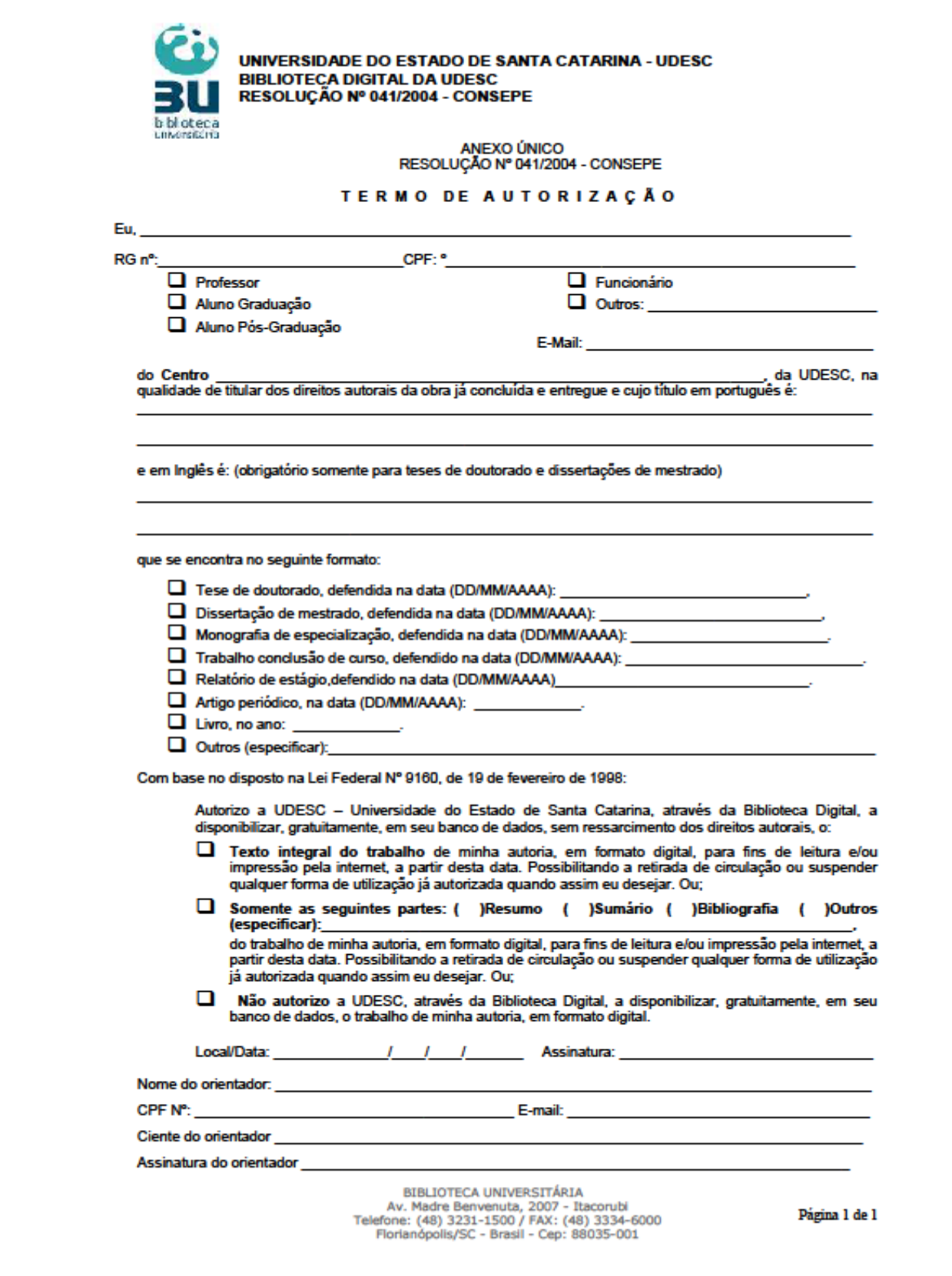

# **APENDICE A - MODELO DE ERRATA**

### **ERRATA**

JUNG, João Alberto. Educação e desenvolvimento econômico. 2016. 241 f.<br>Trabalho de conclusão de curso (graduação) – Curso de pedagogia, Centro de<br>Ciências Humanas e da Educação, Universidade do Estado de Santa Catarina, Florianópolis, 2016.

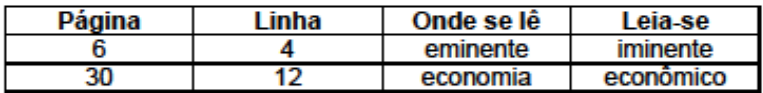

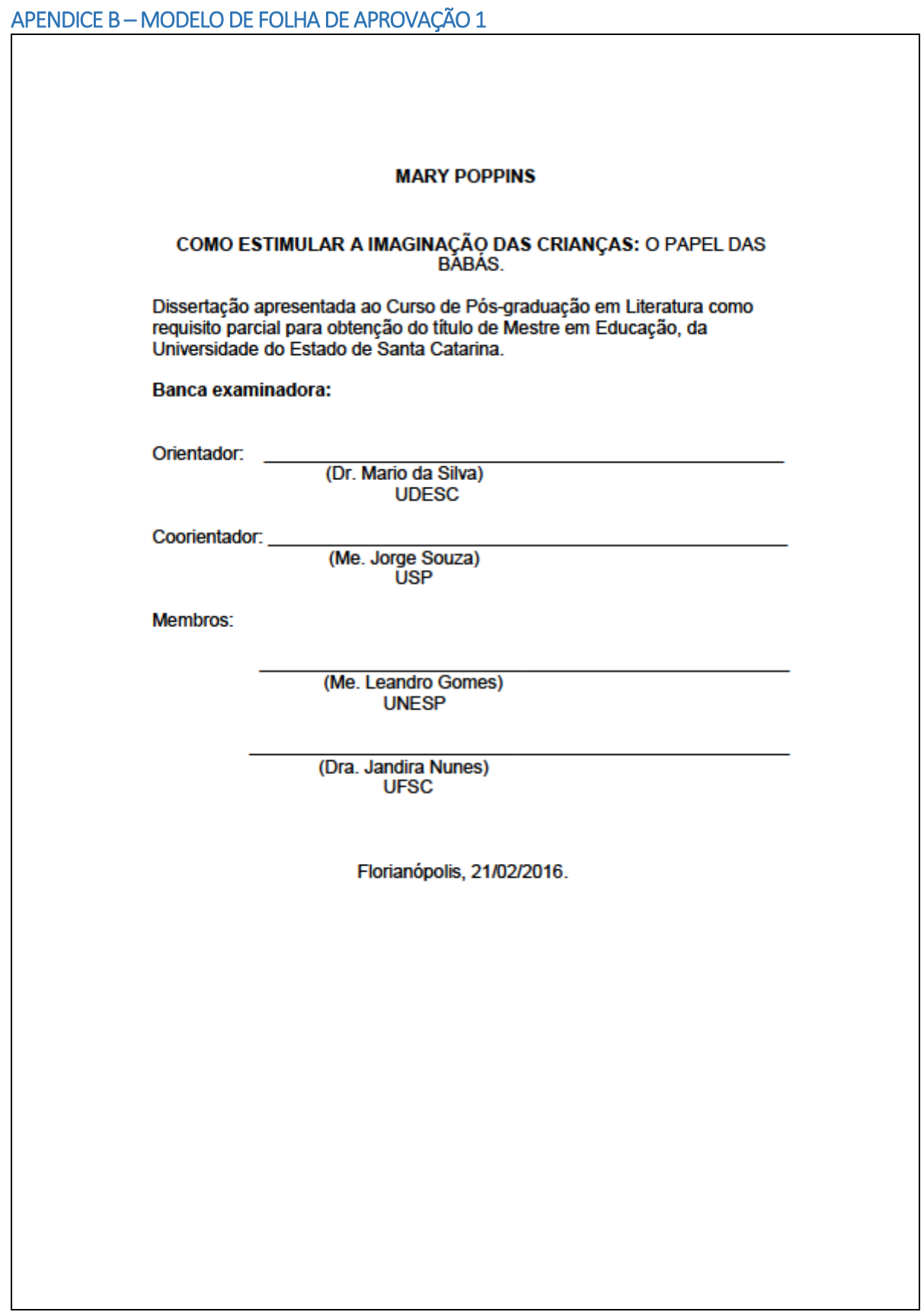

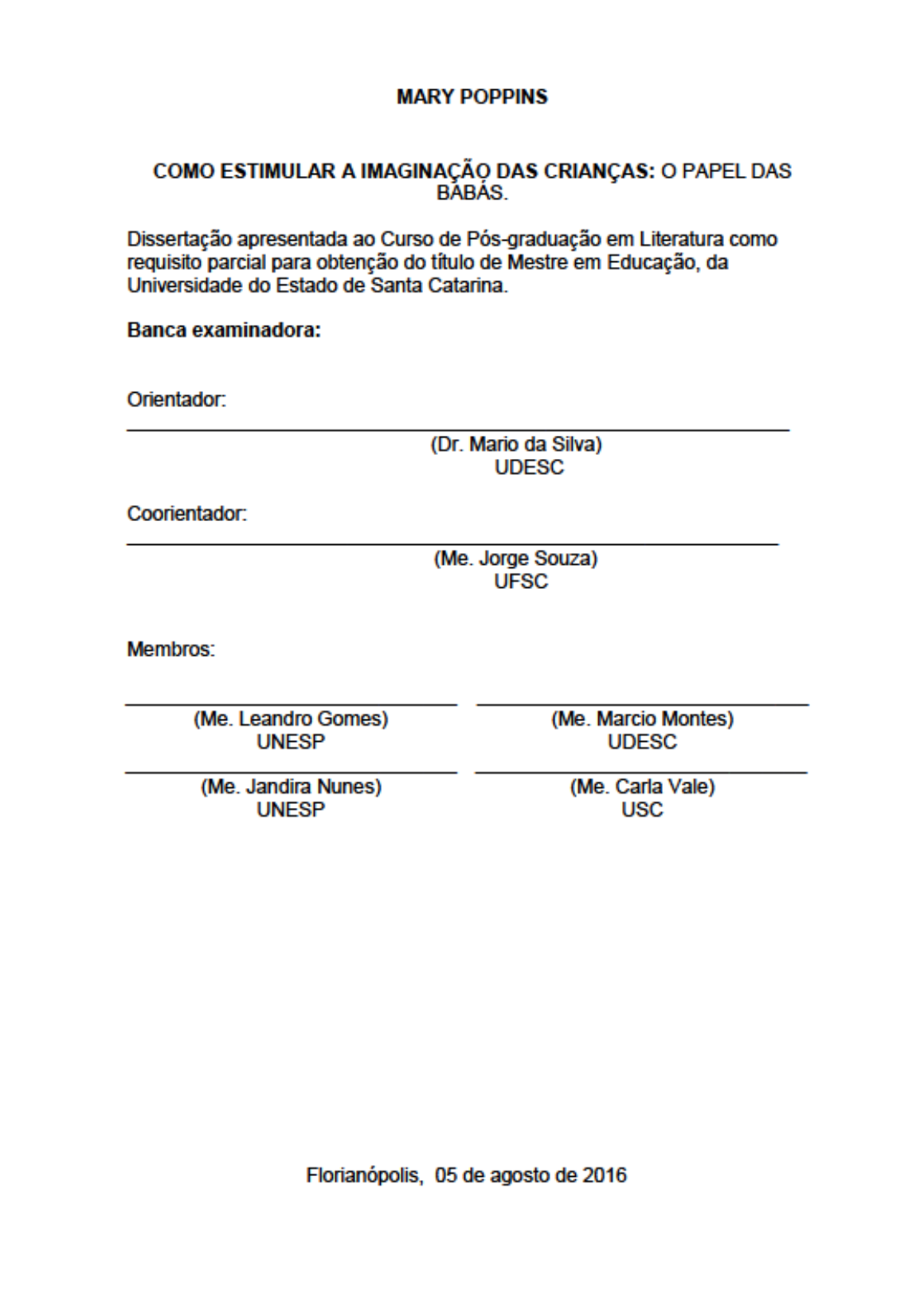

APÊNDICE D - MODELO DA FOLHA DE DEDICATÓRIA

À minha família, por sua capacidade de acreditar e investir na realização de meu sonho. Obrigado pelo carinho e<br>paciência. Com vocês, as pausas entre um parágrafo e<br>outro de produção melhora tudo o que tenho produzido na  $vida.$ 

# **AGRADECIMENTOS**

Agradeço a todos que contribuíram para a realização desse trabalho.

À minha professora orientadora que teve paciência e que me ajudou bastante á concluir este trabalho.

Aos meus pais, pelo amor, incentivo e apoio incondicional.
## APÊNDICE F - MODELO DE EPÍGRAFE NO INÍCIO DO TRABALHO CONTENDO UMA LINHA

Só é lutador quem sabe lutar consigo mesmo.<br>(Carlos Drummond de Andrade)

# APÊNDICE G - MODELO DE EPÍGRAFE NO INÍCIO DO TRABALHO CONTENDO TRÊS LINHAS OU MAIS

"Não precisamos de mais dinheiro, não precisamos de mais sucesso ou fama, não precisamos do corpo perfeito, nem mesmo do parceiro perfeito, agora mesmo, neste momento exato, dispomos da mente, que é todo o equipamento básico de que precisamos para alcançar a plena felicidade." (Dalai Lama)

### APÊNDICE H - MODELO DE EPÍGRAFE NO INÍCIO DE CAPÍTULO CONTENDO TRÊS LINHAS OU MAIS

"Não precisamos de mais dinheiro, não precisamos de mais sucesso ou fama, não precisamos do corpo perfeito, nem mesmo do parceiro perfeito, agora mesmo, neste momento exato, dispomos da mente, que é todo o equipamento básico de que precisamos para alcançar a plena felicidade." (Dalai Lama)

#### 2 MÉTODO DE PESQUISA

O método da pesquisa deve apresentar os procedimentos usados para realizar cientificamente o estudo, ou seja, o propósito do trabalho, método dedelineamento, técnicas de coleta de dados e técnica de análise.

Os métodos inéditos desenvolvidos pelo autor devem ser justificados e suas vantagens apontadas em relação a outros autores. Novas técnicas podem ser descritas com detalhes, inclusive novos equipamentos ilustrados com fotografías e desenhos.

Para que o trabalho tenha qualidade, deve usar métodos que façam sentido para os outros pesquisadores da área, lidando com problemas semelhantes. O rigor na apresentação dos detalhes dos procedimentos metodológicos adotados imprime confiança no leitor, pois significa que a pesquisa foi realizada com a exatidão necessária para que se possa acreditar nos resultados obtidos

### **GLOSSÁRIO**

Ardósia: Rocha metamórfica de granulação extremamente fina e possui clivagem ardosiana

Arenito: Rocha sedimentar clástica formada por fragmentos com granulação entre 0,02 mm e 2,00 mm de diâmetro, independentemente da composição.

Diagénese: Qualquer mudança e alteração do sedimento após sua deposição inicial, durante e após a sua-litificação, excluindo alteração superficial (desgaste) emetamorfismo. Estas mudanças acontecem em temperatura e pressão relativamente baixas e resultam em alterações mineralógicas que originam rochas. Não há nenhuma fronteira nítida entre diagénese e metamorfismo, mas o último ocorre em temperaturas e pressão mais elevadas.

Feldspato: Nome de uma importante família de minerais, do grupo dos tectossilicatos. constituintes de rochas que formam cerca de 60% da crosta terrestre. Cristalizam nos sistemas triclínico ou monoclínico.

Gipsita: Também designada por pedra de gesso, Gesso (do grego gypsos) ou sulfato de cálcio hidratado, é um minério de cálcio cuja composição química corresponde à fórmula  $Ca(SO4) \cdot 2H2O.$ 

Sedimento: Detrito rochoso resultante da erosão, da precipitação química a partir de oceanos, vales ou rios ou biológica (gerado por organismos vivos ou mortos), depositado na superfície da Terra em camadas de partículas soltas quando diminui a energia do fluido que o transporta, água, gelo ou vento.

## APÊNDICE I - MODELO DE ÍNDICE

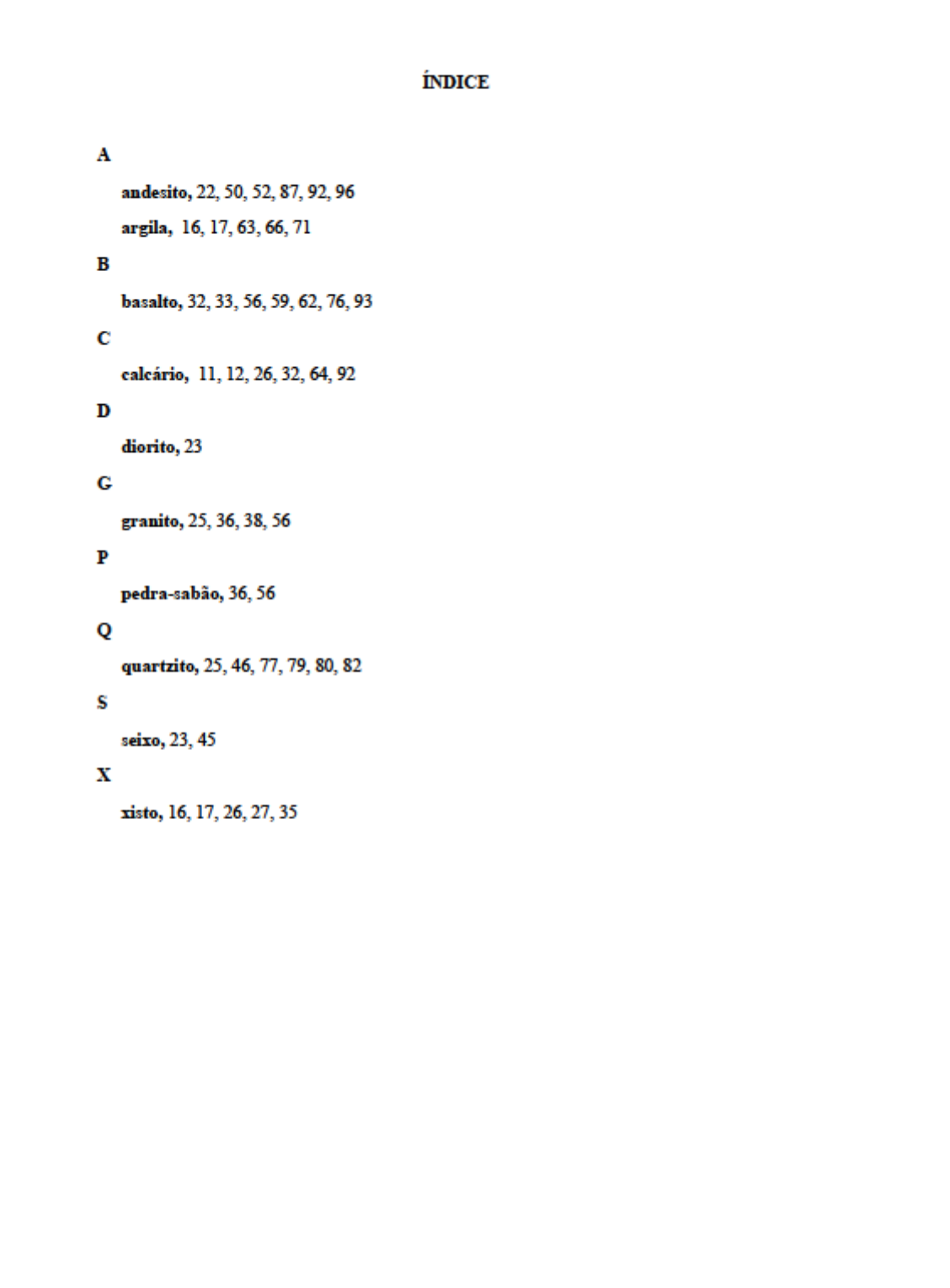